# Autoreferat

Tomasz Urbańczyk

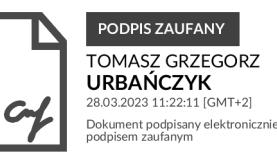

## <span id="page-0-0"></span>1 Imię i nazwisko

Tomasz Grzegorz Urbanczyk ´

## 2 Posiadane dyplomy, stopnie naukowe lub artystyczne

- Tytuł magistra fizyki, rok 2009, Uniwersytet Jagiellonski (Instytut Fizyki). Praca magisterska "Oddziaływanie zimnych ´ atomów z powierzchnią dielektryczną w dipolowym lustrze optycznym".
- Stopień naukowy doktora nauk fizycznych, rok 2015, Uniwersytet Jagielloński (Instytut Fizyki). Praca doktorska "Spektroskopia dimerów w wiązce naddźwiękowej - w kierunku kwantowego splątania atomów" (kopia dyplomu doktorskiego dołączona jako załącznik Z1).

## 3 Informacja o dotychczasowym zatrudnieniu w jednostkach naukowych lub artystycznych

- I 2014 XII 2014 zatrudnienie na etacie specjalisty/samodzielnego fizyka w Instytucie Fizyki UJ w ramach projektu CENILS (Central European Network for knowledge based on Innovative Light Sources).
- III 2015 IV 2016 zatrudnienie na etacie samodzielnego fizyka w Instytucie Fizyki UJ.
- V 2016- VIII 2019 zatrudnienie na etacie asystenta w Instytucie Fizyki UJ w ramach projektu NCN OPUS 9 pt. "Nowe eksploracje wiązań w dwuatomowych molekułach van der Waalsa: wysokorozdzielcza spektroskopia rotacyjna a zaawansowane obliczenia *ab initio* – w poszukiwaniu źródeł rozbieżności".
- XI 2019 IX 2020 zatrudnienie na stanowisku specjalisty w Instytucie Fizyki UJ.
- od X 2020 zatrudnienie na stanowisku adiunkta w Instytucie Fizyki UJ .

## 4 Wskazanie osiągnięć

## Osiągnięcie główne: Cykl publikacji "Badania spektroskopowe oraz analizy widm dwuatomowych molekuł van der Waalsa zawierających atom kadmu"

### Publikacje wchodzące w skład głównego osiągnięcia naukowego

- [A1] T. Urbanczyk, J. Koperski, Rotational profiles of vibrational bands recorded at the  $B^3 1(5^3 P_1) \leftarrow X^1 0^+(5^1 S_0)$  transition in CdAr complex, Chem. Phys. Lett. 591 (2014) 64–68, Wskaźniki bibliometryczne: IF 2.719, Punkty ministerialne 70, Cytowania 12. [doi:https://doi.org/10.1016/j.cplett.2013.11.009](https://doi.org/https://doi.org/10.1016/j.cplett.2013.11.009).
- [A2] T. Urbanczyk, J. Koperski, Rotational profiles in the excitation spectrum recorded for the  $B^3 1(5^3 P_1) \leftarrow X^1 0^+(5^1 S_0)$ transition in CdNe van der Waals complex, Chem. Phys. Lett. 644 (2016) 231–234, Wskaźniki bibliometryczne: IF 2.719, Punkty ministerialne 70, Cytowania 3. [doi:https://doi.org/10.1016/j.cplett.2015.11.051](https://doi.org/https://doi.org/10.1016/j.cplett.2015.11.051).
- [A3] T. Urbanczyk, M. Krośnicki, J. Koperski, Observation of gerade Rydberg state of  $Cd_2$  van der Waals complex cooled in free-jet expansion beam and excited using optical-optical double resonance method, Spectrochim. Acta A 253 (2021) 119500, Wska´zniki bibliometryczne: IF 4.831, Punkty ministerialne 140, Cytowania 0. [doi:https://doi.org/10.](https://doi.org/https://doi.org/10.1016/j.saa.2021.119500) [1016/j.saa.2021.119500](https://doi.org/https://doi.org/10.1016/j.saa.2021.119500).
- [A4] T. Urbanczyk, J. Koperski, The  $E^3\Sigma^+(6^3S_1)$ -state interatomic potential of CdAr in the long range region revisited: A new method for bond length adjustment, Chem. Phys. Lett. 640 (2015) 82–86, Wskaźniki bibliometryczne: IF 2.719, Punkty ministerialne 70, Cytowania 8. [doi:https://doi.org/10.1016/j.cplett.2015.10.013](https://doi.org/https://doi.org/10.1016/j.cplett.2015.10.013).
- [A5] J. Sobczuk, T. Urbanczyk, J. Koperski, The lowest-lying Rydberg state of CdAr van der Waals complex: The improved characterization of the interatomic potential, Spectrochim. Acta A 282 (2022) 121655, Wskaźniki bibliometryczne: IF 4.831, Punkty ministerialne 140, Cytowania 0. [doi:https://doi.org/10.1016/j.saa.2022.121655](https://doi.org/https://doi.org/10.1016/j.saa.2022.121655).
- [A6] T. Urbańczyk, J. Dudek, J. Koperski, Isotopologue-selective excitation studied via optical-optical double resonance using the  $E^3\Sigma_1^+(6^3S_1) \leftarrow A^3\Pi_{0+}(5^3P_1) \leftarrow X^1\Sigma_0^+(5^1S_0)$  transitions in CdAr and CdKr van der Waals complexes, J. Quant. Spectrosc. Radiat. Transf. 212 (2018) 32–38, Wskaźniki bibliometryczne: IF 2.342, Punkty ministerialne 100, Cytowania 5. [doi:https://doi.org/10.1016/j.jqsrt.2018.03.013](https://doi.org/https://doi.org/10.1016/j.jqsrt.2018.03.013).
- [A7] T. Urbanczyk, M. Krośnicki, A. Kędziorski, J. Koperski, The  $E^3\Sigma^+_1(6^3S_1) \leftarrow A^3\Pi_{0+}(5^3P_1)$  transition in CdAr revisited: The spectrum and new analysis of the  $E^3\Sigma_1^+$  Rydberg state interatomic potential, Spectrochim. Acta A 196 (2018) 58–66, Wskaźniki bibliometryczne: IF 4.831, Punkty ministerialne 140, Cytowania 9. [doi:https://doi.org/10.1016/j.](https://doi.org/https://doi.org/10.1016/j.saa.2018.01.075) [saa.2018.01.075](https://doi.org/https://doi.org/10.1016/j.saa.2018.01.075).
- [A8] T. Urbanczyk, J. Sobczuk, J. Koperski, Rotational characterization of the  $E^3\Sigma_1^+(5s6s^3S_1)$  Rydberg state of CdNe van der Waals complex via selective J-excitation in OODR process, Spectrochim. Acta A 264 (2022) 120248, Wskaźniki bibliometryczne: IF 4.831, Punkty ministerialne 140, Cytowania 1. [doi:https://doi.org/10.1016/j.saa.2021.](https://doi.org/https://doi.org/10.1016/j.saa.2021.120248) [120248](https://doi.org/https://doi.org/10.1016/j.saa.2021.120248).
- [A9] T. Urbańczyk, M. Strojecki, M. Krośnicki, A. Kedziorski, P. S. Żuchowski, J. Koperski, Interatomic potentials of metal dimers: probing agreement between experiment and advanced ab initio calculations for van der Waals dimer  $Cd_2$ , Int. Rev. Phys. Chem. 36 (2017) 541–620, Wskaźniki bibliometryczne: IF 7.478, Punkty ministerialne 140, Cytowania 9. [doi:https://doi.org/10.1080/0144235X.2017.1337371](https://doi.org/https://doi.org/10.1080/0144235X.2017.1337371).
- [A10] T. Urbanczyk, J. Koperski, Ro-vibrational cooling of diatomic molecules  $Cd_2$  and Yb<sub>2</sub>: rotational energy structure included, Mol. Phys. 118 (2020) e1694712, Wskaźniki bibliometryczne: IF 1.937, Punkty ministerialne 70, Cytowania 0. [doi:https://doi.org/10.1080/00268976.2019.1694712](https://doi.org/https://doi.org/10.1080/00268976.2019.1694712).
- [A11] M. Krośnicki, A. Kędziorski, T. Urbańczyk, J. Koperski, Rydberg states of the CdAr van der Waals complex, Phys. Rev. A 99 (2019) 052510, Wskaźniki bibliometryczne: IF 2.971, Punkty ministerialne 100, Cytowania 6. [doi:https:](https://doi.org/https://doi.org/10.1103/PhysRevA.99.052510) [//doi.org/10.1103/PhysRevA.99.052510](https://doi.org/https://doi.org/10.1103/PhysRevA.99.052510).
- [A12] M. Krośnicki, M. Strojecki, T. Urbańczyk, A. Pashov, J. Koperski, Interatomic potentials of the heavy van der Waals dimer Hg<sub>2</sub>: A "test-bed" for theory-to-experiment agreement, Phys. Rep. 591 (2015) 1–31, Wskaźniki bibliometryczne: IF 30.51, Punkty ministerialne 200, Cytowania 9. [doi:https://doi.org/10.1016/j.physrep.2015.06.004](https://doi.org/https://doi.org/10.1016/j.physrep.2015.06.004).

*Dane bibliometryczne publikacji z powyższej listy aktualne na dzień 05.03.2022. Liczba cytowań wyznaczona za pomocą witryny https://www.webofscience.com. "Punkty ministerialne" zgodne z Wykazem Czasopism z Komunikatu Ministra Edukacji i Nauki z dnia 21 grudnia 2021 r. Sumaryczne IF publikacji z osiągnięcia 72.719. Suma "punktów ministerialnych" publikacji wchodz ˛acych w skład osi ˛agni˛ecia 1380.*

### Mój wkład w powstanie poszczególnych publikacji

Oświadczam, że mój udział w przygotowaniu publikacji wymienionych w osiągnięciu był następujący:

[\[A1\]](#page-0-0) - przeprowadzenie pomiarów oraz symulacji widm, opracowanie rysunków, udział w analizie wyników oraz w opracowaniu tekstu artykułu (w szczególnosci sekcji ´ *Experimental set-up* oraz *Results*).

[\[A2\]](#page-0-0) - przeprowadzenie pomiarów, opracowanie symulacji, przygotowanie rysunków, udział w analizie wyników oraz w opracowaniu tekstu artykułu.

[\[A3\]](#page-0-0) - przygotowanie układu eksperymentalnego do pomiarów metodą podwójnego rezonansu optyczno-optycznego (OODR), wyselekcjonowanie obszaru spektralnego, w którym mogą występować widma na podstawie wyników obliczeń ab-initio, przeprowadzenie pomiarów, opracowanie symulacji widm oraz sporządzenie rysunków, znaczący udział w analizie wyników, udział w opracowaniu tekstu artykułu (w szczególności sekcji 2. Experimental, 3. Results and discussion oraz 4. Determination of the *Rydberg electronic state by comparison with result of ab initio calculations*).

[\[A4\]](#page-0-0) - udział w rejestracji widm, opracowanie metody wyznaczania promienia równowagowego *R<sup>e</sup>* jaka została zaprezentowana w rozdziale *3. New estimation of the E*<sup>3</sup>Σ<sup>+</sup>-state outer well equilibrium distance R<sub>e'out</sub>, sporządzenie rysunków oraz udział w opracowaniu tekstu artykułu.

[\[A5\]](#page-0-0) - udział w pomiarach (ze szczególnym uwzgl˛ednieniem pomiaru widm typu *bound* ← *bound*) oraz w analizie wyników i opracowaniu symulacji (głównie analiza widm *f ree* ← *bound* oraz opracowanie reprezentacji potencjału w poblizu bariery), ˙ udział w opracowaniu tekstu publikacji.

[\[A6\]](#page-0-0) - opracowanie hipotezy badawczej, opracowanie techniki selektywnego wzbudzania wybranych izotopologów molekuł

CdRg z wykorzystaniem metody OODR, przeprowadzenie pomiarów eksperymentalnych, przeprowadzenie symulacji, przygotowanie rysunków, udział w analizie wyników, udział w opracowaniu tekstu artykułu (w szczególności sekcji 2. Experimental, *3. Method of isotopologues selection* oraz *4. Results and discussion*).

[\[A7\]](#page-0-0) - przeprowadzenie pomiarów eksperymentalnych, opracowanie symulacji, przygotowanie rysunków, udział w analizie wyników oraz przygotowaniu tekstu artykułu (w szczególności sekcji 3. Experimental Set-up, 4. Spectroscopic Characteristics *of the A*<sup>3</sup>Π<sub>0</sub>+ *State, 5. Vibrational Structure of the E*<sup>3</sup>Σ<sub>1*in*</sub> ← *A*<sup>3</sup>Π<sub>0</sub>+ *Transition* oraz 6. Simulation of the Rotational Structure). [\[A8\]](#page-0-0) - opracowanie hipotezy badawczej, opracowanie metody wzbudzania pojedynczych poziomów rotacyjnych molekuły CdNe z wykorzystaniem metody OODR, przeprowadzenie pomiarów, opracowanie symulacji, opracowanie metody wyznaczania stałych rotacyjnych na podstawie obserwowanych widm eksperymentalnych, udział w analizie wyników, udział w opracowaniu tekstu artykułu (w szczególnosci sekcji ´ *2. Experimental set-up* oraz *3. Results*).

[\[A9\]](#page-0-0) - rejestracja jednego z widm przedstawionych w artykule (Fig. 16(a)), udział w opracowaniu rysunków oraz symulacji, udział w analizie wyników (w szczególności pod kątem badania zgodności między wynikami eksperymentalnymi a przewidywaniami teoretycznymi oraz przeprowadzeniu obliczeń związanych z chłodzeniem oscylacyjnym), udział w opracowaniu tekstu artykułu.

[\[A10\]](#page-0-0) - opracowanie schematów chłodzenia rotacyjno-oscylacyjnego, jakie zostały zaprezentowane w artykule, wykonanie obliczeń dotyczących wydajności schematów chłodzenia, opracowanie rysunków, wiodący udział analizie wyników oraz w opracowaniu tekstu artykułu (w szczególności sekcji 2. Vibrational cooling scheme, 3. Rotational cooling scheme, 4. Simulation *procedure* oraz *5. Results*).

[\[A11\]](#page-0-0) - udział w analizie wyników, udział w opracowaniu części rysunków, symulacji oraz fragmentów tekstu artykułu dotyczących porównania wyników teoretycznych z wynikami eksperymentalnymi (m.in. opracowanie danych do rysunków 5 i 6). [\[A12\]](#page-0-0) - udział w opracowaniu wyników eksperymentalnych omawianych w artykule (m.in. opracowywanie symulacji widm), udział w przygotowaniu rysunków, udział w analizie wyników oraz w opracowaniu tekstu artykułu.

Oświadczenia pozostałych Współautorów o ich wkładzie w powstanie poszczególnych publikacji stanowią załącznik Z2 "Oświadczenia współautorów".

### Wprowadzenie

Tematem przewodnim prowadzonych przeze mnie badań wchodzących w skład cyklu publikacji stanowiących osiągniecie, była rejestracja oraz analiza widm spektroskopowych dwuatomowych molekuł van der Waalsa zawierających atom kadmu, czyli jednego z pierwiastków wchodzących w skład 12-tej grupy układu okresowego. Motywacją przemawiającą za podjęciem tych badań, była chęć eksperymentalnej weryfikacji przewidywań teoretycznych (obliczenia *ab-initio*) dotyczących potencjałów badanych molekuł. Poznanie właściwości oddziaływań van der Waalsa oraz opracowanie skutecznych oraz dokładnych metod ich symulacji jest istotne, gdyż -choć słabe- oddziaływania te odgrywają istotną rolę w wielu procesach będących przedmiotem zainteresowania licznych dziedzin nauki a w szczególności inżynierii materiałowej oraz biochemii. Przykładowo, od-działywania van der Waalsa są ważne przy badaniu właściwości oraz projektowaniu złożonych systemów molekularnych [[1\]](#page-29-0), mają istotny wpływ na oddziaływania antyciał z antygenami  $[2]$ , a zgodnie z  $[3]$  mają one także wpływ na strukturę DNA.

Wspomniana wyżej weryfikacja modeli teoretycznych jest ważna, gdyż stanowi wskazówkę oraz inspirację do udoskonalania stosowanych metod *ab-initio* (np. poprzez udoskonalenie zastosowanej tzw. bazy atomowej), które mogą być stosowane także w przypadku innych, bardziej złożonych molekuł. W tym zakresie Grupa, w której pracuję <sup>[1](#page-2-0)</sup>, od lat współpracuje ze specjalistami zajmującymi się wyznaczaniem potencjałów molekuł dwuatomowych metodami *ab-initio*, w szczególności z prof. Markiem Krośnickim z Uniwersytetu Gdańskiego oraz prof. Andrzejem Kędziorskim z Uniwersytetu Mikołaja Kopernika w Toruniu. Warto tu zaznaczyć, że molekuły będące przedmiotem badań, bardzo dobrze nadają się do takiej weryfikacji z uwagi na to, że są one bardzo proste, a siły jakie je spajają w wielu przypadkach pochodzą jedynie od oddziaływań van der Waalsa.

Badania opisywane w cyklu publikacji zostały wykonane przy uzyciu układu eksperymentalnego, jaki w ostatnich latach ˙ został zbudowany w laboratorium kierowanym przez prof. Jarosława Koperskiego. Główna cześcia tego układu jest wyso-kotemperaturowy, impulsowy moduł źródła naddźwiękowej wiązki molekularnej [\[4\]](#page-30-0). Moduł ten był opracowany, testowany i udoskonalany z moim istotnym udziałem podczas moich studiów doktoranckich oraz mojej pó´zniejszej pracy w Instytucie Fizyki UJ. Bardzo istotna częścią składową układu jest też zestaw laserów barwnikowych o waskiej szerokości spektralnej zakupiony ze środków programu Narodowego Laboratorium Technologii Kwantowych (NLTK). W skład zestawu wchodzą trzy lasery firmy Quantel: pompujący laser Nd:YAG YG981C oraz dwa lasery barwnikowe TDL90, w tym jeden z modułem generacji wyższych harmonicznych.

Pomiary spektroskopowe stoją u podstaw fizyki molekularnej, jak już wspomniałem to dzięki nim możliwa jest weryfikacja poprawności przewidywań teoretycznych. Ściślej, w przypadku molekuł dwuatomowych na ich podstawie można m.in. wyznaczać potencjały elektronowe badanych molekuł [[5\]](#page-30-1), co jest chyba najważniejszym celem rejestracji oraz badania widm

<span id="page-2-0"></span><sup>&</sup>lt;sup>1</sup> Jest to Grupa Spektroskopii Laserowej w Instytucie Fizyki Uniwersytetu Jagiellońskiego, kierowana przez prof. Jarosława Koperskiego.

dimerów. W laboratorium w którym pracuje dimery wytwarza się stosując metodę naddźwiekowej wiązki molekularnej [\[6\]](#page-30-2). W metodzie tej na skutek silnego chłodzenia produkowane molekuły obsadzają najniższy poziom oscylacyjny ( $v = 0$ ) podstawowego stanu elektronowego *X*. W używanych przez nas modułach źródła wiązka molekularna powstaje na skutek ekspansji par metalu oraz gazu nośnego z wnętrza modułu do komory próżniowej przez niewielką dyszę. Główna trudność, jaka występuje przy tego rodzaju źródłach molekularnych, związana jest z koniecznością rozgrzania modułu źródła do temperatury zapewniającej odpowiednią prężność par metalu wewnątrz modułu, przykładowo dla kadmu jest to około 630°C, co niejednokrotnie stanowi istotne wyzwanie konstrukcyjne, zwłaszcza dla modułów o pracy impulsowej. W tym miejscu warto nadmienic,´ ze istnieje również alternatywna metoda produkcji cząsteczek dwuatomowych zawierających atom metalu, która jest oparta na laserowej ablacji metalowego preta [\[7\]](#page-30-3). Główną zaletą tej alternatywnej metody jest brak konieczności podgrzewania modułu zródła do bardzo wysokich temperatur, co znacząco upraszcza konstrukcję, jednakże metoda ta nie zapewnia wystarczającej kontroli nad początkowym stanem wytwarzanych molekuł. Innymi słowy, w źródle wykorzystującym ablację atomy metalu mogą wzbudzać się do wysokich stanów elektronowych na skutek oddziaływania z wiązką odparowującą, przez co wśród produkowanych molekuł mogą także występować molekuły wzbudzone do wysokich stanów elektronowych. Obsadzanie przez molekuły jedynie nisko leżących poziomów oscylacyjnych stanu podstawowego to bardzo korzystne zjawisko z punktu widzenia analizy rejestrowanych widm wzbudzenia. Dzięki temu, że początkowo obsadzony jest jedynie jeden (lub co najwyżej dwa - trzy) poziomy oscylacyjne stanu podstawowego, rejestrowane widma są stosunkowo proste.

Aby móc badać wytworzone molekuły należy je najpierw wzbudzić do wybranego stanu. Opisywane w niniejszym osiągnięciu badania eksperymentalne polegały na rejestracji tzw. widm wzbudzenia. Aby uzyskać takie widmo należy przestrajając laser rejestrować za pomocą fotopowielacza fluorescencję molekuł (tzw. sygnał LIF - Laser Induced Fluorescence). Jeśli energia lasera jest w rezonansie z przejściem w molekule, to obserwowany sygnał pochodzący od fluorescencji jest duży, jeśli rezonansu nie ma sygnał znika. W najprostszym przypadku energia elektronowa stanu, do którego chcemy wzbudzac molekuły, jest ´ na tyle niska, że możliwe jest wzbudzanie molekuł za pomocą pojedynczych fotonów. W celu wzbudzenia molekuł do wyższych stanów, można używać metody podwójnego rezonansu optyczno-optycznego (OODR optical-optical double resonance). W mojej pracy naukowej wzbudzenia jednofotonowe były realizowane jako pierwsze, dlatego właśnie od opisu tychże badań rozpocznę opis osiągnięcia, a w kolejnej części przejdę do badań wykorzystujących metodę OODR.

#### Pomiary widm technika pojedynczego wzbudzenia

Pierwszy artykuł [\[A1\]](#page-0-0), który chciałbym przedstawić w ramach cyklu został opublikowany jeszcze w trakcie moich studiów doktoranckich. W artykule tym zostało omówione widmo przejścia Β<sup>3</sup>1(5<sup>3</sup>P<sub>1</sub>) ← X<sup>1</sup>0<sup>+</sup>(5<sup>1</sup>S<sub>0</sub>)(υ″ = 0) w molekule CdAr. Przejście to było analizowane już wcześniej np. w  $[8, 9, 10]$  $[8, 9, 10]$  $[8, 9, 10]$  $[8, 9, 10]$  $[8, 9, 10]$  $[8, 9, 10]$ , jednakże w pracach tych nie rozdzielono struktury rotacyjnej. Dzięki zastosowaniu nowozakupionego (w czasie, gdy powstawał artykuł) zestawu laserów, w skład którego wchodził laser Nd:YAG oraz przestrajalny laser barwnikowy z podwajaczem częstości o szerokości spektralnej poniżej 0.1 cm<sup>-1</sup>, udało się częściowo rozdzielić strukturę rotacyjną analizowanego przejścia, co zostało pokazane na rysunku [1,](#page-4-0) przedstawiającym omawiane w artykule widma oraz ich symulacje. W tym miejscu warto zaznaczyć, że w pomiarach widm spektroskopowych dimerów van der Waalsa wytwarzanych metodą naddźwiękowej wiązki molekularnej powszechnie (np. [\[11,](#page-30-7) [12\]](#page-30-8)) stosuje się lasery impulsowe (najczęściej lasery barwnikowe pompowane np. laserem Nd:YAG), których szerokość spektralna, jest jednak znacznie większa niż laserów o pracy ciągłej. Przykładowo, w laboratorium, w którym pracuję szerokość spektralna laserów jest rzędu 0.1 cm $^{-1}$ . Konieczność zastosowania laserów impulsowych związana jest z tym, że oferują one bardzo dużą moc chwilową: energia rzędu kilku milidżuli jest skoncentrowana w pojedynczym impulsie lasera, który - w przypadku używanych w naszym laboratoriów laserów- trwa około 10ns, co daje średnią moc chwilową dochodzącą do 1MW. Tak duża moc chwilowa potrzebna jest do efektywnego wzbudzania molekuł, by otrzymywać rejestrowalne sygnały pochodzące z fluorescencji.

W omawianej pracy wyznaczono nowe, dokładniejsze wartości stałych oscylacyjnych stanu  $B^31$  ( $\omega_e = 11.10 \pm 0.05$  cm<sup>-1</sup>,  $\omega_e x_e = 0.56 \pm 0.01 \text{ cm}^{-1}$  dla najbardziej abundantnego izotopologu <sup>114</sup>Cd<sup>40</sup>Ar) oraz stałe rotacyjne  $B_v$  dla analizowanych poziomów oscylacyjnych. Na podstawie przeprowadzonych symulacji zaobserwowano także, że stopień przekrywania się składowych pochodzących od różnych gałęzi rotacyjnych zależy od v', dlatego też potencjalnie lepsze rozdzielenie struktury rotacyjnej (rozdzielenie przyczynków pochodzących od różnych składowych rotacyjnych, za pomocą lasera o mniejszej szerokości spektralnej) będzie łatwiejsze dla przejść do  $v' = 0, 1, 4$  niż do  $v' = 2, 5$ .

Drugi z przedstawionych w osiągnięciu artykułów  $[A2]$  został opublikowany już po zdobyciu przeze mnie stopnia doktora, opierał si˛e jednak na badaniach, które wykonałem w trakcie doktoratu i opisałem w mojej pracy doktorskiej. W artykule tym, analizowane jest przejście B<sup>3</sup>1(5<sup>3</sup>P<sub>1</sub>) ← X<sup>1</sup>0<sup>+</sup>(5<sup>1</sup>S<sub>0</sub>) w molekule CdNe. Dzięki zastosowaniu doskonalszej aparatury (laser o mniejszej szerokości spektralnej), udało się uzyskać widmo lepszej jakości niż np. w pracach [[8,](#page-30-4) [9,](#page-30-5) [15\]](#page-30-9), gdzie poprzednio analizowano widmo związane z badanym przejściem. W szczególności, podobnie jak w przypadku opisanego wcześniej analogicznego widma w molekule CdAr ( $[A1]$ ), zarejestrowane przeze mnie widmo cząsteczki CdNe ma częściowo rozdzieloną strukturę rotacyjną. Trzeba tu zaznaczyć, że w przypadku badanej molekuły potencjał stanu  $B^3$ 1 jest znacznie płytszy niż w przypadku molekuły CdAr, przez co w stanie tym w CdNe istnieją jedynie trzy poziomy oscylacyjne (dla porównania w CdAr udało się zaobserwować 10 poziomów oscylacyjnych w stanie  $B^3$ 1). Na rysunku [2](#page-5-0) zaprezentowałem widma oraz symulacje po-

<span id="page-4-0"></span>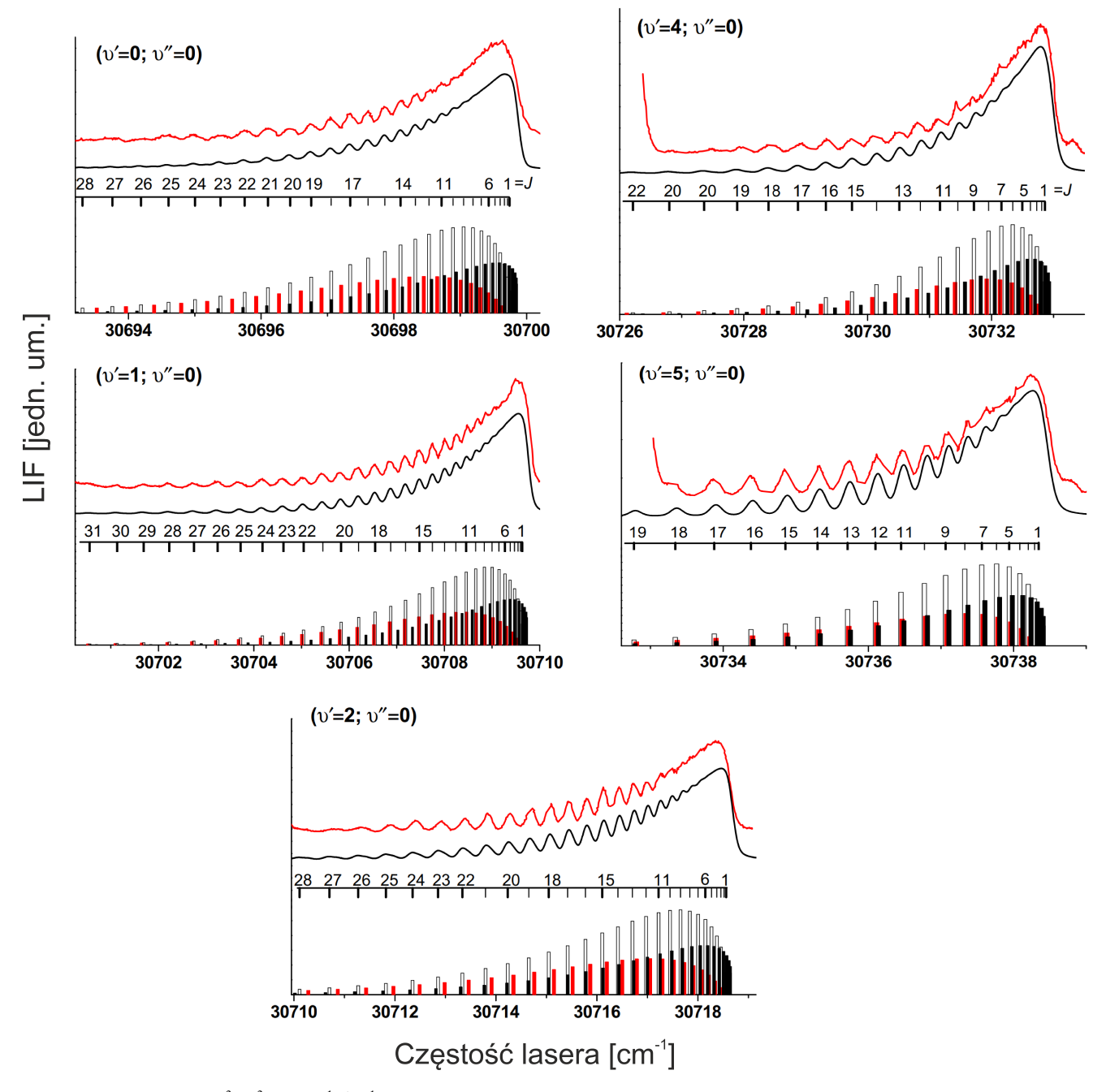

Rysunek 1: Widma przejść *B*<sup>3</sup>1(5<sup>3</sup>*P*<sub>1</sub>) ← *X*<sup>1</sup>0<sup>+</sup>(5<sup>1</sup>S<sub>0</sub>)(υ<sup>*n*</sup> = 0) w molekule CdAr wraz z symulacjami (odpowiednio czerwone i czarne linie) pochodzące z pracy [\[A1\]](#page-0-0). Symulacje wykonane z wykorzystaniem programów LEVEL[\[13\]](#page-30-10) oraz PGOPHER [\[14\]](#page-30-11) przy załozeniu ˙ *Trot* = 7.8,7.1,8.0,3.8,3.9 K (dla wzbudzen´ odpowiednio do v' = 0,1,2,4,5) oraz poszerzeń Gaussa i Lorentza Δ<sub>gauss</sub> = 0.15 cm<sup>-1</sup>, Δ<sub>lor</sub> = 0.07 cm<sup>-1</sup>. Słupki puste, czerwone i czarne przedstawiają przejścia należące do gałęzi Q, P oraz R, odpowiednio.

chodzące z omawianej pracy. W pracy tej, na podstawie zarejestrowanych danych wyznaczyłem uaktualnione wartości stałych oscylacyjnych stanu *B*<sup>3</sup>1 w CdNe dla najbardziej abundantnego izotopologu <sup>114</sup>Cd<sup>20</sup>Ne, które wyniosły ∞<sub>e</sub> = 6.88±0.10 cm<sup>−1</sup>,  $ω<sub>e</sub>x<sub>e</sub> = 1.078 ± 0.020 cm<sup>-1</sup>$  a także wartości stałych rotacyjnych  $B<sub>υ</sub>$  dla obserwowanych poziomów oscylacyjnych.

### Pomiary widm metodą podwójnego rezonansu optyczno-optycznego (OODR)

To, że w molekułach wytworzonych metodą naddźwiękowej wiązki molekularnej początkowo obsadzony jest tylko podstawowy stan elektronowy sprawia, że utrudnione jest wzbudzenie molekuł do wyższych stanów elektronowych (np. nisko położonych stanów rydbergowskich). Zostanie to wyjaśnione na przykładzie molekuły CdAr, której fragment struktury energe-tycznej został pokazany na rysunku [3.](#page-6-0) Załóżmy, że chcemy wzbudzić molekułę do jednego z poziomów oscylacyjnych najniżej

<span id="page-5-0"></span>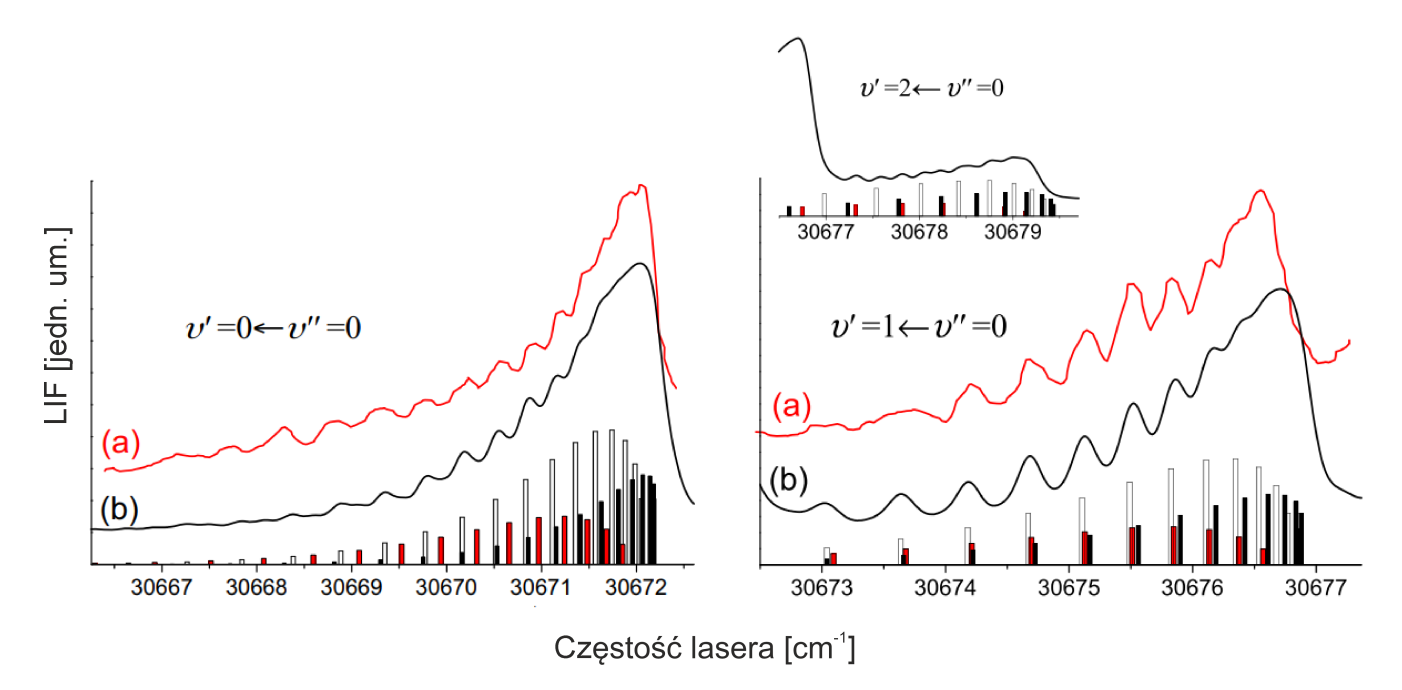

Rysunek 2: Widma przejść  $B^31(5^3P_1) \leftarrow X^10^+(5^1S_0)(\nu''=0)$  w molekule CdNe wraz z symulacjami (odpowiednio czerwone i czarne linie) pochodzące z pracy [\[A2\]](#page-0-0). Symulacje wykonane z wykorzystaniem programów LEVEL [\[13\]](#page-30-10) oraz PGOPHER [\[14\]](#page-30-11) przy załozeniu ˙ *Trot* = 4.5 oraz 3.4 K (dla wzbudzen´ odpowiednio do v' = 0 oraz 1 i 2) oraz poszerzeń Gaussa i Lorentza Δ<sub>gauss</sub> = 0.15 cm<sup>−1</sup>, Δ<sub>lor</sub> = 0.15 cm<sup>−1</sup>. Słupki puste, czerwone i czarne przedstawiają przejścia należące do gałęzi Q, P oraz R, odpowiednio.

położonego stanu rydbergowskiego  $E^3\Sigma_1^+$ . Bezpośrednie wzbudzenie molekuły ze stanu podstawowego wymagałoby absorpcji fotonu o energii rzędu 51000 cm<sup>−1</sup>, co odpowiada długości fali 195.5 nm. Wytworzenie światła o takiej długości fali jest wysoce problematyczne, zwłaszcza, gdy mówimy o przestrajalnym źródle światła. Jednym ze źródeł promieniowania o odpowiedniej długości fali są synchrotrony (promieniowanie synchrotronowe). Dużo prostszym sposobem wzbudzenia molekuły do pożądanego stanu jest zastosowanie metody podwójnego rezonansu optyczno-optycznego (ang. optical-optical double resonance OODR) [\[16\]](#page-30-12). W metodzie tej wykorzystuje się wzbudzenie dwustopniowe. Światło pierwszego lasera wzbudza molekuły ze stanu podstawowego do wybranego poziomu oscylacyjnego w stanie pośrednim (dla przykładu z rysunku [3](#page-6-0) są to stany  $A^3\Pi_{0^+}$ lub *B*<sup>3</sup>Σ<sup>+</sup><sub>1</sub>)<sup>[2](#page-5-1)</sup>, natomiast drugi laser odpowiada za ekscytację molekuł ze stanu pośredniego do stanu końcowego (w omawianym przykładzie  $E^3\Sigma_1^+$ ). W takiej konfiguracji długość fali światła emitowanego przez laser pierwszego wzbudzenia wynosi około 325 nm, zaś dla drugiego wzbudzenia jest to około 490 nm. Wytwarzanie światła o takich długościach fali nie stanowi dużego wyzwania. W naszym eksperymencie wykorzystujemy w tym celu dwa lasery barwnikowe o pracy impulsowej, przy czym wiązka lasera odpowiadającego za pierwsze wzbudzenie jest podwajana za pomocą kryształu nieliniowego.

Stosowanie metody OODR przynosi także inne korzyści. Dla przejścia pomiędzy danymi poziomami energetycznymi w molekule, współczynnik absorpcji, który odpowiada za "intensywność" wzbudzania molekuł zależy od przekrywania się funkcji falowych stanów, które biorą udział w przejściu. Z uwagi na różnice w wartościach promieni równowagowych stanów biorących udział w przejściu może się okazać, że bezpośrednie wzbudzenie molekuły ze stanu podstawowego do wybranego stanu końcowego może być bardzo nieefektywne. Rysunek [3](#page-6-0) przedstawia właśnie taki przykład. Stan  $E^3\Sigma^+_1$  molekuły CdAr ma dwie studnie: głęboką z minimum w  $R_e = 2.85$ Å oraz płytką, której minimum  $R_e$  zlokalizowane jest w okolicy 7Å. Promień równowagowy stanu  $X^1\Sigma_{0^+}$  wynosi 4.31Å. Biorą pod uwagę znaczną różnicę w wartościach promieni równowagowych oraz kształt krzywych potencjału okazuje się, że z poziomu  $v = 0$  stanu podstawowego w sposób efektywny można wzbudzać jedynie wysoko leżące poziomy oscylacyjne w studni  $E^3\Sigma_{1in}^+$ . Korzystając z metody OODR można jednak efektywnie wzbudzać molekuły CdAr do dowolnych poziomów oscylacyjnych leżących zarówno w studni głębokiej (wzbudzenia przez stan $A^3\Pi_{0^+}$ ) jak i płytkiej (wzbudzenia przez stan  $B^3\Sigma_1^+$ ).

Kolejną korzyścią z zastosowania metody OODR jest możliwość wzbudzania stanów, które na skutek reguł wyboru są niedostępne w przypadku wzbudzeń jednofotonowych. Taka sytuacja zachodzi dla molekuł homoatomowych (np.  $Cd_2$ ), dla których obowiązuje reguła wyboru dopuszczająca przejścia między stanami gerade ↔ *ungerade* lub *ungerade* ↔ *gerade* a zabraniająca przejść *gerade* ↔ *gerade* oraz *ungerade* ↔ *ungerade*. Technika OODR może być wykorzystana do wzbudzania molekuł do stanów, w których symetrie stanu początkowego i końcowego są takie same przy czym różne od symetrii stanu pośredniego. Chodzi tu o wzbudzenia gerade ← *ungerade* ← *gerade* lub *ungerade* ← *gerade* ← *ungerade*. Podejście to zo-

<span id="page-5-1"></span><sup>&</sup>lt;sup>2</sup>Opisywane w tej części stany elektronowe  $B^3\Sigma_1^+$  oraz  $X^1\Sigma_{0^+}$  to te same stany co stany  $B^31$  oraz  $X^10^+$  z pracy [\[A1\]](#page-0-0), zmiana wynika ze zmiany sprzężenia Hund'a używanego do opisu badanych stanów z c na a.

<span id="page-6-0"></span>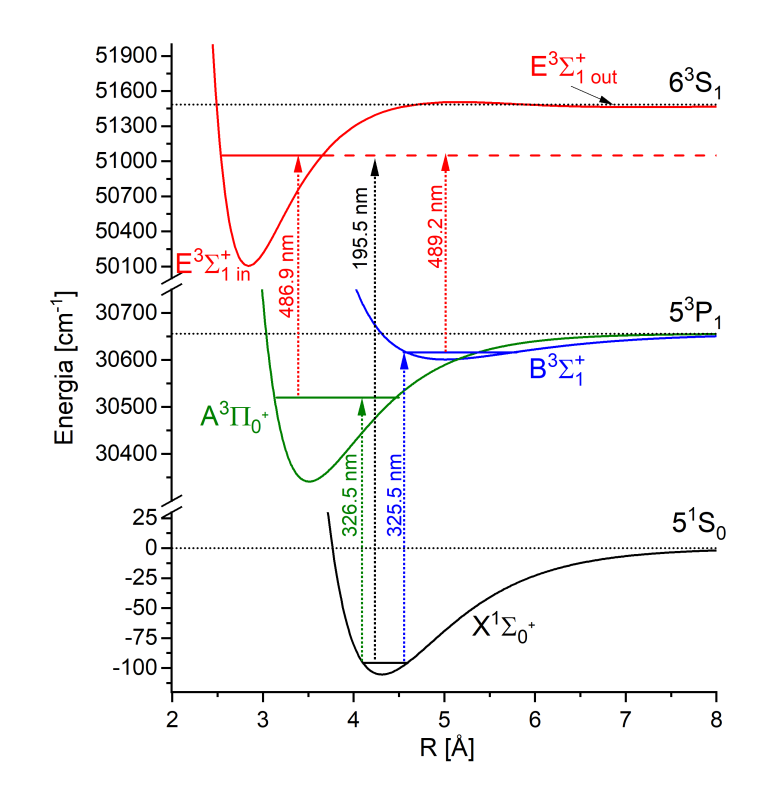

Rysunek 3: Metoda OODR na przykładzie wzbudzenia molekuły CdAr do stanu *E*<sup>3</sup>Σ<sup>+</sup><sub>1</sub>.

stało przeze mnie wykorzystane, do wzbudzenia molekuł Cd<sub>2</sub> do nieprzebadanego wcześniej stanu o symetrii *gerade*, później zidentyfikowanego jako  ${}^31_g(6{}^3S_1)$  za pomocą sekwencji przejść  ${}^31_g \leftarrow b{}^30^+_u \leftarrow X{}^10^+_g,$  co zostało opisane w trzeciej pracy wchodzącej w skład osiągnięcia habilitacyjnego [\[A3\]](#page-0-0). Na rysunku [4](#page-7-0) pokazano widmo wzbudzenia (a) oraz symulację (b) dla przejścia <sup>3</sup>1<sub>g</sub> ← *b*<sup>3</sup>0<sup>+</sup><sub>u</sub>(v<sup>*u*</sup> = 2) w molekule Cd<sub>2</sub> z rozdzieloną strukturą izotopową. Powiązanie poszczególnych maksimów w widmie z konkretnymi izotopologami było stosunkowo proste i opierało się na porównaniu natężeń maksimów w ramach jednej składowej oscylacyjnej z abundancjami izotopologów występujących w widmie (pokazano to w insecie rysunku [4\)](#page-7-0). Na podstawie obserwowanej struktury izotopowej - poprzez analizę obserwowanego w widmie przesunięcia izotopowego między izotopologami  $^{224}\mathrm{Cd}_2$  oraz  $^{228}\mathrm{Cd}_2$  wyznaczyłem assignment  $\mathfrak{v}'$  dla zarejestrowanego widma. W tym celu maksimum o energii 20502.9 cm $^{-1}$ , które związane jest z izotopologiem <sup>228</sup>Cd<sub>2</sub>, przypisywałem pewne v′ i na tej podstawie wykreślałem zależność  $\Delta v_{224-228}(v')$ , gdzie  $\Delta v_{224-228}$  to separacja pomiędzy maksimami związanymi z izotopologami <sup>224</sup>Cd<sub>2</sub> i <sup>228</sup>Cd<sub>2</sub> w ramach jednej składowej oscylacyjnej. Następnie porównywałem otrzymany wynik z zależnością teoretyczną liczoną według wzoru:

$$
\Delta \mathbf{v}_{ij} = \mathbf{\omega}_{e}' (1 - \mathbf{\rho}_{ij}) (\mathbf{v}' + 1/2) - \mathbf{\omega}_{e}' x_{e}' (1 - \mathbf{\rho}_{ij}^{2}) (\mathbf{v}' + 1/2)^{2} \n- \mathbf{\omega}_{e}'' (1 - \mathbf{\rho}_{ij}) (\mathbf{v}'' + 1/2) + \mathbf{\omega}_{e}'' x_{e}'' (1 - \mathbf{\rho}_{ij}^{2}) (\mathbf{v}'' + 1/2)^{2},
$$

gdzie  $\omega'_e$ ,  $\omega'_e x'_e$ ,  $\omega''_e$ ,  $\omega''_e x''_e$  oznaczają stałe oscylacyjne stanów zaangażowanych w przejście, zaś  $\rho_{ij} = \sqrt{\frac{\mu_j}{\mu_i}}$  to współczynnik związany z masami zredukowanymi  $\mu_i$  and  $\mu_j$  izotopologów, dla których liczone jest przesunięcie. Jeśli chodzi o stałe oscylacyjne stanu <sup>3</sup>1*<sup>g</sup>* to obliczone zostały one z wykorzystaniem metody wykresu Birge-Sponer, który dla obserwowanego widma był liniowy. Wyniki analiz dla kilku assignmentów (dla których maksimum w 20502.9 cm<sup>−1</sup> przypisywałem  $v'$  = 49, 52 i 55) a także wykres Birge-Sponer pokazano na rysunku [5.](#page-8-0) Z lewej części rysunku można wywnioskować, że zgodność pomiędzy obserwacjami a przewidywaniami teoretycznymi zachodzi, gdy maksimum położone w 20502.9 cm $^{-1}$  powiązane jest z  $v'$ =52. W przypadku zmiany assginmentu  $v'$  o  $\pm$  3 widoczne są już wyraźne rozbieżności pomiędzy wynikami eksperymentalnymi (punkty) a przerywanymi liniami pokazującymi wynik symulacji. Liniowość wykresu B-S widoczna w prawej części rysunku (odpowiadająca stałym oscylacyjnym ω<sub>e</sub> = 168.6 cm<sup>−1</sup>, ω<sub>e</sub>x<sub>e</sub> = 1.19 cm<sup>−1</sup>) wskazuje, że -przynajmniej w obszarze dla którego dokonano rejestracji widm- potencjał stanu <sup>3</sup>1<sub>g</sub> w Cd<sub>2</sub> można opisać za pomocą funkcji Morse'a. Bazując na wyniku obliczeń *ab-initio* dokonałem wyboru promienia równowagowego  $R_e$  w taki sposób, by rozkład natężeń składowych oscylacyjnych w symulacji był jak najbardziej zbliżony do rozkładu obserwowanego w widmie doświadczalnym. Parametry wyznaczonego potencjału Morse'a są następujące: *D<sub>e</sub>* = 5971 cm<sup>−1</sup>, *R<sub>e</sub>* = 2.84 Å, β = 1.99[6](#page-8-1)2 cm<sup>−1</sup>. Na rysunku 6 pokazano wyznaczony

<span id="page-7-0"></span>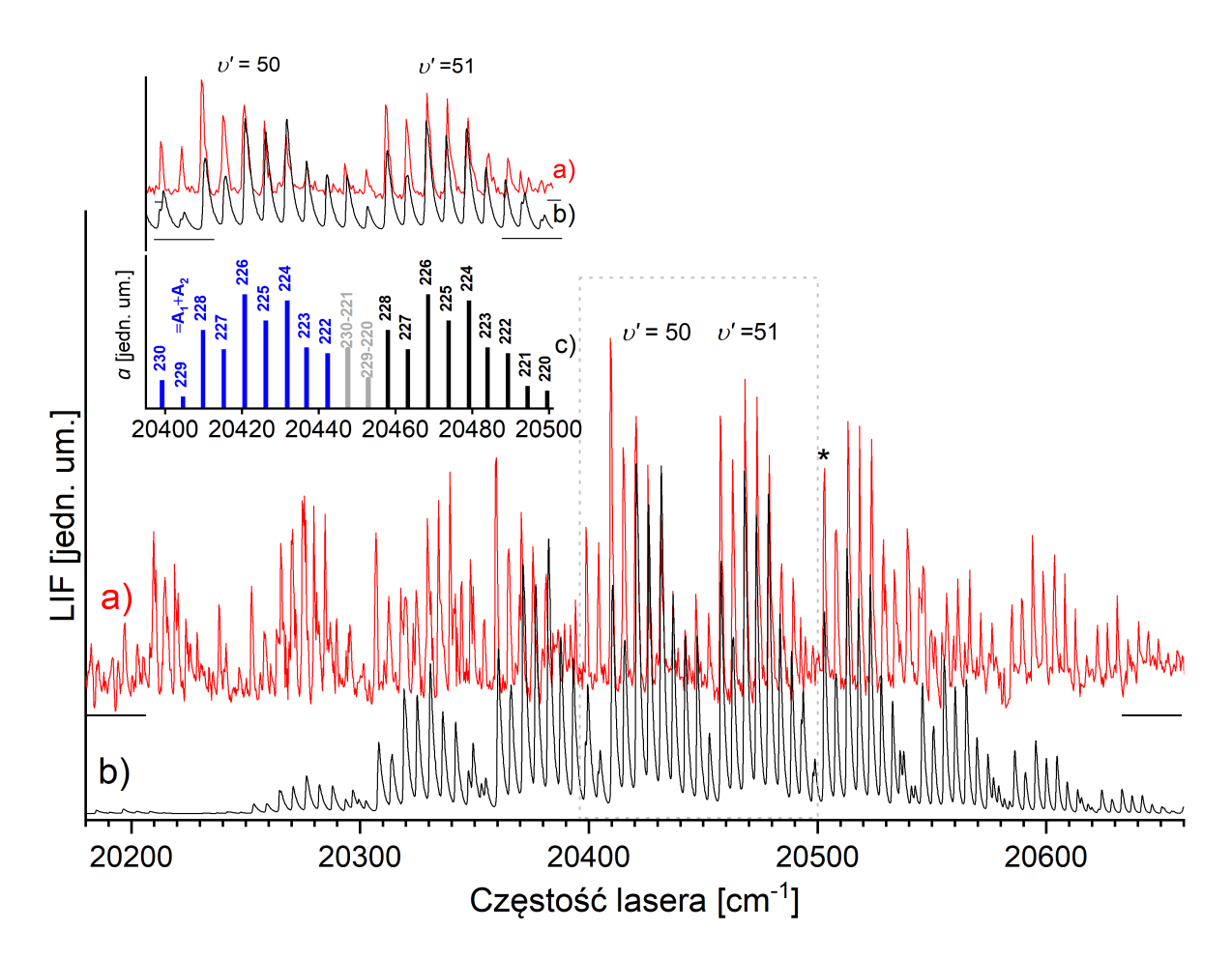

Rysunek 4: Widmo wzbudzenia molekuły Cd<sub>2</sub> (a) oraz jego symulacja (b) dla przejścia <sup>3</sup>1<sub>g</sub> ← b<sup>3</sup>0ii (ν" = 2) pochodzące z pracy [\[A3\]](#page-0-0). Symulacja sporządzona przy użyciu programów LEVEL [[13\]](#page-30-10) oraz PGOPHER [\[14\]](#page-30-11) dla następujących parametrów *T<sub>rot</sub>* = 8K, ∆<sub>gauss</sub> = ∆<sub>lor</sub> = 0.2 cm<sup>−1</sup>. Gwiazdką oznaczono przyczynek od izotopologu <sup>228</sup>Cd<sub>2</sub>, który odgrywał istotną rolę w wyznaczeniu assignmentu υ'. Inset (c - wykres słupkowy) -abundancje wybranych izotopologów, z którymi powiązano maksima występujące w widmie. Szczegóły w tekście.

potencjał (niebieska linia przerywana z zaznaczonym na czerwono obszarem, dla którego zarejestrowano widma eksperymentalne) w porównaniu z potencjałem uzyskanym metodą *ab-initio*. Co ciekawe głębokość wyznaczonego potencjału jest zbliżona do głębokości potencjału wyznaczonego metodą ab-initio. Na podstawie tej obserwacji można wysnuć przypuszczenie, że reprezentacja Morsa może działać także dla mniejszych  $v'$  niż te, na podstawie których potencjał wyznaczono. Jednakże hipoteza ta wymaga eksperymentalnej weryfikacji.

Dzięki zastosowaniu metody OODR udało się również pozyskać widma przejścia  $E^3\Sigma_1^+ \leftarrow B^3\Sigma_1^+$  w molekule CdAr, pozwalające na wyznaczenie nowej, precyzyjniejszej wartości promienia równowagowego  $R'_{e' out}$  dla zewnętrznej studni potencjału stanu  $E^3\Sigma_1^+$ . Wyniki te zostały zebrane jeszcze podczas moich studiów doktoranckich, jednakże sama publikacja je opisująca została opracowana już po obronie mojego doktoratu. Publikację tę [[A4\]](#page-0-0) chciałbym przedstawić jako czwartą pracę wchodzącą w skład cyklu. W pracy tej zaproponowałem metodę, która pozwala w systematyczny sposób wyznaczyć optymalną wartość promienia równowagowego na podstawie analizy rozkładu natężeń składowych oscylacyjnych w widmach wzbudzenia. Obliczenia, które można wykonać zarówno w przypadku progresji z pojedynczego υ" jak i kilku progresji z różnych υ", opierają się na optymalizacji współczynnika korelacji *C*. Współczynnik ten jest wyrażony w następujący sposób:

$$
C(R'_{e\,out}) = \frac{1}{\sum_{i} [I'_{exp} - I'_{sim}(R'_{e\,out})]^2},
$$

gdzie  $I_{exp}^i$  oraz  $I_{sim}^i(R_{eout}^i)$  oznaczają natężenia *i*-tej składowej oscylacyjnej odpowiednio wyznaczone za pomocą widma eksperymentalnego oraz wysymulowane dla danego  $R'_{e^{out}}$  przy użyciu programów LEVEL [[13\]](#page-30-10) oraz PGOPHER [\[14\]](#page-30-11). Wynik symulacji zaprezentowanej w pracy  $[A4]$  został przedstawiony na rysunku [7.](#page-9-0) W omawianej pracy wartość promienia równowagowego studni zewnętrznej została wyznaczona jako  $R_{evut}' = 6.90 \pm 0.15$ Å. Promień ten jest istotnie mniejszy niż poprzednio wyznaczona [\[17\]](#page-30-13) wartość  $R'_{e^{out}} = 7.63 \pm 0.05$ Å, która w dużym stopniu opierała się na wyniku obliczeń *ab initio* Czuchaja i Stolla  $[18]$ . Jego wartość jest też bliższa wartości wynikającej z najnowszych obliczeń ab-initio  $[Al1]$ .

<span id="page-8-0"></span>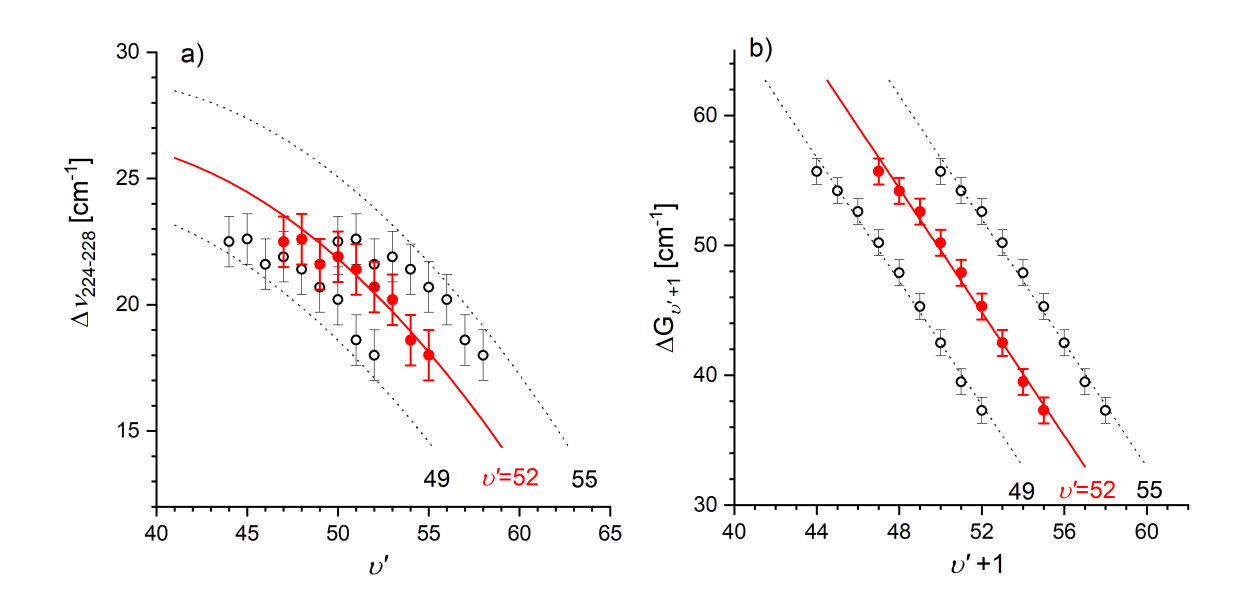

<span id="page-8-1"></span>Rysunek 5: (a) Analiza przesunięcia izotopowego pomiędzy izotopologami <sup>224</sup>Cd<sub>2</sub> i <sup>228</sup>Cd<sub>2</sub> dla wybranych assignmentów v'. Symbolami oznaczono wyniki eksperymentalne, linie oznaczają przewidywania teoretyczne. Największą zgodność pomiędzy wynikami eksperymentalnymi a symulacjami osiągnięto, gdy maksimum w 20502.9 cm<sup>-1</sup> przypisano  $v' = 52$  (czerwone punkty i linia). (b) Wykres Birge-Sponer (B-S) dla przejścia <sup>3</sup>1<sub>g</sub> ←  $b^30^+_u(v'' = 2)$  w molekule <sup>228</sup>Cd<sub>2</sub> dla trzech assignmentów υ'. Kolorem czerwonym oznaczono wybrany assginment. Na podstawie analizy wykresu B-S wyznaczono następujące stałe oscylacyjne stanu <sup>3</sup>1<sub>g</sub>: ω'<sub>e</sub>=168.6 cm<sup>−1</sup>, ω'<sub>e</sub>x'<sub>e</sub>=1.19 cm<sup>−1</sup>. Szczegóły w tekście oraz w artykule [[A3\]](#page-0-0).

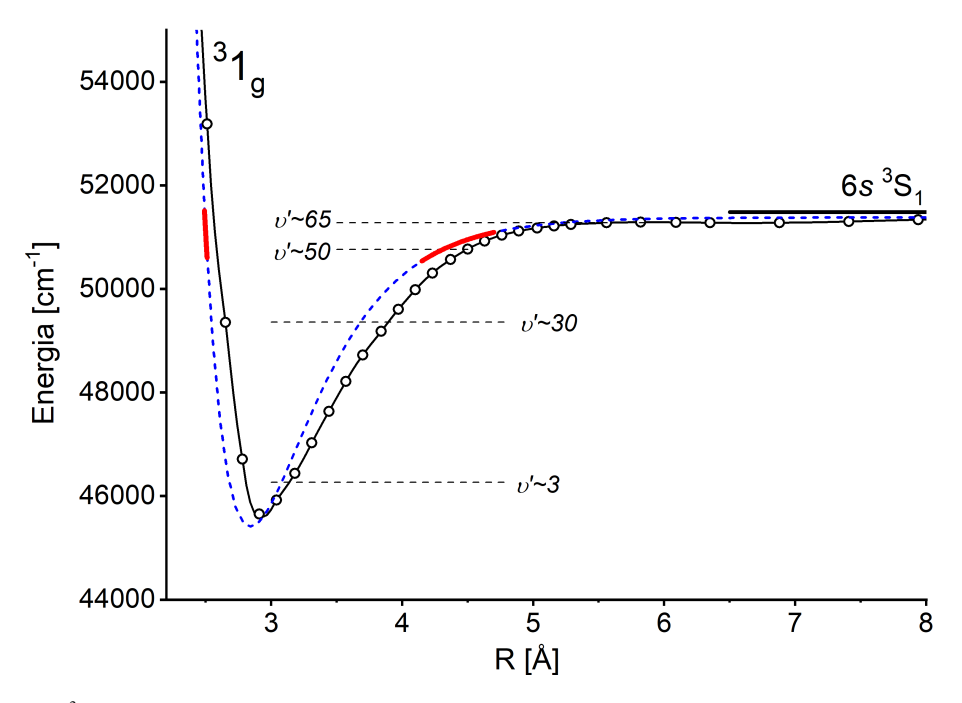

Rysunek 6: Potencjał stanu <sup>3</sup>1<sub>g</sub> w molekule Cd<sub>2</sub> (niebieska przerywana linia) z zaznaczonym obszarem (ciągła czerwona linia), dla którego były dostępne dane spektroskopowe wyznaczony w pracy [\[A3\]](#page-0-0). Dla porównania na rysunku pokazano też potencjał ab-initio (czarna ciągła linia z pustymi punktami). Poziomymi przerywanymi czarnymi liniami oznaczono połozenia wybranych poziomów oscylacyjnych w wyznaczonym potencjale. ˙

Wyniki wspomnianej wyżej pracy stanowiły inspirację do nowych, znacznie bardziej pogłębionych badań, które zostały przeprowadzone przeze mnie oraz przez dr Joanne Sobczuk w ramach pracy nad jej doktoratem, który zrealizowała w naszej grupie badawczej pod kierownictwem prof. Jarosława Koperskiego (ja byłem promotorem pomocniczym tego doktoratu). Wyniki naszych badań zostały opisane w pracy  $[A5]$  $[A5]$ , którą chciałbym przedstawić jako piątą pozycję wchodzącą w skład osiągnięcia. W ramach prowadzonych badań zarejestrowano widma *bound* ← *bound* oraz *free* ← *bound* dla przejść z kilku różnych

<span id="page-9-0"></span>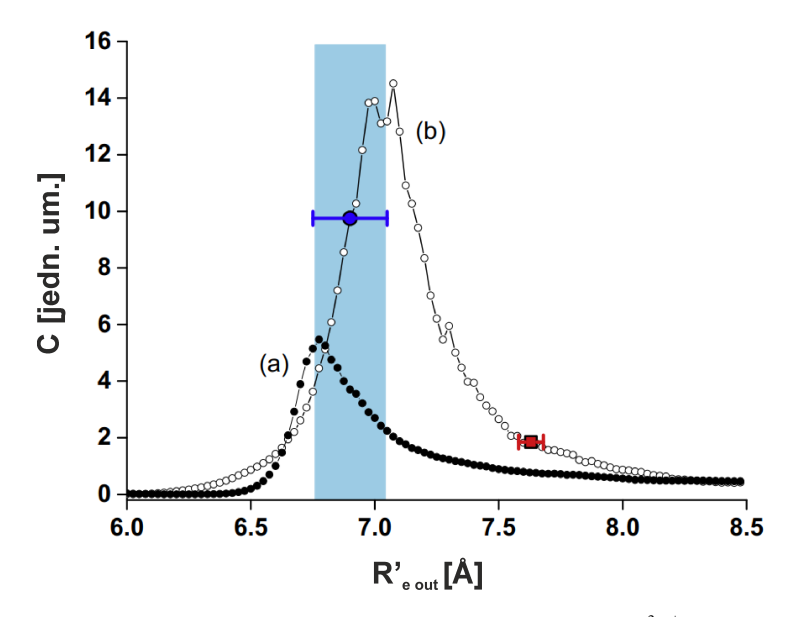

Rysunek 7: Zależności współczynnika korelacji *C* od wartości promienia równowagowego R<sub>eout</sub> w stanie *E*<sup>3</sup>Σ<sup>+</sup><sub>lout</sub> molekuły CdAr dla progresji z υ'' = 1 (linia z pełnymi punktami) oraz  $v'' = 2$  (linia z pustymi punktami). Niebieski punkt (z zakresem błędu) odzwierciedla położenie optymalnego  $R'_{e^{out}}$  wyznaczonego w pracy [\[A4\]](#page-0-0) (szerokość jasnoniebieskiego prostokąta odzwierciedla błąd wyznaczenia  $R'_{e\omega ut}$ ), natomiast punkt czerwony przedstawia wartość  $R'_{e\omega ut}$  uzyskaną we wcześniejszej pracy [[17\]](#page-30-13).

poziomów oscylacyjnych  $v'' = 0, 1, 2, 3, 4$  stanu  $B^3\Sigma_1^+$ . Na rysunku [8](#page-10-0) pokazano widma eksperymentalne (linie czerwone) oraz symulacje części *free* ← *bound* (linie czarne) wykonane za pomocą programu BCONT[\[19\]](#page-30-15) dla przejść  $E^3\Sigma_1^+ \leftarrow B^3\Sigma_1^+(v'')$ w molekule CdAr dla v<sup>"</sup> = 0,1,2,3,4. Na podstawie analizy widm *bound* ← *bound* metodą podobną do zastosowanej w pracy [\[A4\]](#page-0-0) ale z wykorzystaniem większej liczby widm, wyznaczono  $R'_{e^{out}} = 7.235 \pm 0.121$  Å. Co ważniejsze w pracy tej na podstawie analizy widm *free* ← *bound* zaproponowano kształt potencjału w pobliżu bariery oddzielającej studnie  $E^3\Sigma_{1in}^+$  oraz *E*<sup>3</sup> $\Sigma_{1 \text{out}}^+$  a także wyznaczono wysokość  $E_b = 27 \text{ cm}^{-1}$  jak położenie  $R_b = 5.15$ Å bariery. Wyznaczony w omawianej pracy potencjał stanu  $E^3\Sigma_1^+$  w pobliżu granicy dysocjacji został pokazany na rysunku [9.](#page-11-0) Warto też nadmienić, że podczas analizy danych do tej pracy, na podstawie obserwacji widm wzbudzanych przez wyższe  $v''$  w stanie pośrednim stwierdziliśmy, że istnieje dodatkowa, dotychczas nieobserwowana, składowa oscylacyjna w stanie *E* 3Σ + <sup>1</sup>*out*, która nie jest widoczna przy wzbudzeniach przez niskie  $v'' = 0, 1$ , co skutkowało zmianą assignmentu  $v'$  w płytkiej studni potencjału stanu  $E^3 \Sigma_1^+$ .

W dalszej części omówienia przedstawię wyniki moich badań, które uzyskałem bardziej wyrafinowanymi metodami opartymi na metodzie OODR. Metody te umożliwiają selektywne wzbudzanie do stanu końcowego pojedynczych izotopologów lub pojedynczych poziomów rotacyjnych.

#### Wykorzystanie metody OODR do wzbudzania pojedynczych izotopologów

W spektroskopii cząsteczek wytwarzanych metodą naddźwiękowej wiązki molekularnej, jakie badamy w naszym laboratorium, często istotnym ograniczeniem jest to, że w skład obserwowanego widma sumarycznego wchodzą przyczynki pochodzące od wielu izotopologów. Z uwagi na to, że przesunięcie izotopowe rośnie wraz ze wzrostem oscylacyjnej liczby kwantowej υ poziomów zaangazowanych w przejście, problem jest szczególnie duży w przypadku analizy przejść, w których poziomy oscylacyjne są stosunkowo niskie (np. <mark>υ' około 10). W takim przypadku przesunięcie izotopowe sprawia, że składowe pochodzące</mark> od poszczególnych izotopologów są rozsunięte ale jednocześnie silnie nakładają się na siebie. Taką sytuację pokazano na rys. [10,](#page-11-1) którego dokładne omówienie znajdzie się w dalszej części dokumentu. W przypadku gdy jeden z poziomów oscylacyjnych jest wysoki, np. liczba kwantowa υ' jest rzędu kilkudziesięciu, przesunięcie izotopowe jest z reguły na tyle duże, że poszczególne składowe izotopowe są bardzo wyraźnie odseparowane od siebie (taka sytuacja zachodziła np. dla widma pokazanego na rysunku [4\)](#page-7-0). Warto podkreślić, że wzajemne nakładanie się przyczynków pochodzących od różnych izotopologów może prowadzic np. do braku rozdzielenia w wynikowym widmie struktury rotacyjnej (która dla pojedynczego izopologu byłaby wi- ´ doczna). Generalnie rzecz biorąc symulacje widm, w skład których wchodzą przyczynki od wielu izotopologów, są trudniejsze niż widm, które są związane z pojedynczym izotopologiem.

Najskuteczniejszym, ale przy tym najbardziej kosztownym a przez to praktycznie nigdy niestosowanym, sposobem pozbycia się wpływu struktury izotopowej na widma molekuł wytwarzanych metodą naddźwiękowej wiązki molekularnej jest wykorzystywanie do wytwarzania cząsteczek tylko jednego izotopu metalu oraz gazu. Okazuje się, że stosując technikę OODR w przypadku niektórych przejść możliwe jest selektywne wzbudzenie do stanu końcowego jedynie określonych izotopologów. Technika ta została opisana w publikacji  $[A6]$ , którą chciałbym przedstawić jako szóstą pozycję wchodzącą w skład osiągnięcia.

<span id="page-10-0"></span>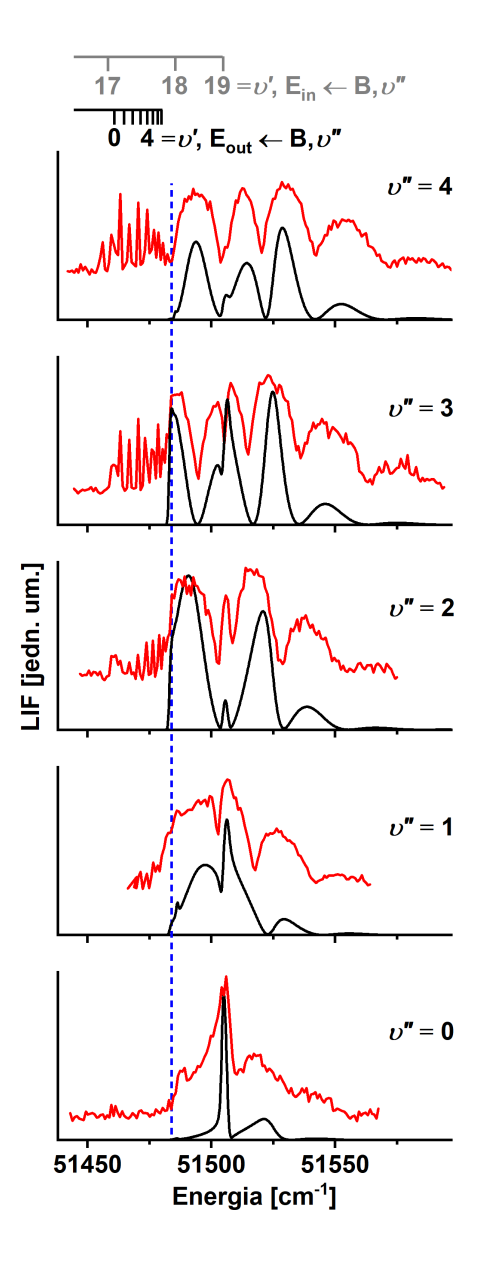

Rysunek 8: Widma eksperymentalne (linie czerwone) oraz symulacje części *bound* ← *free* (linie czarne) wykonane za pomocą programu BCONT[\[19\]](#page-30-15) dla przejść  $E^3\Sigma_1^+ \leftarrow B^3\Sigma_1^+(\nu'')$  w molekule CdAr. Niebieska pionowa linia odpowiada granicy dysocjacji. Zarówno w widmach eksperymentalnych jak i w syprzejsc $E$   $\Sigma_1 \leftarrow B$   $\Sigma_1$  (0 ) w indickute CdAL Nicoleska pionowa ilina odpowiada granicy dysocjacji. Zatowno w widmach eksperymentalnych jak 1 w sy-<br>mulacji są też widoczne przyczynki pochodzące od składowych związany

Podejście to zostało wyjaśnione na rysunkach [10](#page-11-1) oraz [11.](#page-12-0) Na rysunku 10 pokazano symulację widma pierwszego wzbudzenia w schemacie OODR  $E^3 \Sigma_{1in}^+ \leftarrow A^3 \Pi_{0^+} (\nu'' = 6) \leftarrow X^1 \Sigma_{0^+} (\nu = 0)$  w molekule CdAr z podziałem na przyczynki pochodzące od kilku najbardziej abundantnych izotopologów. Czarna pionowa linia wraz z szarym pionowym pasem pokazuje energię lasera pierwszego wzbudzenia stosowaną w eksperymencie wraz z jego szerokością spektralną. Z rysunku tego jasno wynika, że przy tak dobranej energii pierwszego wzbudzenia do stanu  $A^3\Pi_{0^+}(v''=6)$ , a w konsekwencji w drugim wzbudzeniu także do stanu  $E^3 \Sigma_{1in}^+$ , wzbudzane są przede wszystkim molekuły izotopologu <sup>116</sup>Cd<sup>40</sup>Ar a w mniejszym stopniu także <sup>114</sup>Cd<sup>40</sup>Ar. Molekuły pozostałych izotopologów pokazanych na rysunku w praktyce wzbudzane już nie są. Wpływ doboru energii pierwszego wzbudzenia na widmo drugiego wzbudzenia zobrazowano na rysunku [11,](#page-12-0) na którym pokazano dwa widma przejscia ´  $E^3 \Sigma_{1in}^+ (\nu' = 2) \leftarrow A^3 \Pi_{0^+} (\nu'' = 6)$  w molekule CdAr. Czerwone widmo a) zostało zarejestrowane, gdy energia lasera pierwszego wzbudzenia była ustawiona na globalne maksimum natężenia tego przejścia (energię lasera pierwszego wzbudzenia oraz jego szerokość spektralną zobrazowano na insecie c)). Na podstawie analizy insetu c) można stwierdzić, że w widmie a) znajdują się przyczynki od 5 z 6 izotpologów o abundancji przekraczającej 2%: <sup>111</sup>Cd<sup>40</sup>Ar, <sup>112</sup>Cd<sup>40</sup>Ar, <sup>113</sup>Cd<sup>40</sup>Ar, <sup>114</sup>Cd<sup>40</sup>Ar oraz <sup>116</sup>Cd<sup>40</sup>Ar. Niebieskie widmo b) zarejestrowano, gdy energia lasera pierwszego wzbudzenia została zoptymalizowana, pod kątem wzbudzania do stanu *A*<sup>3</sup>Π<sub>0+</sub> jak najmniejszej liczby izotopologów (pokazano to na insecie d)). W widmie b) obecne są

<span id="page-11-0"></span>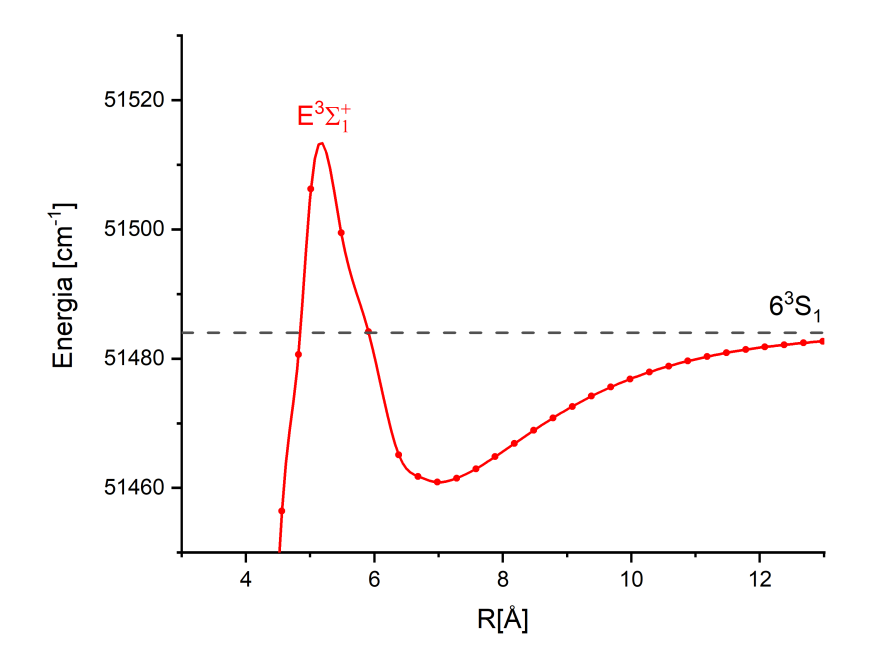

<span id="page-11-1"></span>Rysunek 9: Fragment potencjału stanu  $E^3\Sigma_1^+$  w molekule CdAr w pobliżu bariery potencjału wyznaczony w pracy [[A5\]](#page-0-0).

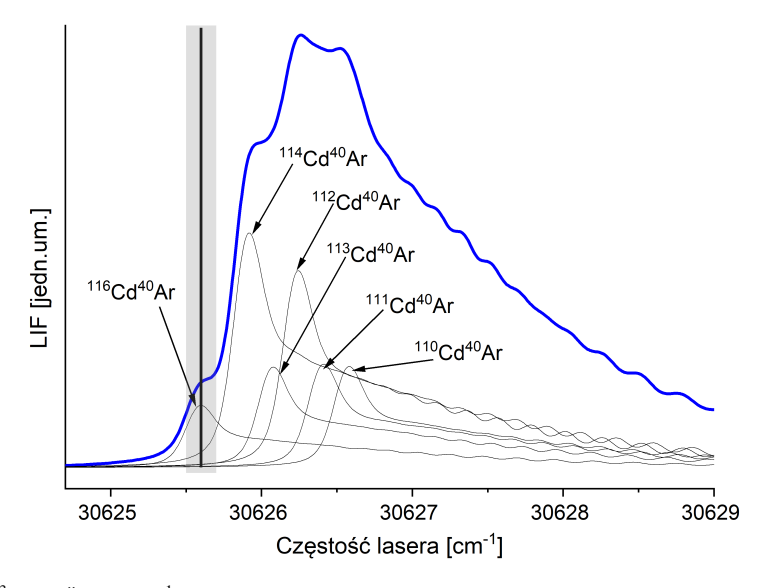

Rysunek 10: Symulacja przejścia A $^3\Pi_{0^+}(\mathfrak{v}''=6)\leftarrow X^1\Sigma_{0^+}(\mathfrak{v}=0)$  w molekule CdAr (linia niebieska) z podziałem na przyczynki od poszczególnych izotopologów o abundancji powyzej 2% (linie czarne). Symulacja dla parametrów ˙ *Trot* = 5 K, ∆*gauss* = 0.1 cm−<sup>1</sup> , ∆*lor* = 0.15 cm−<sup>1</sup> . Pionowa czarna linia oraz szary pionowy pas przedstawiają energię lasera wykorzystywaną w pierwszym stopniu wzbudzenia OODR oraz jego szerokość spektralną. Szczegóły w tekście, rysunek wzorowany na rysunku 5 z pracy [\[A6\]](#page-0-0).

przyczynki jedynie od izotopologu <sup>116</sup>Cd<sup>40</sup>Ar oraz w mniejszym stopniu od <sup>116</sup>Cd<sup>40</sup>Ar. W pracy [\[A6\]](#page-0-0) analizowano selekcję izotopologów nie tylko w molekule CdAr ale także CdKr w schemacie  $E^3\Sigma^+_{1in}(v'=18)\leftarrow A^3\Pi_{0^+}(v''=9)\leftarrow X^1\Sigma_{0^+}$  co pokazano na rysunku [12.](#page-13-0) W prawej części (II) rysunku pokazano 7 widm wzbudzenia dla przejścia  $E^3 \Sigma_{1in}^+ (\nu' = 18) \leftarrow A^3 \Pi_{0+} (\nu'' = 9)$ , które zostały zarejestrowane dla różnych wartości energii pierwszego wzbudzenia. Energie te zostały wypisane obok poszczególnych widm, odpowiadają one energiom oznaczonym w górnej części lewego fragmentu rysunku (I), który pokazuje widmo przejścia *A*<sup>3</sup>Π<sub>0</sub>+ (υ" = 9) ← *X*<sup>1</sup>Σ<sub>0</sub>+ (linia czerwona), wraz z jego symulacją (linia niebieska) oraz podziałem na przyczynki od poszczególnych izotopologów (linie czarne). Z rysunku jasno wynika, ze precyzyjny wybór energii pierwszego wzbudzenia ˙ (w ramach przejścia do tej samej składowej oscylacyjnej stanu  $A^3\Pi_{0^+}$ ), ma bardzo duży wpływ na złożoność widma drugiego

<span id="page-12-0"></span>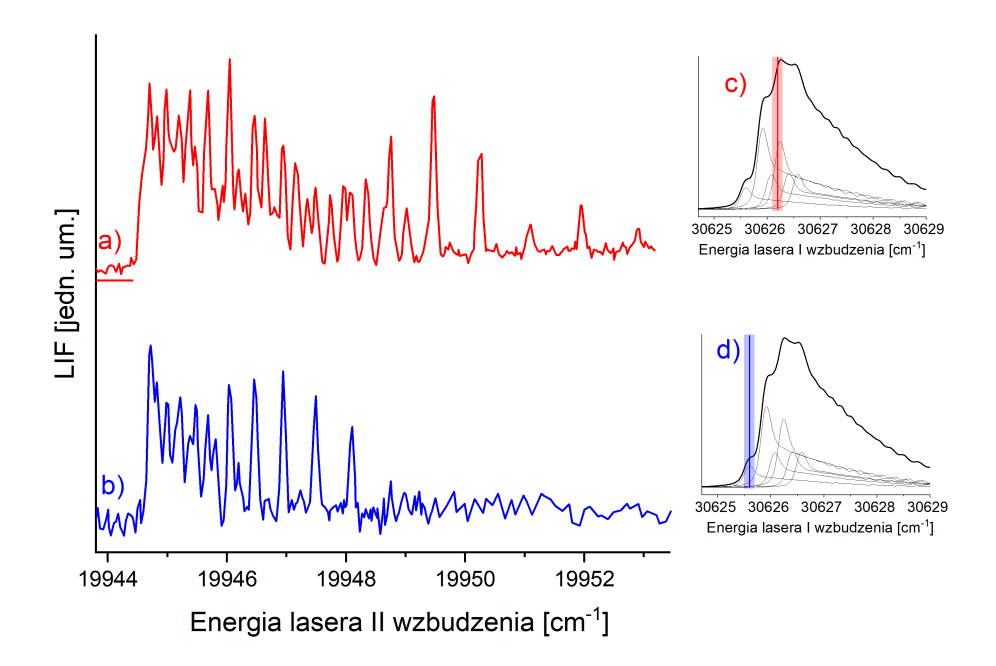

Rysunek 11: a), b) - widma wzbudzenia  $E^3 \Sigma_{1in}^+ (\nu' = 2) \leftarrow A^3 \Pi_{0^+} (\nu'' = 6)$  w molekule CdAr uzyskane dla energii pierwszego wzbudzenia wynoszącej odpowiednio 30625.6 cm<sup>−1</sup> oraz 30626.2 <sup>−1</sup>. c), d) energia pierwszego wzbudzenia odpowiadająca widmom a), b) naniesiona na wykres symulacji przejścia  $A^3\Pi_{0+}$ (v' = 6) ← *X*<sup>1</sup>Σ<sub>0</sub>+ (v = 0) z podziałem na przyczynki pochodzące od najbardziej abundantnych izotopologów (szczegóły na rys. [10\)](#page-11-1).

wzbudzenia. Odpowiedni dobór tejże energii może znacząco uprościć widmo drugiego wzbudzenia, a tym samym ułatwić jego analize.

Metoda selekcji izotopologów wzbudzanych techniką OODR została także zastosowana przeze mnie w pomiarach widma wzbudzenia dla przejścia  $E^3\Sigma_1^+ \leftarrow A^3\Pi_{0^+}$  w molekule CdAr, których rezultaty zostały przedstawione w pracy [\[A7\]](#page-0-0), którą chciałbym przedstawić jako siódmą pozycję wchodzącą w skład osiągnięcia. W pracy tej została zaprezentowana charakterystyka głębszego, wewnętrznego dołka ( $E^3\Sigma^+_{1in}$ ), dwudołkowego potencjału stanu  $E^3\Sigma^+_1$  w molekule CdAr oparta na precyzyj-niejszych danych eksperymentalnych (m.in. dokładniej zmierzone częstości laserów) niż w [[20\]](#page-30-16). W pracy [\[A7\]](#page-0-0) potencjał stanu  $E^3\Sigma_{1in}^+$  wyznaczono z wykorzystaniem metody odwróconego podejścia perturbacyjnego (IPA [[21,](#page-30-17) [22\]](#page-30-18)). Na podstawie widm zaprezentowanych w pracy potwierdzono istnienie bariery potencjału stanu *E*<sup>3</sup>Σ<sup>+</sup><sub>1</sub>, która oddziela głęboką i płytką studnię i która wykracza poza energi˛e dysocjacji. Istnienie takiej bariery zostało przewidziane przez obliczenia *ab-initio* (np. [\[18,](#page-30-14) [23\]](#page-31-0)). Dowodem na istnienie bariery jest to, że energie co najmniej dwóch poziomów oscylacyjnych studni  $E^3\Sigma^+_{1in}$  (υ<sup>7</sup> = 18,19), które zostały wyznaczone na podstawie analizy widma  $E^3\Sigma^+_{1in} \leftarrow A^3\Pi_{0^+}$ , leżą powyżej granicy dysocjacji związanej z asymptotą 6<sup>3</sup>S<sub>1</sub> atomu kadmu. Na podstawie analizy energii poziomów leżących ponad granicą dysocjacji oraz na podstawie zaobserwowanego widma *free* ← *bound* oszacowano, że zakres wysokości bariery mieści się w przedziale 21.1-39.4 cm<sup>-1</sup>. Warto tu zwrócić uwagę, że w zakresie tym leży wysokość bariery wyznaczona w pracy  $[A5]$  $[A5]$ , która powstała chronologicznie później w stosunku do omawianej teraz publikacji.

#### Wykorzystanie metody OODR do selekcji obsadzen poziomów rotacyjnych ´

Kolejną, bardzo istotną korzyścią, jaka wynika ze stosowania metody OODR jest możliwość selektywnego wzbudzania wybranych poziomów rotacyjnych w stanie pośrednim, dzięki czemu możliwe jest precyzyjne, eksperymentalne wyznaczenie wartości stałych rotacyjnych w stanie końcowym. Zastosowanie takiej metody jest możliwe w przypadku niektórych molekuł, dla których struktura rotacyjna w przejściu między stanem podstawowym oraz pośrednim jest stosunkowo dobrze rozdzielona za pomocą posiadanej aparatury badawczej (istotnym ograniczeniem jest tu szerokość spektralna użytego lasera). Metodę tę można z powodzeniem zastosować w przypadku schematu OODR:  $E^3\Sigma_1^+(v'=0,1,J'=J_R''\pm 1) \leftarrow A^3\Pi_{0^+}(v''=0,J_R'') \leftarrow X^1\Sigma_{0^+}(v'=0,J_R'')$ 0, *J*) w molekule CdNe, co zostało opisane w pracy [\[A8\]](#page-0-0), którą chciałbym przedstawić jako ósmą część cyklu. Na rysunku [13,](#page-14-0) zaczerpniętym ze wspomnianej pracy, przedstawiono widmo pierwszego wzbudzenia  $A^3\Pi_{0^+}(v''=0, J''_R) \leftarrow X^1\Sigma_{0^+}(v=0, J)$ z rozdzieloną strukturą rotacyjną wraz z symulacją (odpowiednio czerwona i czarna linia). Assignment *J'¦*, został zaczerpnięty z pracy [\[24\]](#page-31-1). Krótkie pionowe niebieskie linie pokazują energie lasera pierwszego wzbudzenia metody OODR, jakie zostały wybrane do selektywnego wzbudzania poszczególnych *J*<sup>n</sup> w stanie pośrednim A<sup>3</sup>Π<sub>0</sub>+. Niebieskie pionowe prostokąty obrazują

<span id="page-13-0"></span>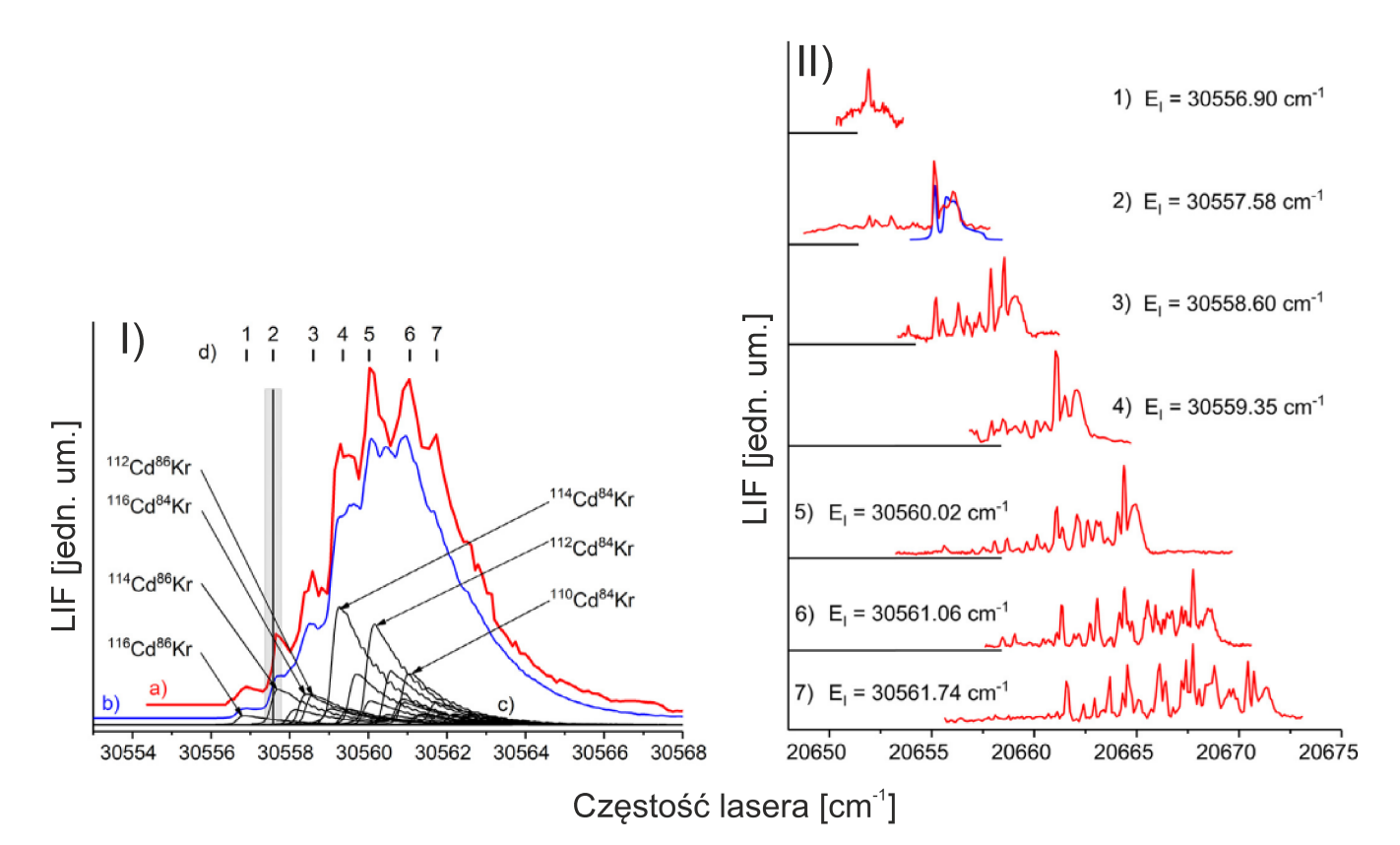

Rysunek 12: Część I (po lewej): widmo eksperymentalne (linia czerwona) przejścia *A*<sup>3</sup>Π<sub>0</sub>+ (υ" = 9) ← *X*<sup>1</sup>Σ<sub>0</sub>+ w CdKr oraz jego symulacja (linia niebieska) z podziałem na składowe pochodzące od poszczególnych izotopologów (linie czarne). Symulacja sporządzona z użyciem programów LEVEL [[13\]](#page-30-10) oraz PGO-PHER [\[14\]](#page-30-11) zakładając *T<sub>rot</sub>* = 4 K, ∆<sub>gauss</sub> = 0.1 cm<sup>−1</sup>, ∆<sub>lor</sub> = 0.1 cm<sup>−1</sup>. U góry zaznaczono 7 pozycji, które odpowiadają energii lasera pierwszego wzbudzenia wykorzystanych przy rejestracji widm z prawej części rysunku. Długa czarna pionowa linia odpowiada jednej z energii wzbudzenia zaś szary prostokąt wokół niej określa szerokość spektralną lasera. Część II (po prawej): czerwone linie - widma eksperymentalne przejścia *E*<sup>3</sup>Σ<sup>+</sup><sub>1in</sub>(ν' = 18) ← *A*<sup>3</sup>Π<sub>0</sub>+(ν'' = 9) zarejestrowane techniką OODR dla różnych energii pierwszego wzbudzenia. Linia niebieska - symulacja jednego z zarejestrowanych widm wykonana w programie PGOPHER [\[14\]](#page-30-11). Niniejszy rysunek został oparty o wyniki zaprezentowane w pracy [\[A6\]](#page-0-0).

szerokość spektralną lasera pierwszego wzbudzenia dla kilku wybranych energii. Z przedstawionego rysunku jasno wynika, że niebieskie prostokąty obejmują pojedyncze składowe rotacyjne widma. Świadczy to o tym, że zastosowany laser jest wystarczająco wąski spektralnie, by wzbudzać pojedyncze poziomy rotacyjne w stanie pośrednim. Na skutek zasady wyboru dla rotacyjnych liczb kwantowych Δ*J* = −1,0,1 w przypadku wzbudzenia pojedynczego *J*<sup>n</sup> do stanu pośredniego widmo wzbudzenia do stanu końcowego  $E^3\Sigma^+_1 \leftarrow A^3\Pi_{0^+}$  powinno składać się z co najwyżej trzech pików odpowiadających przejściom do *J'* = *J''* − 1, *J''*, *J''* + 1. Na rysunku [14](#page-14-1) w częściach a) oraz b) pokazano widma przejścia  $E^3\Sigma_1^+$  ←  $A^3\Pi_{0^+}$  mierzone dla różnych *J*<sup>n</sup></sup> zarejestrowane dla przejść oscylacyjnych  $v' = 0 \leftarrow v'' = 0$  oraz  $v' = 1 \leftarrow v'' = 0$ . Jak widać z rysunku, separacja między składowymi należącymi do gałęzi P i R rośnie wraz ze wzrostem J<sup>11</sup>. Dla obu składowych oscylacyjnych, dla których przeprowadzono pomiary, wykreślono zależność pomiędzy wartością *J*<sup>n</sup> w stanie A<sup>3</sup>Π<sub>0</sub>+ a separacją pomiędzy maksymami *J*<sup>1</sup> i *J*<sup>1</sup><sub>R</sub> w widmie przejścia  $E^3\Sigma_1^+ \leftarrow A^3\Pi_{0^+}$ , co pokazano na rysunku [15.](#page-15-0) Jak widać, dla obu składowych oscylacyjnych, obserwowana zależność jest liniowa. Na podstawie równania:

$$
\Delta = 4B_0' \cdot J'' + 2B_0',
$$

gdzie  $B'_{\rm o}$  oznacza stałą rotacyjną dla danego poziomu oscylacyjnego, wyznaczono następujące wartości stałych rotacyjnych: *B'*<sub>0=0</sub> = 0.106±0.001 cm<sup>−1</sup>, *B'*<sub>0=1</sub> = 0.095±0.001 cm<sup>−1</sup>. Na ich p<u>odstaw</u>ie wyznaczono wartość stałej rotacyjnej *B'<sub>e</sub>* = 0.112± 0.002 cm<sup>−1</sup>. Znając wartość stałej *B'<sub>e</sub>* na podstawie wzoru *R'<sub>e</sub>* = √ $\frac{h}{8\pi^2 c\mu B'_e}$  oszacowano, że wartość promienia równowagowego w stanie  $E^3\Sigma_1^+$  molekuły CdNe wynosi  $R'_e = 2.98 \pm 0.06$  Å. Oszacowana wartość promienia równowagowego jest zgodna z wynikami obliczeń *ab-initio* [\[18,](#page-30-14) [23\]](#page-31-0).

#### Artykuły przeglądowe

Zwieńczeniem i pewnym podsumowaniem prowadzonych przeze mnie badań eksperymentalnych oraz analiz zaobserwowanych widm jest moje współautorstwo artykułów przeglądowych, dotyczących potencjałów molekuł Cd2 i CdAr a także molekuły Hg<sub>2</sub>. Dlatego też, jako dziewiątą pozycję wchodzącą w skład osiągnięcia, chciałbym przedstawić publikację prze-

<span id="page-14-0"></span>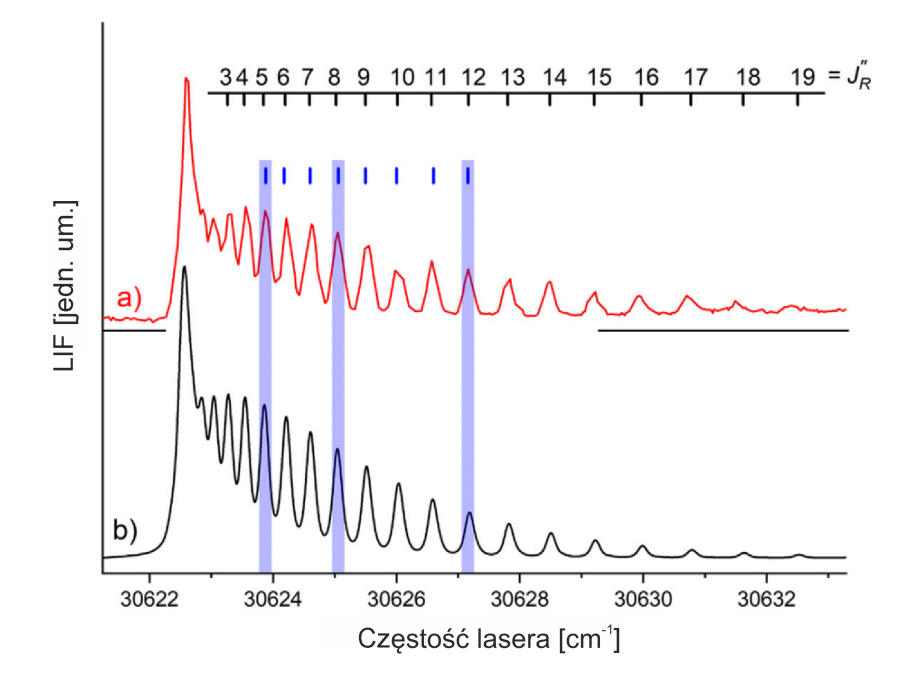

Rysunek 13: Widmo eksperymentalne a) oraz jego symulacja b) dla przejścia *A*<sup>3</sup>Π<sub>0</sub>+ (υ″ = 0,*J¦k*) ← *X*<sup>1</sup>Σ<sub>0</sub>+ (υ = 0,*J*) w molekule CdNe. W widmie tym można zaobserwować dobrze rozdzieloną strukturę rotacyjną. Pionowe niebieskie znaczniki pokazują energie lasera pierwszego wzbudzenia, jakie zostały wybrane dla wzbudzania w metodzie OODR poszczególnych poziomów rotacyjnych *J<sub>R</sub>* w stanie pośrednim  $A^3\Pi_{0^+}$ . Długie pionowe prostokąty pokazują szerokość spektralną lasera pierwszego wzbudzenia dla trzech wybranych energii wzbudzeń.

<span id="page-14-1"></span>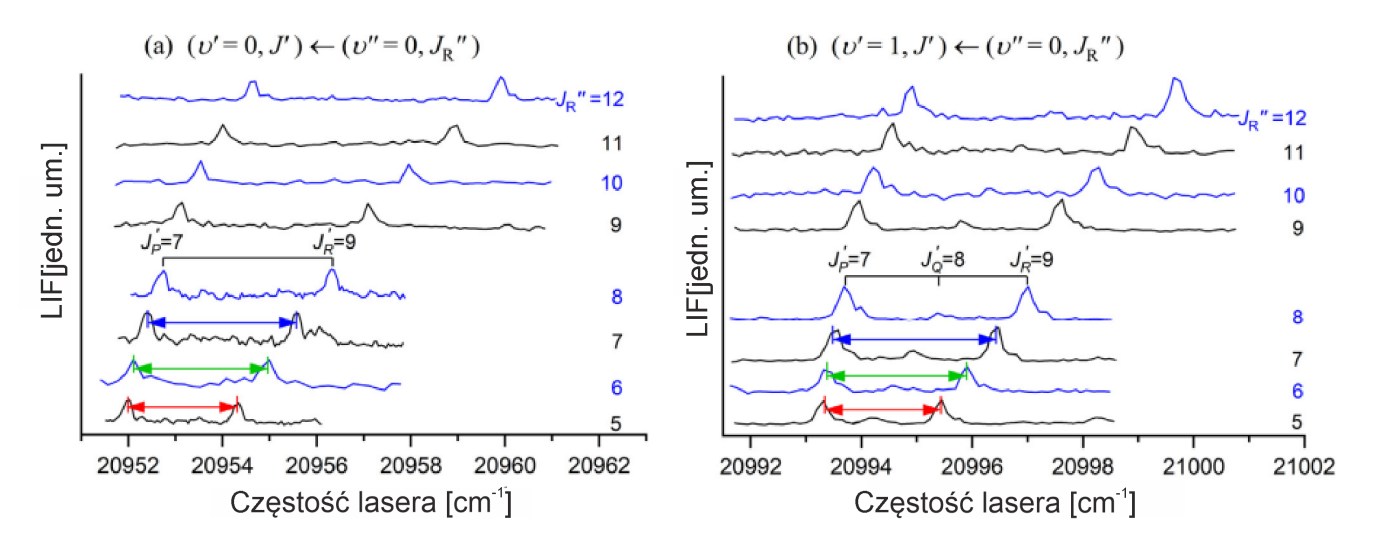

Rysunek 14: Zaprezentowane w pracy [\[A8\]](#page-0-0) widma przejścia  $E^3\Sigma_1^+$  ←  $A^3\Pi_{0^+}$  w molekule CdNe mierzone dla wzbudzeń z różnych  $J_R''$  dla składowych oscylacyjnych  $v' = 0 \leftarrow v'' = 0$  (część a po lewej) oraz  $v' = 1 \leftarrow v'' = 0$  (część b po prawej).

glądową [\[A9\]](#page-0-0). Mój udział w opracowaniu tej publikacji polegał na porównywaniu wyników teoretycznych z eksperymentalnymi a także wykonywaniu obliczeń związanych z opisanym dalej schematem chłodzenia oscylacyjnego. W omawianej pracy zostały przeanalizowane potencjały nisko leżących stanów dimera Cd<sub>2</sub> o symetrii *ungerade*:  $A^10^+_u(5^1P_1)$ ,  $B^11_u(5^1P_1)$ ,  $a^31_u(5^3P_1)$ ,  $b^30_u^+(5^3P_1)$  oraz  $c^31_u(5^3P_2)$ , a także potencjał stanu podstawowego  $X^10_g^+(5^1S_0)$ . W pracy omówiono dostępne wyniki eksperymentalne, a także porównano je pod kątem zgodności oraz rozbieżności z wynikami wcześniejszych obliczeń *ab initio* [\[25,](#page-31-2) [26\]](#page-31-3) oraz z nowymi potencjałami *ab-initio* uzyskanymi na potrzeby omawianej pracy z uzyciem programu MOL- ˙ PRO [\[27\]](#page-31-4). Na rysunku [16](#page-15-1) pokazano fragment rysunku 15 z pracy [\[A9\]](#page-0-0), na którym zostały zebrane analizowane potencjały. Co ciekawe w omawianej pracy zaproponowano także schemat wewnętrznego chłodzenia oscylacyjnego molekuł Cd2. Schemat ten wzoruje się na schemacie opracowanym dla molekuły Hg<sub>2</sub> przez Thomasa Walthera [\[28,](#page-31-5) [29\]](#page-31-6). Dla dimerów rtęci schemat opierał się na przejściu między stanami  $F^30^+_u\leftrightarrow X^10^+_\text{g}$ , natomiast nowo zaproponowany schemat dla dimerów kadmu bazuje na przejściu  $c^3 1_u \leftrightarrow X^1 0^+_g$ . W schemacie chłodzenia istotne jest istnienie bardzo małych różnic w promieniach równowagowych

<span id="page-15-0"></span>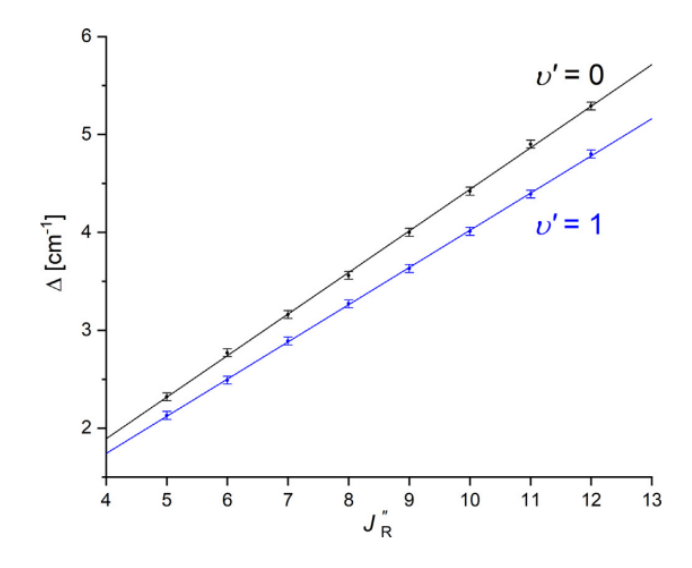

<span id="page-15-1"></span>Rysunek 15: Separacja Δ pomiędzy składowymi *J'<sub>p</sub>* i *J'<sub>R</sub>* w widmie przejścia  $E^3\Sigma_1^+$  ← A<sup>3</sup>Π<sub>0</sub>+ w CdNe w zależności od wyboru stanu rotacyjnego *J''* w stanie pośrednim *A*<sup>3</sup>Π<sub>0</sub>+ do jakiego wzbudzane są molekuły. Rysunek pochodzi z pracy [\[A8\]](#page-0-0).

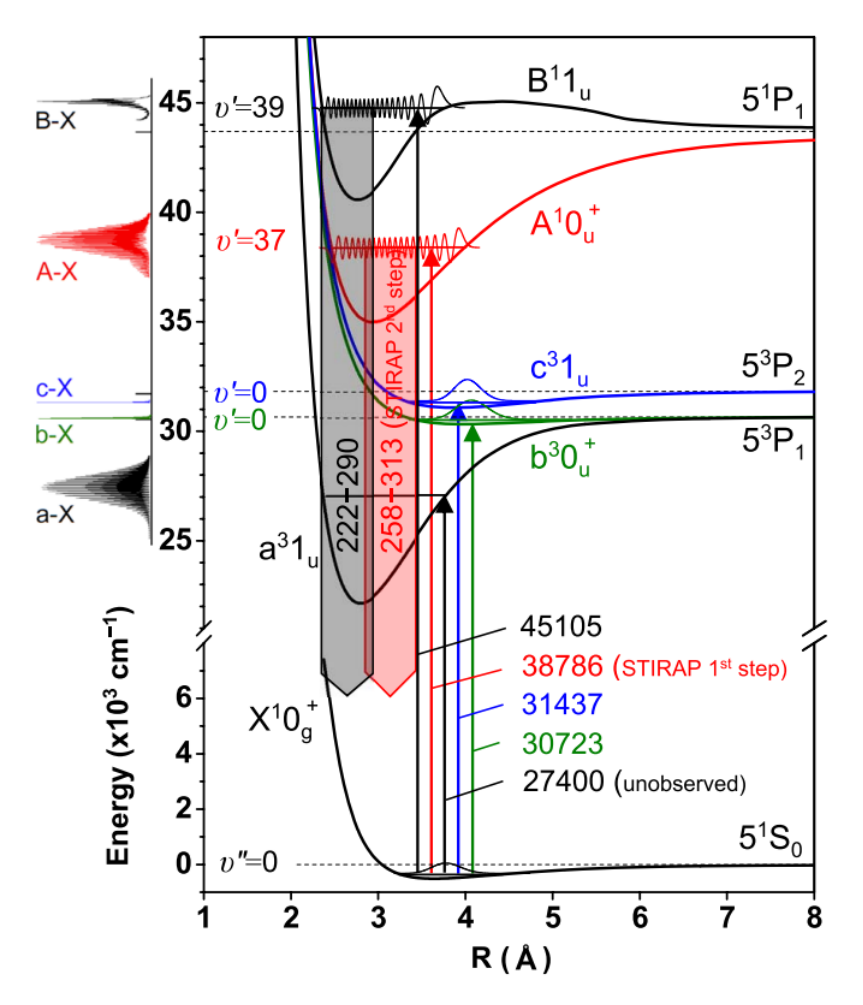

Rysunek 16: Fragment rysunku 15 z pracy [\[A9\]](#page-0-0), na którym pokazano potencjały analizowanych stanów elektronowych: *A* 10 + *u* (5 <sup>1</sup>*P*1), *B* <sup>1</sup>1*u*(5 <sup>1</sup>*P*1), *a* <sup>3</sup>1*u*(5 <sup>3</sup>*P*1),  $b^30_u^+(5^3P_1)$ ,  $c^31_u(5^3P_2)$  oraz  $X^10_s^+(5^1S_0)$  w molekule Cd<sub>2</sub>. Liczby przy pionowych strzałkach skierowanych w górę informują o energiach wzbudzenia (w cm−<sup>1</sup> ) ze stanu podstawowego do poszczególnych stanów *ungerade* analizowanych w pracy. Zakresy na grubych pionowych strzałkach skierowanych w dół odpowiadają zakresom spektralnym widm dyspersyjnych *A*<sup>1</sup>0<sup>μ</sup> (υ' = 37) → *X*<sup>1</sup>0<sup>μ</sup> oraz *B*<sup>1</sup>1<sub>*u*</sub> (υ' = 39) → *X*<sup>1</sup>0<sup>μ</sup>. Szczegóły w pracy [\[A9\]](#page-0-0).

oraz stałych oscylacyjnych dla stanów elektronowych wchodzacych w skład schematu. Warunek ten powoduje, że przejścia o  $Δυ = υ' – υ'' = -1,0$  mają stosunkowo duże współczynniki Francka-Condona dla szerokiego zakresu v''. Sam schemat może być stosowany np. do chłodzenia oscylacyjnego molekuł powstałych dzięki zjawisku fotoasocjacji dwóch atomów rtęci lub kadmu spułapkowanych w pułapce magneto-optycznej (MOT), które to zjawisko często prowadzi do powstawania molekuł schłodzonych rotacyjnie ale w stosunkowo wysokim stanie oscylacyjnym [\[30\]](#page-31-7). Chłodzenie opiera się na laserowym wzbudzaniu molekuł do stanu o oscylacyjnej liczbie kwantowej  $\mathfrak{v}'$  o jeden mniejszej niż w stanie początkowym  $\mathfrak{v}'=\mathfrak{v}''-1.$  Na skutek spontanicznej deekscytacji po pojedynczym cyklu chłodzenia wzrośnie populacja stanu  $\mathsf{v}''$  – 1. Cykl należy sukcesywnie powtarzać, aż do osiągnięcia pożądanej wartości  $v''$  (z reguły  $v''=0$ ). Idea chłodzenia oscylacyjnego została pokazana na rysunku [17](#page-16-0) na przykładzie obniżenia obsadzeń poziomu  $v'' = 5$  stanu podstawowego molekuły Cd2. W przykładzie tym za pomocą impulsu laserowego molekuły są pompowane do poziomu  $v' = 4$  stanu  $c^3 1_u$  (lewa strona rysunku). Następnie, na skutek emisji spontanicznej (prawa strona rysunku) 41.6% wzbudzonych molekuł deekscytuje do poziomu  $v'' = 4$  stanu podstawowego. Kolejne 15.6% molekuł deekscytuje do poziomów o oscylacyjnej liczbie kwantowej  $v'' \le 3$ . 26.9% molekuł deekscytuje do stanu  $v'' = 5$ i może być poddane procesowi chłodzenia przy ponownym impulsie lasera. Jedynie 15.8% molekuł deekscytuje do poziomów oscylacyjnych  $v'' \ge 6$  i jest traconych w najprostszej wersji procesu chłodzenia. Dużo bardziej szczegółowy opis zaproponowa-

<span id="page-16-0"></span>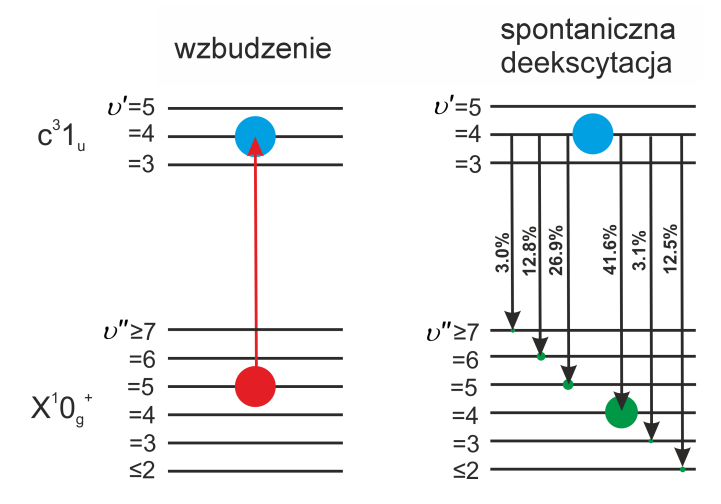

Rysunek 17: Wyjaśnienie idei chłodzenia oscylacyjnego na przykładzie przejścia  $c^31_u \leftrightarrow X^10^+_g$  w molekule Cd<sub>2</sub>. Opis w tekście.

nego schematu chłodzenia wraz z przykładowymi obliczeniami dotyczącymi wydajności procesu został przedstawiony w pracy [\[31\]](#page-31-8), której również jestem współautorem.

Wspomniany mechanizm chłodzenia oscylacyjnego opisany w pracach  $[A9, 31]$  $[A9, 31]$  $[A9, 31]$  stanowił inspirację do opracowania bardziej rozbudowanego mechanizmu chłodzenia, który umożliwia nie tylko chłodzenie oscylacyjne ale także i rotacyjne. Tak powstał model chłodzenia oscylacyjno-rotacyjnego, który został opisany w pracy [\[A10\]](#page-0-0), którą przedstawiam jako dziesiątą pozycję w cyklu. Mój udział w powstaniu tejże pracy związany był z opracowaniem schematów chłodzenia rotacyjno-oscylacyjnego oraz wykonaniu zaprezentowanych obliczeń. We wspomnianej pracy pokazaliśmy (dla molekuł Yb<sub>2</sub> oraz Cd<sub>2</sub>) w jaki sposób za pomocą serii impulsów laserowych wzbudzających molekułę z poziomu (υ", J") w stanie podstawowym do poziomu (v' = v'' - 1, J' = J'' - 1) w wybranym stanie wzbudzonym doprowadzić do wydajnego chłodzenia molekuł. Na rysunku [18](#page-17-0) pokazano efektywność procesu dla 16 000 molekuł Cd<sub>2</sub> oraz Yb<sub>2</sub>, które początkowo obsadzają kilka poziomów rotacyjnych (rozlokowanych wokół poziomu  $J'' = 6$ ) poziomu oscylacyjnego  $v'' = 7$  stanu podstawowego  $X^10_g^+$ . W pracy wykazaliśmy, że generalnie z uwagi na rozkład czynników F-C i związane z tym straty molekuł wynikające z deekscytacji do υ" > υ', chłodzenie molekuł Yb<sub>2</sub> jest prostsze niż Cd<sub>2</sub>. Pokazaliśmy, że dla Yb<sub>2</sub> do dwóch najniższych poziomów rotacyjnych ( $J'' = 0, 1$ ) poziomu υ" = 0 stanu *X*<sup>1</sup>0<sup>+</sup> można przetransferować około 14200 molekuł, co stanowi około 89% początkowej populacji, zaś dla Cd<sub>2</sub> jest to około 8300 molekuł (około 52% początkowej populacji). Przy czym należy podkreślić, że dla Cd<sub>2</sub> trzeba stosować bardziej zaawansowany schemat chłodzenia niż dla Yb<sub>2</sub>, co pokazano na rysunku 8 omawianej pracy [\[A10\]](#page-0-0).

W pracy [\[A11\]](#page-0-0), którą przedstawiam jako jedenasty element cyklu, zostały zaprezentowane nowe, udoskonalone potencjały *ab-initio* stanów elektronowych molekuły CdAr oraz dipolowe momenty przejścia (TDM) między analizowanymi stanami a stanem podstawowym. Moją rolą w tworzeniu tej pracy było porównywanie wyników teoretycznych (potencjałów oraz symulacji widm opartych na tych potencjałach) z dostępnymi wynikami eksperymentalnymi. Co istotne, w pracy tej zaprezentowano dane dotyczące stanów korelujących do asymptot atomowych położonych wyżej niż (5*s*6*s*)<sup>1</sup>S<sub>0</sub>, tzn. do asymptot (5*s*6*p*)<sup>3</sup>P<sub>0,1,2</sub>,  $(5s5d)^1D_2$ <sup>3</sup> $D_{1,2,3}$ ,  $(5s6p)^1P_1$ ,  $(5s7s)^3S_1$ <sup>1</sup>,  $S_0$ . Dotychczas potencjały tych stanów nie były wyznaczane metodami teoretycz-nymi z wyjątkiem pracy Czuchaja i Sienkiewicza z lat 80-tych [\[32\]](#page-31-9), w której wykorzystano metodę półempirycznego pseudopotencjału Baylisa [\[33\]](#page-31-10). W pracy [\[A11\]](#page-0-0) została wykorzystana metoda SA-RASSCF/MS-RASPT2/RASSI-SO [\[34,](#page-31-11) [35\]](#page-31-12).

Ostatnia, dwunasta publikacja przeglądowa [\[A12\]](#page-0-0) jaką chciałbym przedstawić w ramach cyklu dotyczy molekuły Hg<sub>2</sub>. Rtęć,

 $Cd<sub>2</sub>$ 

<span id="page-17-0"></span>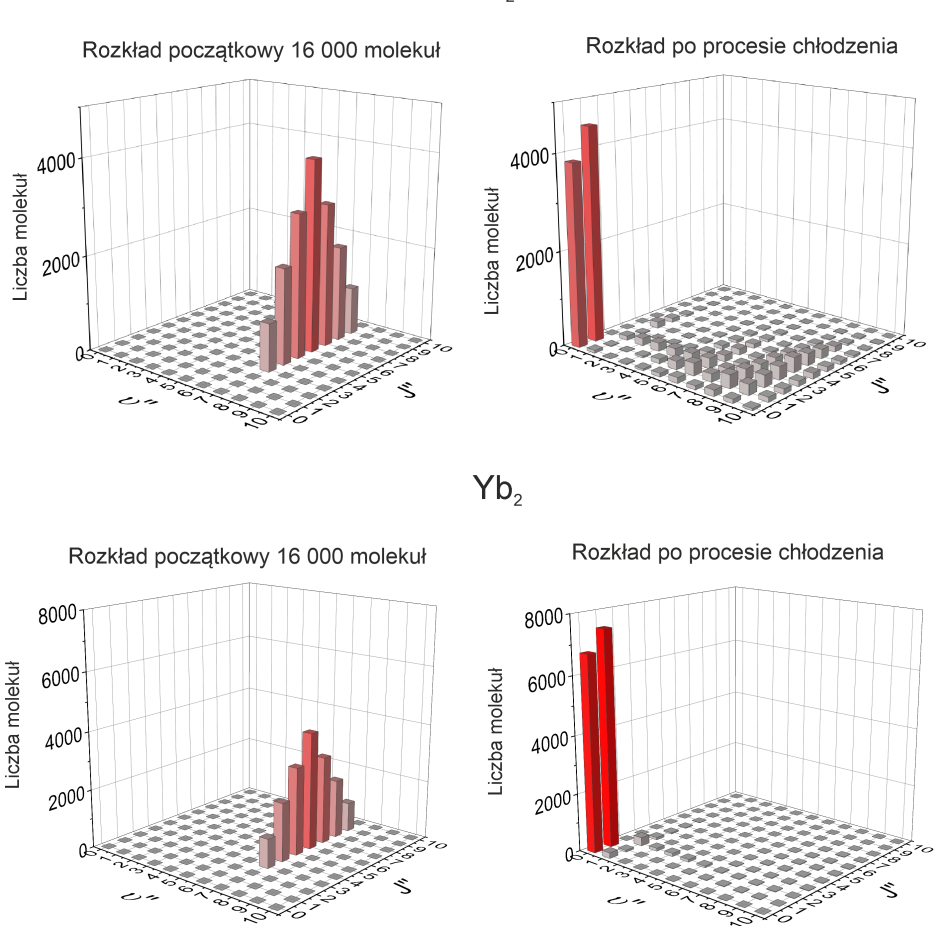

Rysunek 18: Rezultaty chłodzenia rotacyjno-oscylacyjnego dla populacji 16 000 molekuł Cd2 i Yb2 zaprezentowane w pracy [\[A10\]](#page-0-0).

obok cynku, należy do tej samej 12-tej grupy układu okresowego co kadm, dlatego też istnieją pewne podobieństwa miedzy potencjałami molekuł zawierających atom rteci i analogicznych molekuł zawierających atom kadmu (np. Hg<sub>2</sub> i Cd<sub>2</sub>). Z uwagi na niską temperaturę topnienia oraz wysoką prężność par w stosunkowo niskich temperaturach van der Waalsowskie dimery rtęci zostały w dużo większym stopniu przebadane eksperymentalnie niż dimery zawierające atomy kadmu lub cynku. Dlatego też analiza wyników dotyczących dimerów zawierających atom rtęci, może przynieść istotne wskazówki pomocne przy planowaniu eksperymentów oraz analizie wyników dotyczących dimerów zawierających atomy kadmu lub cynku. Przykładowo, już w latach 80-tych potwierdzono eksperymentalnie [[11\]](#page-30-7) (wykorzystując technikę naddźwiękowej wiązki molekularnej), że potencjał stanu  $E^31(7^3S_1)$  w HgAr ma dwudołkową strukturę. Podobną strukturę w molekule CdAr potwierdzono ekspery-mentalnie dopiero w latach dwutysięcznych [\[20\]](#page-30-16). W pracy [\[A12\]](#page-0-0) zostały zaprezentowane wyniki nowych obliczeń *ab-initio* dotyczących stanu podstawowego  $X^10^+_g(6^1S_0)$  oraz nisko leżących stanów wzbudzonych o symetrii *ungerade*:  $E^31_u(6^3P_2)$ ,  $F^30^+_u(6^3P_1)$ ,  $D^31_u(6^3P_1)$ ,  $G^10^+_u(6^1P_1)$  molekuły Hg<sub>2</sub>. Nowe wyniki teoretyczne zostały porównane z wynikami poprzednich obliczeń teoretycznych [[36,](#page-31-13) [37\]](#page-31-14) a także z rezultatami eksperymentalnymi. W tym celu wyznaczono udoskonalone potencjały eksperymentalne badanych stanów (wyznaczono potencjały analityczne, a dla stanów  $D^31_u$  oraz  $G^10_u^+$  zastosowano metodę IPA). Podobnie jak w przypadku pracy [\[A11\]](#page-0-0) moją rolą w tworzeniu omawianej publikacji był udział w opracowywaniu porównań rezultatów teoretycznych (potencjałów lub opartych na nich symulacji) z wynikami eksperymentalnymi a także udział w przygotowaniu rysunków i opracowaniu tekstu publikacji.

## Osiągnięcie 2: Cykl publikacji "Metody wyznaczania potencjałów molekularnych na podstawie widm eksperymentalnych za pomocą algorytmów wykorzystujących techniki sztucznej inteligencji"

### Publikacje wchodzące w skład drugiego osiągnięcia naukowego

- [B1] T. Urbańczyk, J. Koperski, A. Pashov, Determination of interatomic potentials for diatomic molecules from low resolution spectra, Journal of Molecular Spectroscopy 330 (2016) 165–169, Wskaźniki bibliometryczne: IF 1.451, Punkty ministerialne 70, Cytowania 2. [doi:https://doi.org/10.1016/j.jms.2016.10.010](https://doi.org/https://doi.org/10.1016/j.jms.2016.10.010).
- [B2] T. Urbańczyk, J. Koperski, Neural networks and determination of diatomic molecule interatomic potential of cadmium dimer, Spectrochimica Acta Part A: Molecular and Biomolecular Spectroscopy 189 (2018) 502–509, Wskaźniki bibliometryczne: IF 4.831, Punkty ministerialne 140, Cytowania 4. [doi:https://doi.org/10.1016/j.saa.2017.08.047](https://doi.org/https://doi.org/10.1016/j.saa.2017.08.047).
- [B3] D. Horwat, M. Krośnicki, T. Urbańczyk, J. Koperski, Deep neural network for fitting analytical potential energy curve of diatomic molecules from ro-vibrational spectra, Mol. Simul. 47 (2021) 650–658, Wskaźniki bibliometryczne: IF 2.346, Punkty ministerialne 70, Cytowania 1. [doi:https://doi.org/10.1080/08927022.2021.1898606](https://doi.org/https://doi.org/10.1080/08927022.2021.1898606).
- [B4] P. Gosz, M. Krośnicki, J. Koperski, T. Urbańczyk, Application of deep neural network in finding of repulsive part of molecular potential based on dispersed emission spectra, Acta Physica Polonica A 141 (2022) 81–87, Wska´zniki bibliometryczne: IF 0.577, Punkty ministerialne 70, Cytowania 0. [doi:http://dx.doi.org/10.12693/APhysPolA.](https://doi.org/http://dx.doi.org/10.12693/APhysPolA.141.81) [141.81](https://doi.org/http://dx.doi.org/10.12693/APhysPolA.141.81).
- [B5] T. Urbańczyk, J. Koperski, Genetic algorithm for quick finding of diatomic molecule potential parameters, Mol. Simul. 46 (14) (2020) 1073–1083, Wskaźniki bibliometryczne: IF 2.346, Punkty ministerialne 70, Cytowania 2. [doi:https:](https://doi.org/https://doi.org/10.1080/08927022.2020.1803493) [//doi.org/10.1080/08927022.2020.1803493](https://doi.org/https://doi.org/10.1080/08927022.2020.1803493).

*Dane bibliometryczne publikacji z powyższej listy aktualne na dzień 05.03.2022. Liczba cytowań wyznaczona za pomocą witryny https://www.webofscience.com. "Punkty ministerialne" zgodne z Wykazem Czasopism z Komunikatu Ministra Edukacji i Nauki z dnia 21 grudnia 2021 r. Sumaryczne IF publikacji z osiągnięcia 11.551. Suma punktów ministerialnych publikacji wchodzących w skład osiągnięcia 420.* 

## Mój wkład w powstanie poszczególnych publikacji

Oświadczam, że mój udział w przygotowaniu publikacji wymienionych w osiągnięciu był następujący:

[\[B1\]](#page-0-0) - opracowanie przedstawionych w pracy symulacji i sporządzenie rysunków, udział w analizie otrzymanych wyników oraz opracowaniu tekstu publikacji.

[\[B2\]](#page-0-0) - opracowanie pomysłu badań opisanych w pracy (użycie sieci neuronowych do wyznaczania potencjału na podstawie widma), wykonanie opisanych w pracy obliczeń i symulacji, opracowanie rysunków, wiodący udział w przygotowaniu tekstu artykułu oraz analizie wyników.

[\[B3\]](#page-0-0) - przygotowanie danych do uczenia sieci neuronowej, udział w analizie wyników oraz opracowaniu tekstu publikacji.

[\[B4\]](#page-0-0) - przygotowanie danych do uczenia sieci neuronowej, udział w analizie wyników oraz wiodący udział w opracowaniu tekstu publikacji.

[\[B5\]](#page-0-0) - opracowanie pomysłu badań opisanych w pracy (użycie algorytmu genetycznego do wyznaczenia parametrów potencjału), wykonanie opisanych w pracy obliczeń i symulacji, opracowanie rysunków, wiodący udział w przygotowaniu tekstu artykułu oraz analizie wyników.

Oświadczenia pozostałych Współautorów o ich wkładzie w powstanie poszczególnych publikacji stanowią załącznik Z2 "Oświadczenia współautorów".

### Opis osiagniecia

Drugim z moich osiągnięć, jakie przedstawiam do procedury habilitacji, jest cykl pięciu publikacji dotyczących nowych metod wyznaczania potencjałów molekuł dwuatomowych na podstawie widm eksperymentalnych. Metody, o których mowa, wykorzystują techniki sztucznej inteligencji takie jak sieci neuronowe, w tym sieci głębokie oraz algorytmy genetyczne. Inspiracja do prowadzenia tychże badań pochodziła z dwóch źródeł. Po pierwsze, jeszcze w czasach doktoratu zauważyłem, że

<span id="page-19-0"></span>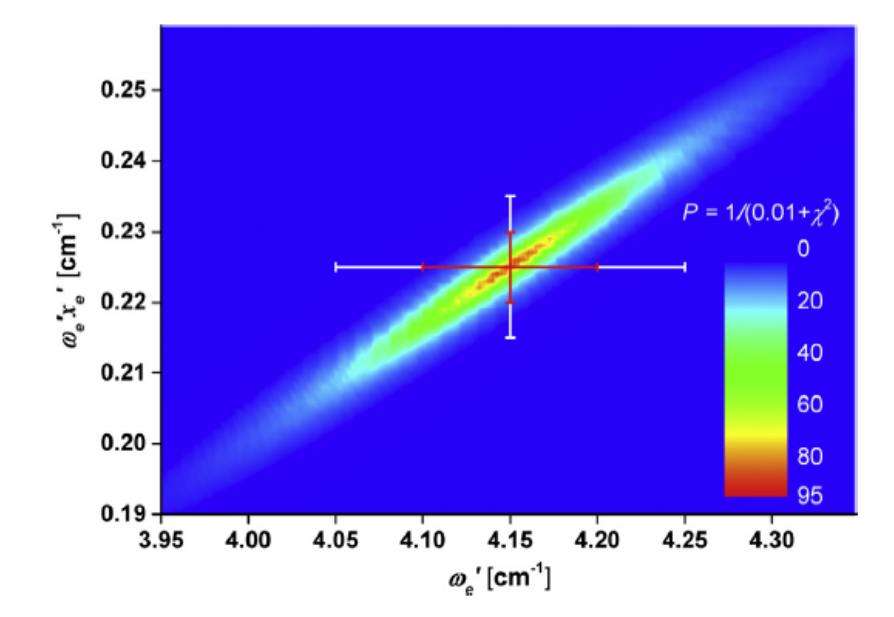

Rysunek 19: Wykres zgodności (agreement plot) dla potencjału  $E^3 \Sigma_{1 \text{ \tiny out}}^+(6^3S_1)$  w molekule CdAr zaczerpnięty z pracy [\[A4\]](#page-0-0). Czerwony i biały zakres błędów stałych oscylacyjnych pochodzą odpowiednio z prac [\[17\]](#page-30-13) i [\[A4\]](#page-0-0).

nawet w przypadku prostych potencjałów molekularnych (które w dużym zakresie energii da się dobrze przybliżyć za pomocą funkcji Morse'a) w literaturze pojawiają się różne wartości stałych oscylacyjnych ω<sub>e</sub>, ω<sub>e</sub>*x<sub>e</sub>*, które czasem nawet nie pokrywają się w granicach swych błędów (wyznaczonych najczęściej z błędów parametrów regresji liniowej w metodzie Birge-Sponer), a mimo to prowadzą do bardzo zbliżonych -i zgodnych z wynikami eksperymentalnymi- symulacji struktury poziomów oscylacyjnych opisywanego stanu elektronowego. Innymi słowy stałe ω<sub>e</sub>, ω<sub>e</sub>*x*<sub>e</sub> są w pewien sposób skorelowane. Podczas prac nad doktoratem zaproponowałem metodę wizualizacji, za pomocą tzw. wykresu zgodności (agreement plot), które pary stałych  $\omega_e$ ,  $\omega_{e}$ *z*<sub>e</sub> prowadzą do poprawnej symulacji wspomnianej struktury. Dokładny opis zaproponowanej przeze mnie metody został zaprezentowany w publikacji [\[A4\]](#page-0-0). W metodzie tej z widma eksperymentalnego odczytujemy wartosci energii poziomów ´ oscylacyjnych  $E_i^{exp}$ . Następnie spośród poziomów oscylacyjnych wybieramy jeden poziom o energii  $E_{int}^{exp}$  (np. taki, dla którego energia jest określona najdokładniej) i wyliczamy  $\Delta E_i^{exp} = E_i^{exp} - E_{int}^{exp}$ . Analogicznie postępujemy dla wysymulowanych (na podstawie danych  $\omega_e$ ,  $\omega_e x_e$ ) energii poziomów oscylacyjnych licząc  $\Delta E_i^{sim} = E_i^{sim} - E_{int}^{sim}$ , przy czym do wyznaczenia  $E_{int}^{sim}$ należy wziąć ten sam poziom oscylacyjny co do wyznaczenia  $E_{int}^{exp}$ . Warto przy tym pamięta zależną od  $\omega_e$  oraz  $\omega_e x_e$ . Następnie trzeba wyznaczyć współczynnik  $\chi^2=\sum_i\left(\Delta E_i^{exp}-\Delta E_i^{sim}\right)^2$  i ostatecznie tzw. współczynnik zgodności (agreement coefficient) P zdefiniowany jako:

$$
P(\omega_e, \omega_e x_e) = \frac{1}{0.01 + \chi^2}.
$$

Współczynnik  $P(\omega_e, \omega_e, \zeta_e)$  może się zmieniać w zakresie 0-100. Im wyższa jest jego wartość tym symulacja struktury poziomów oscylacyjnych, oparta na danej parze stałych ω<sub>e</sub>, ω<sub>e</sub>x<sub>e</sub>, jest w lepszej zgodności ze strukturą wyznaczoną z widma eksperymentalnego. Ostatecznie należy sporządzić dwuwymiarowy wykres typu "mapa ciepła" (ang. heatmap plot), który ob-razuje wartość współczynnika P w funkcji stałych oscylacyjnych. Przykład takiego wykresu, pochodzący z pracy [\[A4\]](#page-0-0), został pokazany na rysunku [19.](#page-19-0) Na rysunku tym pokazano wykres zgodności dla potencjału stanu  $E^3\Sigma^+_{1\,out}(6^3S_1)$  w molekule CdAr (warto przy tym podkreślić, że praca pochodzi z 2015 roku, dlatego nie uwzględnia ona poprawki w assignmencie v', która została wprowadzona w 2022 na skutek obserwacji dodatkowej składowej oscylacyjnej). Obszary, w których współczynnik *P* osiąga wysokie wartości (kolory od zielonego do czerwonego), odpowiadają tym wartościom stałych oscylacyjnych, które prowadzą do symulacji struktury poziomów oscylacyjnych zgodnej z obserwacjami eksperymentalnymi.

Drugim - a zarazem ważniejszym - źródłem inspiracji do zajęcia się problematyką wyznaczania potencjałów z widm eksperymentalnych był mój staż naukowy jaki w 2015 roku odbyłem na Uniwersytecie Sofijskim w grupie światowej klasy eksperta od metody IPA [\[22\]](#page-30-18) dla molekuł dwuatomowych prof. Asena Pashova. Bezpośrednim rezultatem mojego stażu są dwie publikacje  $[B1]$  oraz  $[38]$ . W pierwszej z wymienionych prac, którą chciałbym przedstawić jako pierwszy element cyklu publikacji, skupiliśmy się na analizie niepewności wyznaczania potencjału molekularnego w przypadku widm, w których struktura rotacyjna jest jedynie częściowo rozdzielona. W pracy rozważaliśmy też wpływ momentu dipolowego przejścia TDM na precyzję wyznaczenia parametrów potencjału (w szczególności promienia równowagowego  $R_e$ ). Aby znać referencyjne wartości parametrów potencjału (a także funkcji TDM) zamiast użyć widma doświadczalnego stworzyliśmy sztuczne widmo referencyjne (na podstawie zadanych parametrów potencjału oraz znanego TDM), które następnie poddawaliśmy procedurze zaszumiania. Do tak stworzonego widma przeprowadzaliśmy właściwa procedurę dopasowania (fitowania) parametrów potencjału oraz parametrów TDM. Sprawdzaliśmy też, jak pogorszy się jakość dopasowania gdy potencjał bardziej "giętki", czyli opisywany przez funkcję o większej liczbie parametrów, zastąpimy prostszym potencjałem opisywanym przez funkcj˛e o mniejszej liczbie parametrów. W tym celu do widma referencyjnego opartego o potencjał o czterech parametrach  $U(R) = D_e[1 - exp(-\beta(R - R_e) + \beta_2(R - R_e)^2)]^2$  dopasowywaliśmy trójparametrowy potencjał Morse'a. Uzyskane rezultaty pokazały, że nawet dla zaszumionego widma referencyjnego, z jedynie częściowo rozdzieloną strukturą rotacyjną, można odtworzyć parametry potencjału z dokładnością dochodzącą nawet do pojedynczych promili w stosunku do oczekiwanych wartosci. ´

Kolejna praca wchodząca w skład cyklu [\[B2\]](#page-0-0) prezentuje alternatywny sposób odtwarzania potencjału molekularnego na podstawie widma doświadczalnego z wykorzystaniem stosunkowo prostej sieci neuronowej. Sieć neuronowa [[39\]](#page-31-16) to algorytm, który swoim działaniem próbuje naśladować działanie mózgu organizmów żywych. Początki sieci neuronowych sięgają prze-łomu lat 50-tych i 60-tych XX wieku [\[40\]](#page-31-17), lecz - z uwagi na duże zapotrzebowanie na moc obliczeniową - ich rozkwit nastąpił dopiero w obecnym stuleciu. Obecnie sieci neuronowe (zwłaszcza tzw. sieci głębokie) używane są w bardzo wielu gałęziach nauki i techniki np. do przewidywania kursów akcji na giełdzie lub notowań indeksów giełdowych [[41,](#page-31-18) [42\]](#page-32-0), prognozowania pogody (zwłaszcza w zakresie długoterminowym) [\[43\]](#page-32-1), rozpoznawania mowy (w tym konwertowania mowy na tekst) [\[44\]](#page-32-2), rozpoznawania obiektów na zdjęciach [\[45\]](#page-32-3) a nawet generowania sztucznych fotorealistycznych obrazów o zadanej tematyce [\[46\]](#page-32-4) (przykłady takich obrazów można znaleźć na stronie https://thispersondoesnotexist.com).

Moim pomysłem było opracowanie sieci neuronowej, która na podstawie zmierzonych eksperymentalnie energii stanów oscylacyjnych będzie w stanie wygenerować potencjał, dla którego wysymulowane energie stanów związanych będą zgodne z wynikami eksperymentu. Metoda sieci neuronowej mogłaby stanowić alternatywę dla metod takich jak wspomniana wcze-śniej IPA czy też RKR [[47\]](#page-32-5). Aby wyjaśnić w jaki sposób opracować taką sieć krótko opiszę jak działa sieć neuronowa, przy czym chciałbym podkreślić, że opisana tu procedura przedstawia jedynie ogólną koncepcję metody, przez co będzie zawierać pewne skróty i uproszczenia, dokładny opis znajduje się w omawianej publikacji [\[B2\]](#page-0-0).

Podstawowym elementem każdej sieci neuronowej jest pojedynczy neuron. Element ten ma N wejść (przyjmujących dane liczbowe) oraz jedno wyjście (zwracające dane liczbowe). Na wyjściu neuronu zwracana jest wartość tzw. funkcji aktywacji dla sumy ważonej wejść do neuronu, zgodnie z poniższym wzorem:

$$
y = f\left(\sum_{i=0}^{N} w_i x_i\right),
$$

gdzie  $x_i$  to wartość podawana na *i*-tym wejściu neuronu (wartość  $x_0$  to tzw. *bias*, szczegóły można znaleźć w omawianym artykule), w<sub>i</sub> to wartość wagi *i*-tego wejścia (liczby te są obliczane w procesie uczenia sieci), zaś f to funkcja aktywacji, w najprostszym wypadku może to być funkcja liniowa, ale aby sieć działała poprawnie przynajmniej część neuronów musi wykorzystywać funkcje nieliniowe np. sigmoid lub ReLU. W sieci pojedyncze neurony grupowane są w warstwy, przy czym wyjście warstwy wcześniejszej stanowi wejście do kolejnej warstwy co pokazano na rysunku [20.](#page-21-0) Na wejście sieci podajemy pewne dane liczbowe (tzw. wektor wejściowy, w przypadku omawianej pracy są to energie stanów związanych), zaś na wyjściu sieci otrzymujemy inne dane (tzw. wektor wyjściowy, w omawianym przypadku są to energie punktów potencjału punktowego lub też parametry potencjału analitycznego). Aby sieć poprawnie przekształcała dane wejściowe w dane wyjściowe trzeba dobrać odpowiednie wagi dla każdego z neuronów w sieci. Proces ten nosi nazwę uczenia (treningu) sieci. W tym celu należy posiadać zbiór uczący, złożony z dużej liczby wektorów wejściowych i odpowiadających im wektorów wyjściowych, które wykorzystuje się w uczeniu sieci za pomocą algorytmu propagacji wstecznej [\[48\]](#page-32-6).

Generalnie w przypadku wyznaczania potencjału na podstawie widma eksperymentalnego mamy do czynienia z zagadnieniem trudno odwracalnym. Mając potencjał, można stosunkowo łatwo wyznaczyć energię stanów związanych rozwiązując odpowiednie równanie Schroedingera. Można do tego użyć np. programów LEVEL lub DUO [[49\]](#page-32-7). W celu użycia sieci neuronowej do wyznaczenia potencjału należy, podobnie jak w metodzie IPA, wziąć potencjał początkowy w reprezentacji analitycznej albo punktowej. Następnie należy losowo zmieniać kształt krzywej potencjału (tzn. zmieniać parametry potencjału analitycznego lub energie punktów potencjału punktowego) i dla każdego zmienionego potencjału wyznaczyć odpowiadające mu energie poziomów oscylacyjnych (należy wybrać te poziomy, które obserwowane są w eksperymencie). Procedurę zmiany kształtu krzywej oraz wyznaczania energii poziomów oscylacyjnych należy wielokrotnie powtarzać w celu wygenerowania zbioru uczącego. Następnie w procesie uczenia sieci na wejście sieci trzeba podawać energie poziomów oscylacyjnych (ze zbioru uczącego), a na wyjście parametry potencjału (dla potencjałów analitycznych) lub energie modyfikowanych punktów (w przypadku potencjałów punktowych). Finalnie, po podaniu na wejscie wytrenowanej sieci energii poziomów oscylacyj- ´ nych obserwowanych doświadczalnie, na wyjściu sieć zwróci parametry odpowiadającego im potencjału analitycznego lub energie punktów potencjału punktowego. W omawianej pracy dla wykazania poprawnosci metody odtworzono parametry po- ´ tencjału analitycznego na podstawie spektrum referencyjnego, które zostało sztucznie stworzone dla zadanych parametrów potencjału (parametry potencjału referencyjnego były wybierane losowo, ale potencjał ten był zblizony do potencjału stanu ˙

<span id="page-21-0"></span>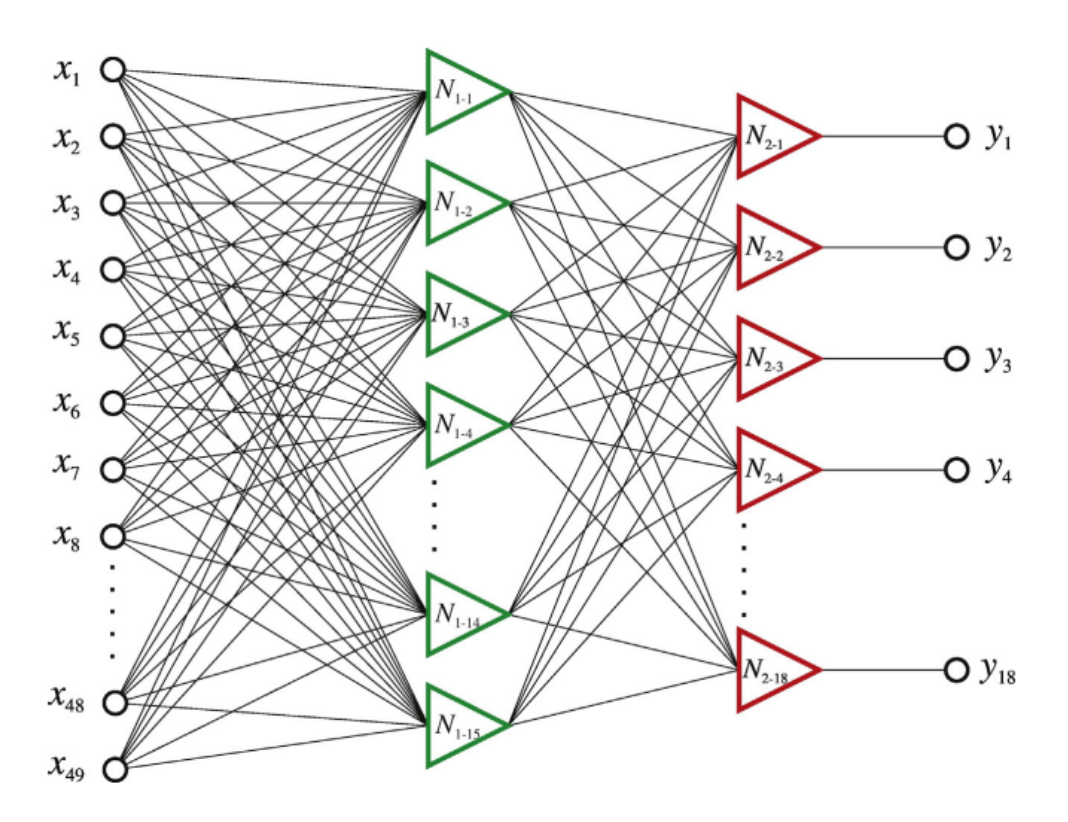

Rysunek 20: Przykład architektury sieci neuronowej. Rysunek pochodzi z pracy [\[B2\]](#page-0-0).

 $b^30^+_u$  w Cd<sub>2</sub>, analizowaliśmy przy tym potencjał Jennarda-Jonesa a także cztero i pięcioparametrowy potencjał typu Expanded Morse Oscillator (EMO) [\[50\]](#page-32-8)). Przeprowadzone testy wykazały wysoka skuteczność zaproponowanej metody, na rysunku [21,](#page-22-0) przedstawiono wyniki symulacji widma referencyjnego na podstawie potencjału zwróconego przez sieć neuronowa. W pracy pokazaliśmy też, że potencjał zwracany przez sieć prowadzi do symulacji o zdecydowanie większej zgodności z widmem refe-rencyjnym niż wynik symulacji opartej na najlepszym potencjale ze zbioru treningowego. Głównym rezultatem pracy [[B2\]](#page-0-0) jest jednak uzyskanie za pomocą sieci neuronowej punktowego potencjału stanu  $B^11_u$  w Cd<sub>2</sub>, który prowadzi do lepszej symulacji widma eksperymentalnego (chciałbym podkreślić, że nie jest to sztuczne widmo referencyjne) przejścia  $B^11_u \leftarrow X^10_g^+$ , niż najlepszy potencjał, jaki udało się uzyskać za pomocą metody IPA. Analizowane widmo posiadało 49 maksimów, obejmują-cych 7 składowych oscylacyjnych (υ' w zakresie 34-40) dla 7 różnych izotopologów. Na rysunku [22](#page-22-1) pokazano porównanie zgodnosci wysymulowanych energii poziomów oscylacyjnych z wynikami eksperymentu, przy czym symulacje wykonano dla ´ potencjału będącego rezultatem działania sieci neuronowej (czarne kolumny) oraz metody IPA (czerwone kolumny). Konkluzja analiz jest taka, że symulacje bazujące na potencjale będącym wynikiem działania sieci neuronowej są bliższe rezultatom eksperymentalnym niż symulacje oparte na wynikach metody IPA.

Kolejne dwie publikacje, jakie chciałbym przedstawić w ramach tego cyklu, powstały we współpracy z grupą prof. Marka Krośnickiego z Uniwersytetu Gdańskiego. Prace te stanowią pewną kontynuację i rozwinięcie badań opisanych w omawianej poprzednio publikacji. W pierwszej z tych prac [\[B3\]](#page-0-0), którą chciałbym przedstawić jako trzeci element cyklu omówiono zastosowanie sieci neuronowej do wyznaczania potencjału na podstawie spektrum rotacyjno-oscylacyjnego. Analizy przeprowadzono wyznaczając potencjał stanu  $X^2\Sigma^+$  w molekule MgF na podstawie danych eksperymentalnych zawierających energie 744 po-ziomów rotacyjno-oscylacyjnych [\[51\]](#page-32-9), jak również wyznaczając potencjał na podstawie sztucznie wygenerowanych danych dla potencjału o zadanych parametrach. W pracy tej wykorzystano tak zwaną głęboką sieć neuronową (DNN), która zbudowana jest z wielu warstw, schemat architektury sieci pokazano na rysunku [23.](#page-23-0) W omawianej pracy sprawdzilismy, jak architek- ´ tura sieci (w szczególności liczba warstw) wpływa na dokładność wyznaczenia potencjału, uzyskane wyniki porównano także z wynikiem metody DPF (Direct Potential Fit) [\[52\]](#page-32-10).

Czwartym elementem cyklu jest praca  $[B4]$ , która również powstała we współpracy z grupą prof. Krośnickiego. W pracy użyliśmy sieci neuronowej do wyznaczenia parametrów odpychającej części potencjału stanu X0 $^+_g$  w molekule Hg<sub>2</sub> na podstawie widma *bound*  $\to$  *free* przejścia  $G0^+_u(v' = 39) \to X0^+_g$ . Testy metody zostały także przeprowadzone na sztucznie wygenerowanych widmach referencyjnych. Do odtwarzania potencjału z widma typu *bound → f ree* często stosuje się algorytm oparty na metodzie RKR [\[53\]](#page-32-11). My w naszej pracy chcieliśmy pokazać, że szukany potencjał można wyznaczyć również za pomocą sieci neuronowej. Przedstawiona metoda jest podobna do metody użytej w pracach [[B2\]](#page-0-0) oraz [\[B3\]](#page-0-0), z tym, że wektorem wejściowym sieci (zamiast wektora, zawierającego energię stanów związanych), był wektor zawierający różnice pomiędzy energiami

<span id="page-22-0"></span>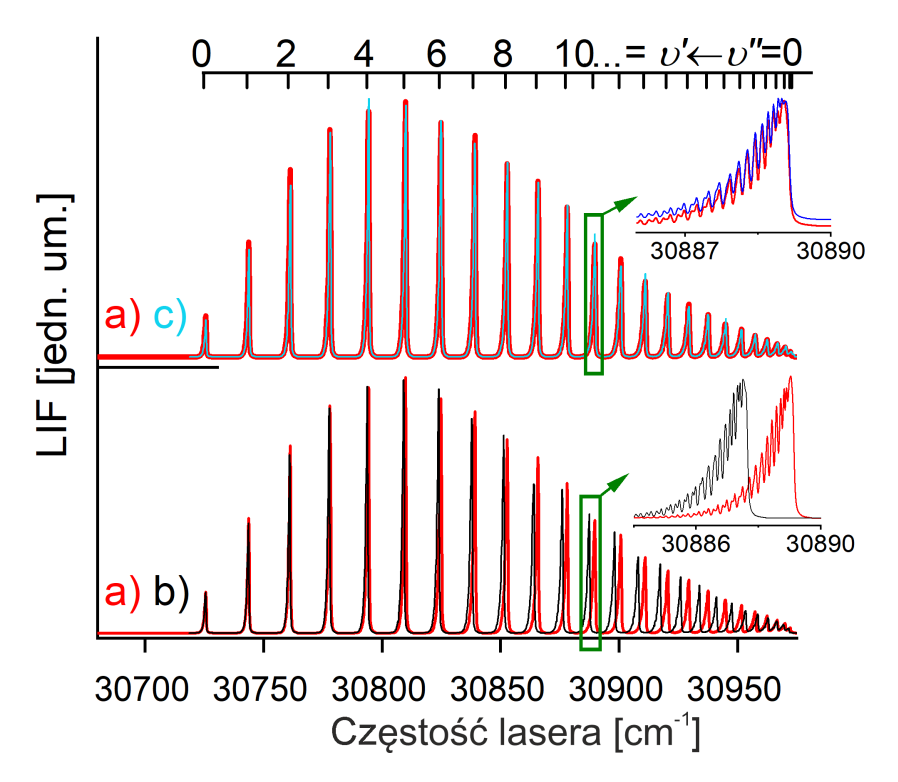

<span id="page-22-1"></span>Rysunek 21: Wyniki dopasowania czteroparametrowego potencjału Expanded Morse Oscillator za pomocą sieci neuronowej pochodzące z pracy [\[B2\]](#page-0-0). Linie czerwone (a) - widmo referencyjne wzorowane na widmie przejścia b<sup>3</sup>0<sup>+</sup> ← *X*<sup>1</sup>0<sup>+</sup> w Cd2. Linia czarna (b) symulacja widma oparta na potencjale początkowym, użytym do opracowania zbioru treningowego do uczenia sieci. Linia niebieska (c) symulacja oparta na potencjale zwróconym przez sieć.

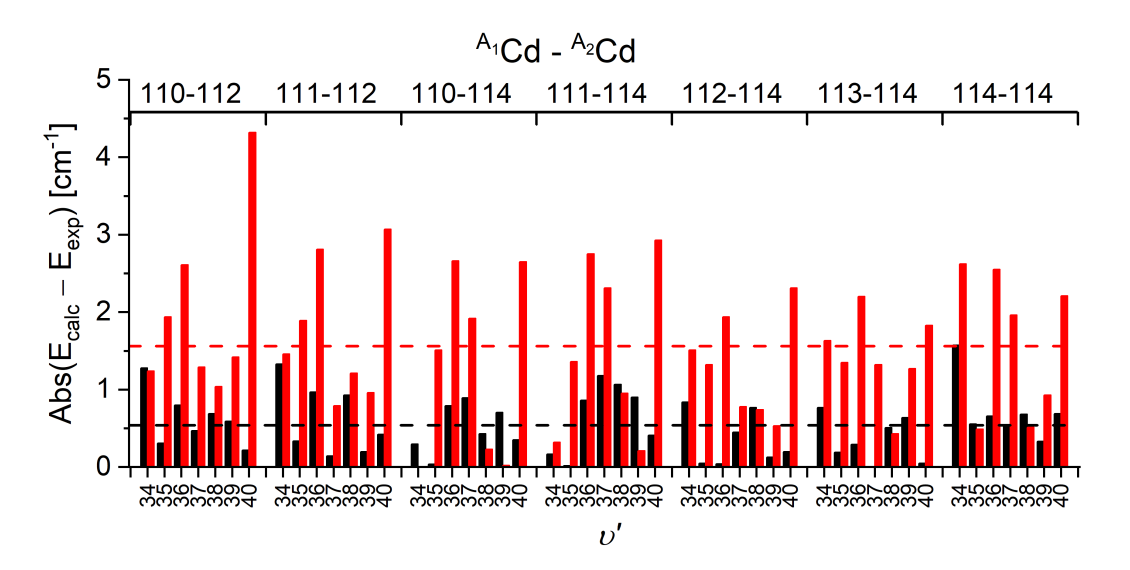

Rysunek 22: Pochodzące z pracy [\[B2\]](#page-0-0) porównanie zgodności symulacji z widmem eksperymentalnym przejścia  $B^1 1_u \leftarrow X^1 0^+_g$  w molekule Cd<sub>2</sub> dla symulacji opartych na potencjałach uzyskanych za pomocą sieci neuronowej (czarne słupki) oraz jako wynik metody IPA (czerwone słupki). Wysokość słupka odzwierciedla odchylenie pomiędzy energią poziomu oscylacyjnego zmierzoną w eksperymencie a energią wynikającą z symulacji na podstawie analizowanego potencjału. Poziome przerywane linie oznaczają średnie odchylenia między wynikami symulacji i eksperymentu dla wszystkich analizowanych składowych oscylacyjnych (υ <sup>0</sup> w zakresie 34-40) dla wszystkich izotopologów (linia czerwona - symulacja oparta na wyniku IPA, linia czarna na wyniku sieci neuronowej).

kolejnych maksimów obserwowanych w widmie dyspersyjnym a energią pierwszego maksimum z tego widma. Na rysunku [24](#page-23-1) przedstawiono wyniki uzyskane w omawianej pracy. W części I (po lewej) za pomocą linii czerwonej pokazano widmo referencyjne (jest to symulacja oparta na potencjale o zadanych parametrach), linia czarna to symulacja wykonana w programie BCONT[\[19\]](#page-30-15) na podstawie potencjału będącego wynikiem działania sieci neuronowej o sześciu warstwach. Prawa (II) część rysunku przedstawia widmo eksperymentalne przejścia  $G0^+_\mu(v'-39)\to X0^+_g$  w molekule Hg<sub>2</sub> (linia czerwona a) oraz symulację programem BCONT opartą na potencjale stanu  $X0_g^+$  (potencjał analityczny w postaci 4 parametrowej funkcji EMO)

<span id="page-23-0"></span>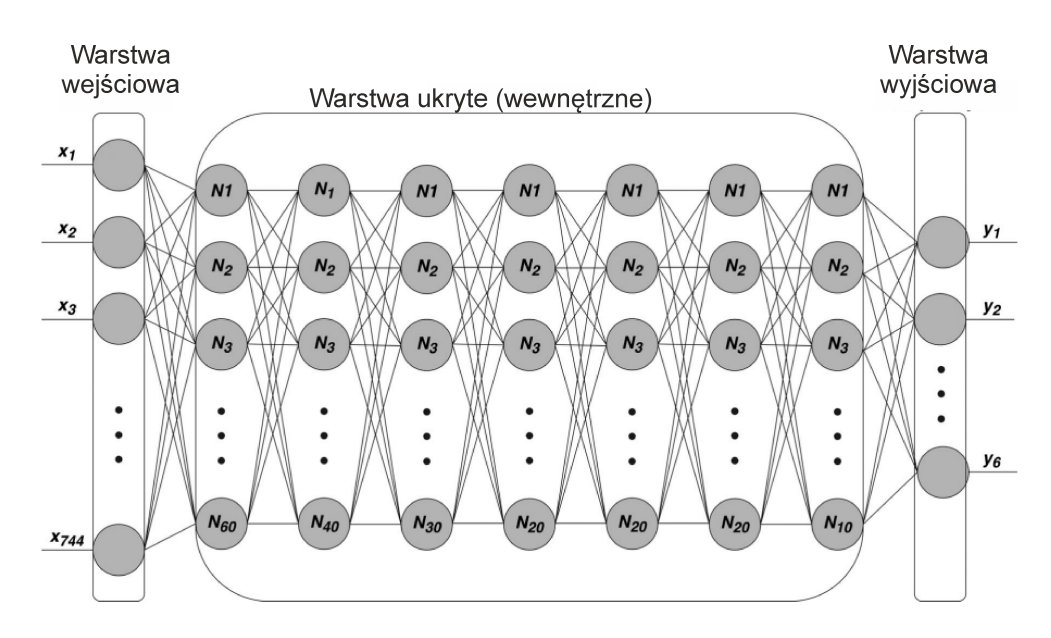

<span id="page-23-1"></span>Rysunek 23: Architektura głębokiej sieci neuronowej wykorzystanej w pracy [\[B3\]](#page-0-0) do wyznaczenia potencjału stanu *X*<sup>2</sup>Σ<sup>+</sup> w molekule MgF na podstawie energii 744 poziomów rotacyjno-oscylacyjnych pochodzących z pracy [\[51\]](#page-32-9).

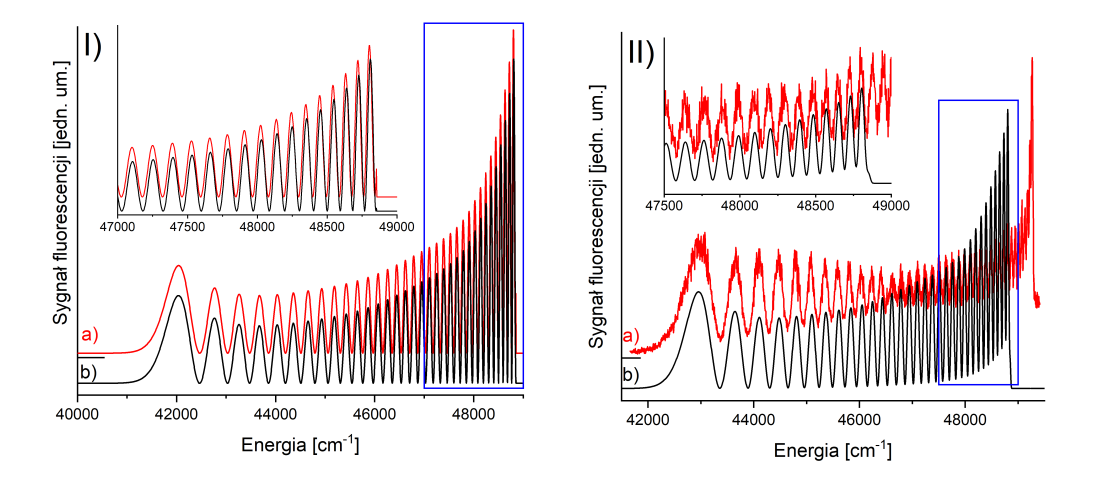

Rysunek 24: I) Porównanie symulacji (czarna linia b) widma *bound → free* opartej na potencjale uzyskanym za pomocą sieci neuronowej z widmem referencyjnym (czerwona linia a). II) Widmo eksperymentalne dla przejścia *G*0<sup>+</sup><sub>u</sub> (υ' = 39) → X0<sup>+</sup><sub>g</sub> w molekule Hg2 (linia czerwona a) oraz jego symulacja oparta na potencjale EMO[\[50\]](#page-32-8) o parametrach uzyskanych za pomocą sieci neuronowej (symulacja obejmuje tylko część *bound* → *free*, podczas gdy w widmie eksperymentalnym widoczna jest także część *bound → bound*). Przedstawione na rysunku symulacje wykonano z użyciem programu BCONT[[19\]](#page-30-15). Szczegółowe informacje można znaleźć w pracy [[B4\]](#page-0-0).

uzyskanym za pomocą sieci neuronowej. Jak widać symulacje oparte na potencjale uzyskanym za pomocą sieci neuronowych pozostają w dużej zgodności zarówno z widmem referencyjnym jak i z widmem eksperymentalnym.

Tematem ostatniej publikacji [\[B5\]](#page-0-0), jaką chciałbym przedstawić w ramach cyklu, jest wyznaczanie potencjału molekuł dwu-atomowych na podstawie widma eksperymentalnego za pomocą algorytmów genetycznych. Algorytm genetyczny [\[54\]](#page-32-12) to algorytm heurystyczny, którego działanie jest inspirowane ewolucją organizmów żywych. Często tego typu algorytmy stosuje się do rozwiązywania problemów optymalizacyjnych [\[55\]](#page-32-13). Przykładowo, algorytmy genetyczne mogą być stosowane do wyznaczania optymalnych strategii inwestycyjnych [\[56\]](#page-32-14), wykrywaniu niektórych nowotworów na podstawie zdjęć termowizyjnych [[57\]](#page-32-15) czy też rozwiązywaniu problemów optymalizacyjnych z zakresu chemii (optymalizacja geometrii klastrów oraz nanocząstek) [[58\]](#page-32-16).

Algorytm genetyczny opiera się na poszukiwaniu najlepszego rozwiązania problemu optymalizacyjnego spośród pewnej puli rozwiązań zwanej populacją, przy czym istotne jest, by była możliwość oceny jak dobrze dane rozwiązanie rozwiązuje zadany problem. Ma to związek z koniecznością uporządkowania rozwiązań w populacji. Początkowa, pierwsza populacja złożona jest z rozwiązań wygenerowanych losowo, następnie rozwiązania w ramach populacji są sortowane by wyłonić te, które są najlepsze. Kolejne populacje tworzone są iteracyjnie, na bazie populacji wcześniejszej. Poszczególne rozwiązania w nowych populacjach tworzone są poprzez połączenie w jedno dwóch losowo wybranych rozwiązań z wcześniejszej populacji,

<span id="page-24-0"></span>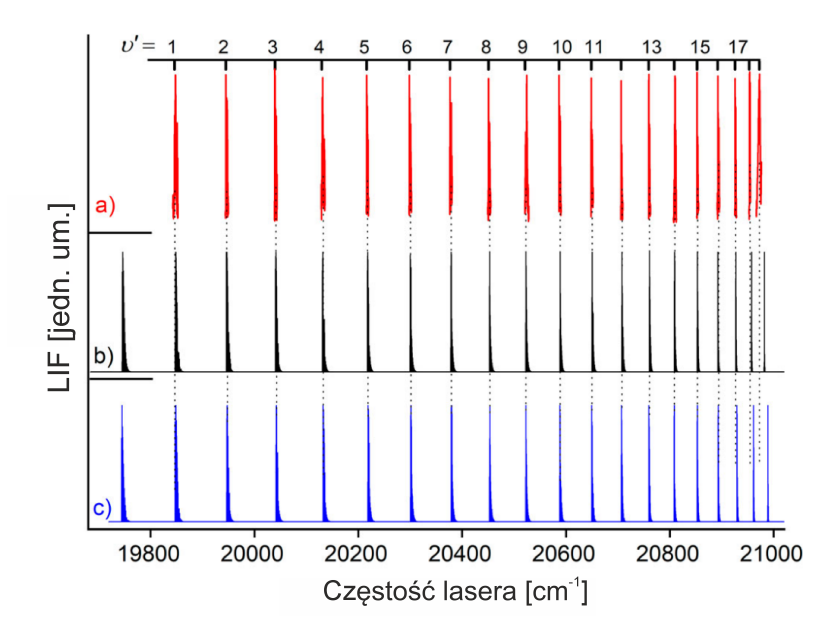

Rysunek 25: Widmo eksperymentalne (a) oraz jego symulacje (b, c) dla przejścia  $E^3\Sigma_{1in}^+ \leftarrow A^3\Pi_{0+}(v''=6)$  w molekule CdAr (natężenia poszczególnych składowych oscylacyjnych zostały znormalizowane). Symulacje sporządzone dla potencjału stanu *E*<sup>3</sup>Σ<sup>+</sup><sub>1 in</sub> reprezentowanego przez czteroparametrową funkcję EMO [\[50\]](#page-32-8) (b) oraz funkcję Morse'a (c), których parametry zostały wyznaczone za pomocą algorytmu genetycznego. Rysunek pochodzi z pracy [\[B5\]](#page-0-0).

przy czym prawdopodobieństwo tego, że dane rozwiązanie będzie wykorzystane do utworzenia rozwiązania w nowej populacji musi być proporcjonalne do jakości danego rozwiązania (im lepsze rozwiązanie, tym większa szansa, że będzie użyte do utworzenia rozwiązań w kolejnej populacji, jest to implementacja ewolucyjnej zasady doboru naturalnego). Dodatkowo do rozwiązań w nowej populacji wprowadza się pewien element losowości (przykładowo, do parametrów nowego rozwiązania mogą byc dodawane pewne niewielkie losowe składniki) co odpowiada procesowi mutacji w mechanizmie ewolucji. W algorytmie ´ genetycznym stosuje się jeden mechanizm, który nie występuje naturalnie, a który zapobiega utracie najlepszych rozwiązań. W tym celu przy tworzeniu nowej populacji do tejże populacji kopiuje się (bez żadnych zmian) kilka najlepszych rozwiązań z populacji poprzedniej (jest to tzw. koncepcja elityzmu).

W opisywanej publikacji staraliśmy się wyznaczyć parametry potencjałów EMO na podstawie sztucznie wygenerowanych danych spektroskopowych (energie poziomów rotacyjno-oscylacyjnych ). Zbiory te zostały wygenerowane na podstawie potencjałów referencyjnych o znanych parametrach. Testy były robione takze dla zaszumionych danych (niewielki losowy ˙ szum dodany do energii ze zbioru danych) oraz dla zbiorów, w których brakuje energii pewnej części poziomów rotacyjnooscylacyjnych. Testy wykazały, że algorytm genetyczny pozwolił z bardzo wysoką precyzją odtworzyć parametry potencjałów, jakie zostały użyte do wygenerowania zbiorów danych. W pracy pokazaliśmy też, że opracowany algorytm generuje dużo lepsze wyniki niz algorytm typu brute-force, którego czas działania jest podobny do czasu działania algorytmu genetycznego. ˙ Bardzo ważnym testem algorytmu była próba wyznaczenia parametrów potencjałów wewnętrznej studni  $E^3\Sigma^+_{1in}$  w molekułach CdAr i CdKr na podstawie wyników eksperymentalnych obejmujących energie 18 (w CdAr) oraz 25 (w CdKr) poziomów oscylacyjnych. Na rysunku [25](#page-24-0) przedstawiono widmo eksperymentalne (czerwona linia (a)) przejścia *E*<sup>3</sup>Σ<sub>lin</sub> ← *A*<sup>3</sup>Π<sub>0</sub>+ (υ<sup>*n*</sup> = 6) w CdAr oraz jego dwie symulacje (sporządzone z użyciem programów LEVEL oraz PGOPHER) oparte na potencjałach będących wynikiem działania algorytmu genetycznego. Symulacja (b) bazuje na potencjale stanu  $E^3\Sigma_{1in}^+$  reprezentowanym przez czteroparametrową funkcję EMO, natomiast -dla porównania- symulacja (c) opiera się na potencjale stanu *E*<sup>3</sup>Σ<sup>+</sup><sub>1*in*</sub> w postaci funkcji Morse'a. W przypadku obu reprezentacji (a w szczególności w przypadku reprezentacji potencjału za pomocą funkcji EMO), symulacja pozostaje w zgodzie z widmem eksperymentalnym. Niewielkie niezgodności obserwowane dla dużych v związane są z tym, że potencjał stanu  $E^3\Sigma_1^+$  posiada barierę oraz zewnętrzną studnię, dlatego też studni  $E^3\Sigma_{1in}^+$  w pobliżu granicy dysocjacji (oraz bariery potencjału) nie da się precyzyjnie przybliżyć za pomocą stosunkowo prostej funkcji analitycznej jaką jest czteroparametrowy potencjał EMO, a tym bardziej potencjał Morse'a.

### Inne osiągnięcia naukowe - rozwój narzędzi eksperymentalnych

Podczas mojego doktoratu oraz w trakcie mojej pó´zniejszej pracy w Grupie Spektroskopii Laserowej brałem udział w opracowaniu, konstrukcji oraz wdrożeniu dwóch modułów źródła naddźwiękowej wiązki molekularnej:

• Impulsowego modułu źródła naddźwiękowej wiązki molekularnej dla dimerów zawierających atom kadmu.

• Modułu źródła naddźwiękowej wiązki molekularnej o pracy ciągłej przeznaczonego do pracy z cynkiem.

Urządzenia te powstawały we współpracy z firmami Prevac, Measline oraz z Warsztatem Mechanicznym Instytutu Fizyki UJ. Rozwiązania technologiczne wykorzystane w konstrukcji drugiego z modułów są przedmiotem wniosku patentowego o numerze P.428617, który jest aktualnie rozpatrywany przez Urząd Patentowy.

Impulsowy moduł źródła, którego przekrój pokazany jest na rysunku [26,](#page-25-0) dostosowany jest do pracy z temperaturą wynoszącą 650°C oraz ciśnieniem gazu nośnego do 10 bar. Został on opracowany i wdrożony jeszcze w trakcie moich studiów doktoranckich, choć pewne udoskonalenia były wprowadzane także później. Główne wyzwania technologiczne przy budowie tego modułu były związane z separacją termiczną zaworu elektromagnetycznego oraz gorącej części modułu (zastosowano chłodzenie wodne), doborem optymalnego materiału iglicy zamykającej dyszę (zdecydowano się na pręty z tytanu chirurgicznego sprzedawane jako kolczyki do piercingu) oraz opracowaniem systemu dostarczania gazu nośnego, który jednocześnie zapewniałby wysoką prężność par kadmu wewnątrz modułu, przy jednoczesnym zapobieganiu kondensacji kadmu na iglicy. Opis jednej z pierwszych wersji modułu został zaprezentowany w pracy [\[4\]](#page-30-0).

Najtrudniejsze zagadnienie technologiczne przy budowie modułu źródła naddźwiękowej wiązki molekularnej pracującego z cynkiem było związane z wysoką agresywnością chemiczną cynku w wysokich temperaturach, przez co standardowe urządzenia zbudowane ze stali nierdzewnej szybko ulegały degradacji. Aby temu zapobiec elementy mające kontakt z cynkiem tzn. tygielek, w którym znajduje się cynk oraz dyszę urządzenia wykonano z grafitu, natomiast pozostałe części ze stali nierdzewnej. Maksymalna temperatura pracy modułu wynosi 750 $^{\circ}$ C, natomiast maksymalne dopuszczalne ciśnienie gazu nośnego to 5 bar. Szczegóły techniczne konstrukcji modułu można znaleźć w pracy [[59\]](#page-32-17).

Innym moim osiągnięciem związanym z rozwojem narzędzi eksperymentalnych stosowanych w Grupie Spektroskopii Laserowej UJ było opracowanie nowego systemu gromadzenia danych eksperymentalnych. System ten opracowałem jeszcze w trakcie studiów doktoranckich, niemniej jednak jego wdrożenie miało bardzo istotny wpływ na jakość zbieranych później widm eksperymentalnych, w tym tych wchodzących w skład głównego osiągnięcia.

<span id="page-25-0"></span>W trakcie badań widm wzbudzenia dimerów produkowanych metoda wiązki naddźwiękowej czasteczki oświetlane są wiązką przestrajalnego lasera, najczęściej prostopadłą do wiązki molekularnej. Jeśli energia fotonów lasera jest w rezonansie z przejściem w strukturze energetycznej oświetlanych molekuł następuje ich wzbudzenie a następnie spontaniczna deekscytacja. Światło będące wynikiem tejże deekscytacji jest następnie rejestrowane przez fotopowielacz wyposażony w układ soczewek zbierających światło z pewnego niewielkiego kąta bryłowego. Na rysunku [27](#page-26-0) przedstawiono przykładowy sygnał

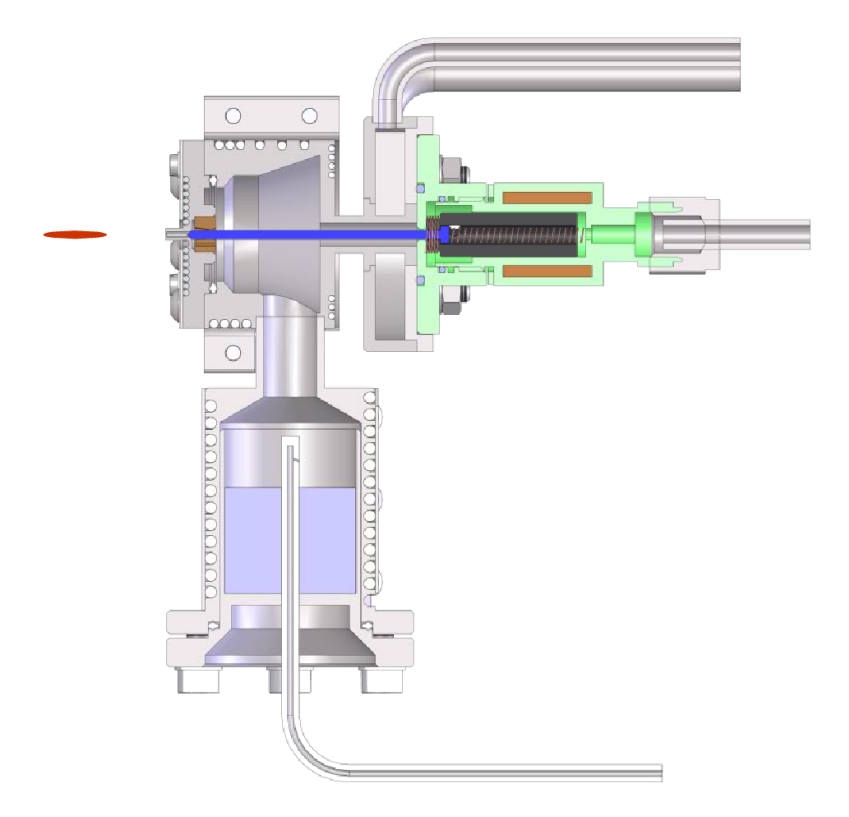

Rysunek 26: Przekrój impulsowego modułu źródła naddźwiękowej wiązki molekularnej, używanego do wytwarzania dimerów van der Waalsa zawierających atom kadmu.

<span id="page-26-0"></span>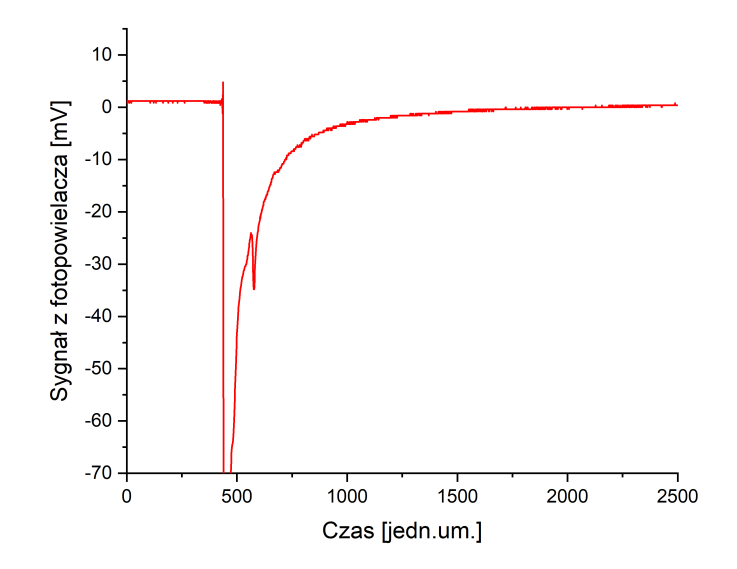

Rysunek 27: Przykładowy przebieg sygnału z fotopowielacza.

z fotopowielacza zarejestrowany dla danej pojedynczej długości fali lasera (jeden krok przestrajania) po uśrednianiu po 64 błyskach.

W celu wygenerowania widma wzbudzenia dla każdego kroku przestrajania lasera należy przebieg sygnału fotopowielacza przekształcić na liczbę całkując obserwowany sygnał w wybranych granicach całkowania. Przed wprowadzeniem przeze mnie ulepszen procedury gromadzenia danych, granice całkowania sygnału były na sztywno ustalane przed przeprowadzeniem po- ´ miaru a wynikiem pomiaru było samo widmo. Okazuje się jednak, że wybór granic całkowania ma bardzo duży wpływ nie tylko na jakość obserwowanego widma (stosunek sygnału do szumu) ale także na to, które przejścia elektronowe dają największe przyczynki do rejestrowanego widma (różne stany elektronowe poszczególnych molekuł mają różne czasy życia, dlatego też przebiegi fluorescencji mogą być różne). We wprowadzonym przeze mnie systemie rejestracji danych jako wynik eksperymentu dla każdego kroku przestrajania lasera zapisywane są całe przebiegi sygnału z fotopowielacza a ustalanie granic całkowania ma miejsce już po eksperymencie podczas analizy danych. Procedura ta została szczegółowo opisana w pracy [[60\]](#page-32-18). Na ry-sunku [28](#page-27-0) za pomocą prostokątów w części a) b) i c) pokazano trzy wybrane granice całkowania oraz odpowiadające im widma wzbudzenia pokazane odpowiednio na rysunkach d), e), f). Dla badanego zakresu przestrajania lasera mozliwe jest wzbudzanie ˙ dwóch rodzajów molekuł: CdAr ze stanu  $X^10^+$  do stanu  $B^31$  oraz Cd<sub>2</sub> ze stanu  $X^10^+_g$  do stanu  $b^30^+_u$ . Jak widać z rysunku wybór stosunkowo krótkiego okna całkowania zlokalizowanego tuż po błysku lasera (część a) skutkuje silnym przyczynkiem do widma (część d) pochodzącym od molekuł Cd<sub>2</sub>, których czas życia w stanie  $b^30^+_u$  jest stosunkowo krótki. Natomiast długie okna całkowania zlokalizowane wyraźnie po błysku lasera (część c) skutkują silnym przyczynkiem do widma pochodzącym od molekuł CdAr, których czas życia w stanie B<sup>3</sup>1 jest dłuższy. W niektórych przypadkach widma jeszcze wyższej jakości można uzyskać stosując procedurę odejmowania od siebie (z odpowiednimi wagami) widm rejestrowanych dla różnych okien całkowania. W takim przypadku można bardzo silnie zminimalizować zaburzający widmo przyczynek pochodzący od molekuły, która aktualnie nie jest analizowana (przykład pokazano na rysunku 3 w pracy [\[60\]](#page-32-18)).

## 5 Informacja o wykazywaniu się istotną aktywnością naukową albo artystyczną realizowaną w więcej niż jednej uczelni, instytucji naukowej lub instytucji kultury, w szczególności zagranicznej

W trakcie mojej kariery naukowej odbyłem dwa staże naukowe (dokumenty potwierdzające odbycie staży znajdują się w załączniku Z3):

• Quantum Nanophysics Group - grupa prof. Markusa Arndta na Uniwersytecie Wiedeńskim (półtoramiesięczny staż odbyty w okresie X-XI 2011 r.). w ramach stażu pracowałem przy projektach "Kapitza-Dirac-Talbot-Lau (KDTL) interferometry" oraz "Cold molecular ions for quantum optics". Do moich obowiązków należało m.in. przeprowadzenie komputerowych symulacji trajektorii jonów w konstruowanej pułapce jonowej.

<span id="page-27-0"></span>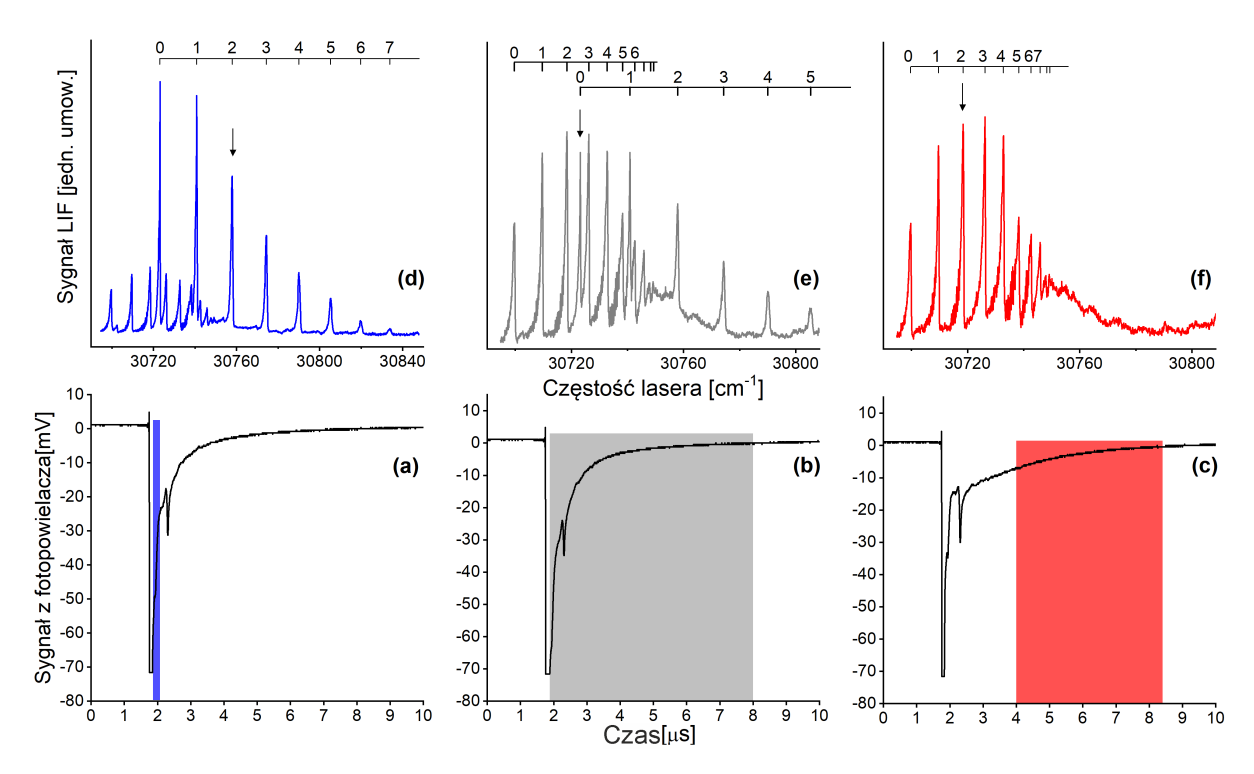

Rysunek 28: Wpływ wyboru granic całkowania na obserwowane widmo. a) b) c) - przebiegi sygnału wraz zaznaczonymi (za pomocą prostokąta) granicami całkowania, odpowiadającym widmom wzbudzenia pokazanym na rysunkach d), e) f). Strzałki na rysunkach d) e) f) wskazują, dla którego kroku całkowania pokazano przebieg sygnału na rysunkach a) b) c).

• Grupa prof. Asena Pashova na Uniwersytecie Sofijskim (trzytygodniowy staż odbyty w VI 2015r.). W ramach stażu poznałem metodę odwrotnego podejścia perturbacyjnego (IPA), która umożliwia wyznaczanie potencjałów molekularnych na podstawie zmierzonych eksperymentalnie energii przejść oscylacyjnych. Pracowałem również nad stworzeniem narzędzi usprawniających pracę z konsolowym programem do obliczeń metodą IPA (mój program stanowił nakładkę dodającą graficzny interfejs użytkownika do oryginalnego programu konsolowego) oraz nad analizą wpływu jedynie częściowego rozdzielenia struktury rotacyjnej na dokładność potencjału uzyskanego metodą IPA.

Bezpośrednim rezultatem drugiego ze staży są dwie publikacje:  $\boxed{B1}$  oraz  $\boxed{38}$ . Co więcej, rezultatem pośrednim tego stażu jest cykl publikacji dotyczący nowych metod wyznaczania potencjałów molekularnych opisany w sekcji Osiągnięcie 2.

## 6 Informacja o osiągnięciach dydaktycznych, organizacyjnych oraz popularyzujących naukę lub sztukę

### 6.1 Osiagnięcia dydaktyczne

- Promotorstwo 16 prac magisterskich obronionych na Wydziale Fizyki Astronomii i Informatyki Stosowanej UJ przez studentów studiów niestacjonarnych kierunków: Informatyka Stosowana oraz Informatyka Gier Komputerowych.
- Promotor pomocniczy doktoratu magister Joanny Sobczuk (publiczna obrona pracy odbyła się 17.03.2023 i zakończyła się sukcesem).
- Prowadzenie zajęć dydaktycznych dla studentów studiów stacjonarnych i niestacjonarnych na Wydziale Fizyki Astronomii i Informatyki Stosowanej (w trakcie mojej kariery naukowej prowadziłem zajęcia z następujących przedmiotów: optyka, I pracownia fizyczna, analiza i modelowanie systemów informatycznych, zaawansowana grafika komputerowa, zajęcia wyrównawcze z matematyki, pracownia specjalistyczna, inżynieria oprogramowania, algorytmy i struktury danych II, geometria 3D dla projektantów gier wideo, programowanie symulacji fizyki w rzeczywistym czasie).
- Kierownik studiów podyplomowych "*Fizyka dla nauczycieli*" organizowanych przez Krakowski Instytut Rozwoju Edukacji (lata 2017-2020). Zaświadczenie potwierdzające dołączam jako załącznik Z4.

### 6.2 Osiagnięcia popularyzujące naukę

• Kilkukrotny udział w akcji popularyzacji nauki "*Noc Naukowców*" (prezentacja laboratorium Grupy Spektroskopii Laserowej).

### 6.3 Osiagnięcia organizacyjne

- Udział w lokalnym komitecie organizacyjnym konferencji EGAS 50 (Kraków 2018).
- Udział w lokalnym komitecie organizacyjnym konferencji YAO2012 (Young Atom Opticians Conference, Kraków 2012).

## 7 Pozostałe

#### Publikacje

• Jestem współautorem łącznie 32 publikacji w recenzowanych czasopismach naukowych z czego 21 jako pierwszy autor (spis publikacji w załączniku Z5).

#### Recenzowanie artykułów

• Byłem recenzentem publikacji naukowych m.in. dla następujących czasopism: Scientific Reports, Chemical Physics Letter, Acta Physica Polonica A.

#### Wystąpienia ustne na konferencjach

• Wygłosiłem 6 wystąpień ustnych na następujących konferencjach naukowych:

1) "Doświadczenia z naddźwiękową wiązka molekularną". Technologie Kwantowe 2011, Warszawa 2011 (konferencja NLTK).

2) "Pulsed supersonic beam source of cadmium dimers - first step towards realization of the E-P-R experiment". VII Workshop on Atomic and Molecular Physics, Jurata 2012.

3) "High-temperature pulsed supersonic source of cadmium molecular beam: Towards production of entangled cadmium atoms". Quantum Technologies Conference IV. Manipulating photons, atoms and molecules. Warszawa, 2013 (wystąpienie w charakterze "invited speaker'a").

4) "Spectroscopy of van der Waals dimers in pulsed supersonic beam - towards quantum entanglement of heavy atoms". VIII Workshop on Atomic and Molecular Physics, Jurata 2015.

5) "Diatomic molecules in supersonic expansion beam experiment – from separation of overlapped profiles to determination of interatomic potential". The 24th International Conference on High Resolution Molecular Spectroscopy, Praga 2016.

6) "Optical-optical double resonance spectroscopy of CdAr van der Waals dimers produced in pulsed supersonic molecular beam source". XIVth International Conference on Molecular Spectroscopy, Białka Tatrzanska 2017. ´

#### Prezentacja plakatów na konferencjach

• Zaprezentowałem kilkanaście plakatów na następujących konferencjach naukowych: ECAMP 10 (Salamanca 2010), Technologie Kwantowe 2011 (Warszawa 2011); XLI Zjazd Fizyków Polskich (Lublin 2011); YAO2012 (Kraków 2012); The 22th International Conference on High Resolution Molecular Spectroscopy (Praga 2012); ECAMP 11 (Aarhus 2013); High Resolution Molecular Spectroscopy 2013 (Budapeszt 2013); EGAS2014 (Lille 2014), High Resolution Molecular Spectroscopy 2015 (Dijon 2015), 23 International Conference on Spectral Line Shapes (Torun 2016), High Resolution ´ Molecular Spectroscopy 2017 (Helsinki 2017), EGAS 2018 (Kraków 2018).

#### Udział w grantach realizowanych na wydziale Fizyki Astronomii i Informatyki Stosowanej UJ

- Wykonawca w projekcie badawczym MNISW (N N202 2137 33) "Badanie rotacji w dimerach van der waalsowskich złożoność potencjałów cząsteczkowych w sub-nano skali i ich znaczenie interdyscyplinarne".
- Wykonawca w projekcie badawczym ogólnym NCN (UMO-2011/01/B/ST2/00495) "Od molekularnej rotacji do splątania atomów: wiązka naddźwiękowa a testy nierówności Bella dla atomów".
- Wykonawca w projekcie badawczym NCN Opus 9 UMO-2015/17/B/ST4/04016 "Nowe eksploracje wiązań w dwuatomowych molekułach van der Waalsa: wysoko-rozdzielcza spektroskopia rotacyjna a zaawansowane obliczenia *ab initio* - w poszukiwaniu źródeł rozbieżności".
- Wykonawca w projekcie inwestycyjnym Konsorcjum Narodowe Laboratorium Technologii Kwantowych NLTK (POIG. 02.02.00-00-003/08).
- Wykonawca w projekcie inwestycyjnym ATOMIN (POIG.02.01.00-12-023/08).
- Wykonawca w projekcie inwestycyjnym ATOMIN 2.0 (SA.61260(2021/X)).

#### Udział w projektach badawczo - rozwojowych realizowanych poza Wydziełm Fizyki Astronomii i Informatyki Stosowanej UJ

• I 2019 - XII 2021 Lider zespołu informatycznego w projekcie badawczo rozwojowym pt. "Opracowanie urządzenia do wspomagania wczesnej diagnostyki znamion skórnych, w tym czerniaka, za pomocą metod wizji komputerowej, modelowania przestrzennego, analizy porównawczej i klasyfikacji". Projekt był współfinansowany ze srodków NCBiR ´ (Program Operacyjny Inteligentny Rozwój 2014-2020) i był realizowany przez konsorcjum, w skład którego wchodziła Skopia Estetic Clinic oraz Politechnika Łódzka.

Rezultatem tego projektu jest m.in. artykuł naukowy, którego jestem współautorem [\[61\]](#page-32-19).

• XI 2021 - XI 2023 Zatrudnienie na stanowisku Lidera Zespołu Technicznego w projekcie "Zaprojektowanie i wykonanie prototypu symulatora badania kolonoskopowego wykorzystującego techniki wizualizacji wirtualnej i rozszerzonej rzeczywistości VR/AR". Projekt ten, realizowany przez SKOPIA Sp. z o.o., jest współfinansowany ze środków UE w ramach Regionalnego Programu Operacyjnego Województwa Małopolskiego na lata 2014-2020.

Zaświadczenia potwierdzające mój udział w wyżej wymienionych projektach załączam w załączniku Z6.

## Spis załaczników

1) Załącznik Z1 - Kopia dyplomu potwierdzającego posiadanie stopnia doktora.

2) Załącznik Z2 - Oświadczenia Współautorów o ich wkładzie w powstanie publikacji przedstawionych w osiągnięciach habilitacyjnych.

3) Załącznik Z3 - Potwierdzenia odbycia staży naukowych.

4) Załącznik Z4 - Potwierdzenie pełnienia funkcji kierownika merytorycznego studiów "*Fizyka dla Nauczycieli*" organizowanych przez Krakowski Instytut Rozwoju Edukacji.

5) Załącznik Z5 - Spis publikacji, których jestem współautorem.

6) Załącznik Z6 - Potwierdzenie udziału w realizacji projektów badawczo - rozwojowych współfinansowanych ze środków UE przez NCBiR oraz Małopolskie Centrum Przedsiębiorczości.

## Literatura

- <span id="page-29-0"></span>[1] A. M. Reilly, A. Tkatchenko, van der Waals dispersion interactions in molecular materials: beyond pairwise additivity, Chem. Sci. 6 (2015) 3289–3301. [doi:http://dx.doi.org/10.1039/C5SC00410A](https://doi.org/http://dx.doi.org/10.1039/C5SC00410A).
- <span id="page-29-1"></span>[2] S. Sheriff, Antibody – Antigen Complexes, Three-Dimensional Structures, in: P. J. Delves (Ed.), Encyclopedia of Immunology (Second Edition), Elsevier, Oxford, 1998, pp. 159–163. [doi:https://doi.org/10.1006/rwei.1999.0044](https://doi.org/https://doi.org/10.1006/rwei.1999.0044).
- <span id="page-29-2"></span>[3] A. Blanco, G. Blanco, Chapter 6 - nucleic acids, in: A. Blanco, G. Blanco (Eds.), Medical Biochemistry, Academic Press, 2017, pp. 121–140. [doi:https://doi.org/10.1016/B978-0-12-803550-4.00006-9](https://doi.org/https://doi.org/10.1016/B978-0-12-803550-4.00006-9).
- <span id="page-30-0"></span>[4] T. Urbanczyk, J. Koperski, High-temperature high-pressure all-metal pulsed source of van der Waals dimers: Towards ´ the Einstein-Podolsky-Rosen experiment, Rev. Sci. Instrum. 83 (2012) 083114. [doi:https://doi.org/10.1063/1.](https://doi.org/https://doi.org/10.1063/1.4747274) [4747274](https://doi.org/https://doi.org/10.1063/1.4747274).
- <span id="page-30-1"></span>[5] J. Koperski, Determination of Potential Energy Curve in Different Regions of Internuclear Separation, John Wiley and Sons, Ltd, 2002, Ch. 5, pp. 63–93. [doi:https://doi.org/10.1002/3527600817.ch5](https://doi.org/https://doi.org/10.1002/3527600817.ch5).
- <span id="page-30-2"></span>[6] J. Koperski, Study of diatomic van der waals complexes in supersonic beams, Phys. Rep. 369 (2002) 177–326. [doi:https:](https://doi.org/https://doi.org/10.1016/S0370-1573(02)00200-4) [//doi.org/10.1016/S0370-1573\(02\)00200-4](https://doi.org/https://doi.org/10.1016/S0370-1573(02)00200-4).
- <span id="page-30-3"></span>[7] R. R. Bennett, J. G. McCaffrey, I. Wallace, D. J. Funk, A. Kowalski, W. H. Breckenridge, A laser spectroscopic study of the *X*<sup>1</sup>Σ<sup>+</sup> − *C*<sup>1</sup>Π<sub>1</sub> transition of MgAr: Evidence for Λ-type doubling, J. Chem. Phys. 90 (1989) 2139–2147. [doi:https:](https://doi.org/https://doi.org/10.1063/1.456008) [//doi.org/10.1063/1.456008](https://doi.org/https://doi.org/10.1063/1.456008).
- <span id="page-30-4"></span>[8] A. Kowalski, M. Czajkowski, W. Breckenridge, Excitation spectra on CdNe, CdAr, and CdKr molecules in a supersonic jet, Chem. Phys. Lett. 121 (1985) 217-222. doi:https://doi.org/10.1016/0009-2614 (85) 85514-7.
- <span id="page-30-5"></span>[9] R. Bobkowski, M. Czajkowski, L. Krause, Spectroscopy of  $A^30^+ \leftarrow X^10^+$  and  $B^31 \leftarrow X^10^+$  transitions in CdNe and CdAr molecules, Phys. Rev. A 41 (1990) 243–251. [doi:https://doi.org/10.1103/PhysRevA.41.243](https://doi.org/https://doi.org/10.1103/PhysRevA.41.243).
- <span id="page-30-6"></span>[10] J. Koperski, S. Kiełbasa, M. Czajkowski, Interatomic potentials of cadmium-argon  $B1(^3\Sigma^+)$  and  $X0^+(^1\Sigma^+)$  states based on near-dissociation expansion and 'hot' bands observed in the  $B1 \leftarrow X0^+$  excitation spectrum, Spectrochim. Acta A 56 (2000) 1613–1626. [doi:https://doi.org/10.1016/S1386-1425\(00\)00213-4](https://doi.org/https://doi.org/10.1016/S1386-1425(00)00213-4).
- <span id="page-30-7"></span>[11] M. Duval, O. B. D'Azy, W. H. Breckenridge, C. Jouvet, B. Soep, The structure of several electronic states of the hg–ar complex as determined by laser double resonance in a supersonic jet, J. Chem. Phys. 85 (1986) 6324–6334. [doi:https:](https://doi.org/https://doi.org/10.1063/1.451462) [//doi.org/10.1063/1.451462](https://doi.org/https://doi.org/10.1063/1.451462).
- <span id="page-30-8"></span>[12] J. Koperski, M. Czajkowski, Spectroscopic characterization of the znne van der waals molecule in the  $X0^+(4^1S_0)$  and  $d1(4^1P_1)$  energy states, Phys. Rev. A 62 (2000) 012505. [doi:https://doi.org/10.1103/PhysRevA.62.012505](https://doi.org/https://doi.org/10.1103/PhysRevA.62.012505).
- <span id="page-30-10"></span>[13] R. J. Le Roy, LEVEL: A computer program for solving the radial Schrödinger equation for bound and quasibound levels, J. Quant. Spectrosc. Radiat. Transf. 186 (2017) 167–178. [doi:https://doi.org/10.1016/j.jqsrt.2016.05.028](https://doi.org/https://doi.org/10.1016/j.jqsrt.2016.05.028).
- <span id="page-30-11"></span>[14] C. M. Western, PGOPHER: A program for simulating rotational, vibrational and electronic spectra, J. Quant. Spectrosc. Radiat. Transf. 186 (2017) 221–242. [doi:https://doi.org/10.1016/j.jqsrt.2016.04.010](https://doi.org/https://doi.org/10.1016/j.jqsrt.2016.04.010).
- <span id="page-30-9"></span>[15] J. Koperski, M. Czajkowski, Improved spectroscopic characterisation of the ground , and lowest excited , and energy states of cdne complex in a wide range of internuclear separations, Eur. Phys. J. D 10 (2000) 363-377. [doi:https:](https://doi.org/https://doi.org/10.1007/s100530050560) [//doi.org/10.1007/s100530050560](https://doi.org/https://doi.org/10.1007/s100530050560).
- <span id="page-30-12"></span>[16] W. Demtröder, Optical Pumping and Double-Resonance Techniques, Springer Berlin Heidelberg, Berlin, Heidelberg, 1996, pp. 552–593. [doi:https://doi.org/10.1007/978-3-662-08260-7\\_10](https://doi.org/https://doi.org/10.1007/978-3-662-08260-7_10).
- <span id="page-30-13"></span>[17] T. Urbanczyk, M. Strojecki, J. Koperski, Structure of vibrational bands of the  $E^3\Sigma^+(6^3S_1) \leftarrow A^3\Pi_{0+}(5^3P_1), B^3\Sigma^+_1(5^3P_1)$ transitions in CdAr and CdKr studied by optical–optical double resonance method, Chem. Phys. Lett. 503 (2011) 18–24. [doi:https://doi.org/10.1016/j.cplett.2010.12.085](https://doi.org/https://doi.org/10.1016/j.cplett.2010.12.085).
- <span id="page-30-14"></span>[18] E. Czuchaj, H. Stoll, Calculation of ground- and excited-state potential energy curves for the cd-rare gas complexes, **Chem. Phys. 248 (1999) 1–16.** doi:https://doi.org/10.1016/S0301-0104 (99)00247-5.
- <span id="page-30-15"></span>[19] K. G. LeRoy R., Bcont 2.2, University of Waterloo Chemical Physics Research Report CP-650R2 (2004).
- <span id="page-30-16"></span>[20] J. Koperski, M. Czajkowski, The structure of the lowest electronic rydberg state of cdar complex determined by laser double resonance method in a supersonic jet-expansion beam, Spectrochim. Acta A 59 (2003) 2435–2448. [doi:https:](https://doi.org/https://doi.org/10.1016/S1386-1425(02)00396-7) [//doi.org/10.1016/S1386-1425\(02\)00396-7](https://doi.org/https://doi.org/10.1016/S1386-1425(02)00396-7).
- <span id="page-30-17"></span>[21] W. M. Kosman, J. Hinze, Inverse perturbation analysis: Improving the accuracy of potential energy curves, J. Mol. Spectrosc. 56 (1975) 93–103. [doi:https://doi.org/10.1016/0022-2852\(75\)90206-4](https://doi.org/https://doi.org/10.1016/0022-2852(75)90206-4).
- <span id="page-30-18"></span>[22] A. Pashov, W. Jastrzebski, P. Kowalczyk, Construction of potential curves for diatomic molecular states by the IPA method, Comput. Phys. Commun. 128 (2000) 622–634. [doi:https://doi.org/10.1016/S0010-4655\(00\)00010-2](https://doi.org/https://doi.org/10.1016/S0010-4655(00)00010-2).
- <span id="page-31-0"></span>[23] E. Czuchaj, M. Krośnicki, H. Stoll, Quasirelativistic valence ab initio calculation of the potential-energy curves for cd–rare gas atom pairs, Theor. Chem. Acc. 105 (2001) 219–226. [doi:https://doi.org/10.1007/s002140000206](https://doi.org/https://doi.org/10.1007/s002140000206).
- <span id="page-31-1"></span>[24] A. Kvaran, D. J. Funk, A. Kowalski, W. H. Breckenridge, Spectroscopic characterization of the x(10+) and a(30+) states of cdne, cdar, cdkr, and cdxe, J. Chem. Phys. 89 (1988) 6069–6080. [doi:https://doi.org/10.1063/1.455422](https://doi.org/https://doi.org/10.1063/1.455422).
- <span id="page-31-2"></span>[25] J. Koperski, M. Strojecki, M. Krośnicki, T. Urbańczyk, Potentials of the  $D^10_u^+(6^1S_0)$  and  $F^31_u(6^3P_2)$  Electronic Rydberg States of Cd<sub>2</sub> from ab Initio Calculations and Laser-Induced Fluorescence Excitation Spectra, J. Phys. Chem. A 115 (2011) 6851–6860. [doi:https://doi.org/10.1021/jp1112922](https://doi.org/https://doi.org/10.1021/jp1112922).
- <span id="page-31-3"></span>[26] O. Kullie, Relativistic time-dependent density functional calculations for the excited states of the cadmium dimer, Chem. Phys. 415 (2013) 112–118. [doi:https://doi.org/10.1016/j.chemphys.2012.12.020](https://doi.org/https://doi.org/10.1016/j.chemphys.2012.12.020).
- <span id="page-31-4"></span>[27] H.-J. Werner, P. J. Knowles, G. Knizia, F. R. Manby, M. Schütz, Molpro: a general-purpose quantum chemistry program package, Wiley Interdiscip. Rev. Comput. Mol. Sci. 2 (2012) 242–253. [doi:https://doi.org/10.1002/wcms.82](https://doi.org/https://doi.org/10.1002/wcms.82).
- <span id="page-31-5"></span>[28] T. Walther, A. Interactions in Trapped Atomic Gases, John Wiley & Sons, Ltd, 2003, Ch. 15, pp. 405–406. [doi:https:](https://doi.org/https://doi.org/10.1002/3527603417.ch15) [//doi.org/10.1002/3527603417.ch15](https://doi.org/https://doi.org/10.1002/3527603417.ch15).
- <span id="page-31-6"></span>[29] J. Koperski, E. S. Fry, Molecules in the cold environment of a supersonic free-jet beam: from spectroscopy of neutralneutral interactions to a test of bell's inequality, J. Phys. B 39 (2006) S1125–S1150. [doi:https://doi.org/10.1088/](https://doi.org/https://doi.org/10.1088/0953-4075/39/19/s22) [0953-4075/39/19/s22](https://doi.org/https://doi.org/10.1088/0953-4075/39/19/s22).
- <span id="page-31-7"></span>[30] F. Masnou-Seeuws, P. Pillet, Formation of ultracold molecules (t<200 uk) via photoassociation in a gas of laser-cooled atoms, Vol. 47 of Advances In Atomic, Molecular, and Optical Physics, Academic Press, 2001, pp. 53–127. [doi:https:](https://doi.org/https://doi.org/10.1016/S1049-250X(01)80055-0) [//doi.org/10.1016/S1049-250X\(01\)80055-0](https://doi.org/https://doi.org/10.1016/S1049-250X(01)80055-0).
- <span id="page-31-8"></span>[31] T. Urbanczyk, M. Strojecki, J. Koperski, Exploration of the molecular ro-vibrational energy structure: on the perspective ´ of Yb<sub>2</sub> and Cd<sub>2</sub> internal cooling, and <sup>171</sup> Yb-version of Einstein–Podolsky–Rosen experiment, Mol. Phys. 116 (2018) 3475– 3486. [doi:https://doi.org/10.1080/00268976.2018.1439538](https://doi.org/https://doi.org/10.1080/00268976.2018.1439538).
- <span id="page-31-9"></span>[32] E. Czuchaj, J. Sienkiewicz, Pseudopotential calculation of the adiabatic potentials and oscillator strengths of cadmiumrare-gas pairs, J. Phys. B 17 (1984) 2251–2267. [doi:https://doi.org/10.1088/0022-3700/17/11/019](https://doi.org/https://doi.org/10.1088/0022-3700/17/11/019).
- <span id="page-31-10"></span>[33] W. E. Baylis, Semiempirical, pseudopotential calculation of alkali–noble-gas interatomic potentials, J. Chem. Phys. 51 (1969) 2665–2679. [doi:https://doi.org/10.1063/1.1672393](https://doi.org/https://doi.org/10.1063/1.1672393).
- <span id="page-31-11"></span>[34] P. k. Malmqvist, K. Pierloot, A. R. M. Shahi, C. J. Cramer, L. Gagliardi, The restricted active space followed by secondorder perturbation theory method: Theory and application to the study of cuo2 and cu2o2 systems, J. Chem. Phys. 128 (2008) 204109. [doi:https://doi.org/10.1063/1.2920188](https://doi.org/https://doi.org/10.1063/1.2920188).
- <span id="page-31-12"></span>[35] P. Åke Malmqvist, B. O. Roos, B. Schimmelpfennig, The restricted active space (RAS) state interaction approach with spin–orbit coupling, Chem. Phys. Lett. 357 (2002) 230–240. [doi:https://doi.org/10.1016/S0009-2614\(02\)](https://doi.org/https://doi.org/10.1016/S0009-2614(02)00498-0) [00498-0](https://doi.org/https://doi.org/10.1016/S0009-2614(02)00498-0).
- <span id="page-31-13"></span>[36] E. Czuchaj, F. Rebentrost, H. Stoll, H. Preuss, Calculation of ground- and excited-state potential energy curves for the Hg<sup>2</sup> molecule in a pseudopotential approach, Chem. Phys. 214 (1997) 277–289. [doi:https://doi.org/10.1016/](https://doi.org/https://doi.org/10.1016/S0301-0104(96)00305-9) [S0301-0104\(96\)00305-9](https://doi.org/https://doi.org/10.1016/S0301-0104(96)00305-9).
- <span id="page-31-14"></span>[37] O. Kullie, A relativistic time-dependent density functional study of the excited states of the mercury dimer, J. Chem. Phys. 140 (2014) 024304. [doi:https://doi.org/10.1063/1.4859258](https://doi.org/https://doi.org/10.1063/1.4859258).
- <span id="page-31-15"></span>[38] T. Urbanczyk, J. Koperski, A. Pashov, The ambiguity in determination of interatomic potential of diatomic molecule, J. Phys. Conf. Ser. 810 (2017) 012041. [doi:https://doi.org/10.1088/1742-6596/810/1/012041](https://doi.org/https://doi.org/10.1088/1742-6596/810/1/012041).
- <span id="page-31-16"></span>[39] C. M. Bishop, Neural networks and their applications, Rev. Sci. Instrum. 65 (1994) 1803–1832. [doi:https://doi.org/](https://doi.org/https://doi.org/10.1063/1.1144830) [10.1063/1.1144830](https://doi.org/https://doi.org/10.1063/1.1144830).
- <span id="page-31-17"></span>[40] F. Rosenblatt, The perceptron: A probabilistic model for information storage and organization in the brain., Psychol. Rev. 65 (1958) 386–408. [doi:https://doi.org/10.1037/h0042519](https://doi.org/https://doi.org/10.1037/h0042519).
- <span id="page-31-18"></span>[41] Y. Zhang, L. Wu, Stock market prediction of SP 500 via combination of improved BCO approach and BP neural network, Expert Syst. Appl. 36 (2009) 8849–8854. [doi:https://doi.org/10.1016/j.eswa.2008.11.028](https://doi.org/https://doi.org/10.1016/j.eswa.2008.11.028).
- <span id="page-32-0"></span>[42] A. H. Moghaddam, M. H. Moghaddam, M. Esfandyari, Stock market index prediction using artificial neural network, J. Econ. Finance Adm. Sci. 21 (2016) 89–93. [doi:https://doi.org/10.1016/j.jefas.2016.07.002](https://doi.org/https://doi.org/10.1016/j.jefas.2016.07.002).
- <span id="page-32-1"></span>[43] J. A. Weyn, D. R. Durran, R. Caruana, N. Cresswell-Clay, Sub-Seasonal Forecasting With a Large Ensemble of Deep-Learning Weather Prediction Models, J. Adv. Model. Earth Syst. 13 (2021) e2021MS002502. [doi:https://doi.org/](https://doi.org/https://doi.org/10.1029/2021MS002502) [10.1029/2021MS002502](https://doi.org/https://doi.org/10.1029/2021MS002502).
- <span id="page-32-2"></span>[44] A. B. Nassif, I. Shahin, I. Attili, M. Azzeh, K. Shaalan, Speech Recognition Using Deep Neural Networks: A Systematic Review, IEEE Access 7 (2019) 19143–19165. [doi:https://doi.org/10.1109/ACCESS.2019.2896880](https://doi.org/https://doi.org/10.1109/ACCESS.2019.2896880).
- <span id="page-32-3"></span>[45] A. Bochkovskiy, C.-Y. Wang, H.-Y. M. Liao, [YOLOv4: Optimal Speed and Accuracy of Object Detection,](https://ui.adsabs.harvard.edu/abs/2020arXiv200410934B) arXiv e-prints (2020) arXiv:2004.10934. URL <https://ui.adsabs.harvard.edu/abs/2020arXiv200410934B>
- <span id="page-32-4"></span>[46] T. Karras, S. Laine, M. Aittala, J. Hellsten, J. Lehtinen, T. Aila, Analyzing and Improving the Image Quality of StyleGAN, in: 2020 IEEE/CVF Conference on Computer Vision and Pattern Recognition (CVPR), 2020, pp. 8107–8116. [doi:https:](https://doi.org/https://doi.org/10.1109/CVPR42600.2020.00813) [//doi.org/10.1109/CVPR42600.2020.00813](https://doi.org/https://doi.org/10.1109/CVPR42600.2020.00813).
- <span id="page-32-5"></span>[47] S. M. Kirschner, J. K. G. Watson, RKR potentials and semiclassical centrifugal constants of diatomic molecules, J. Mol. Spectrosc. 47 (1973) 234-242. doi:https://doi.org/10.1016/0022-2852 (73) 90007-6.
- <span id="page-32-6"></span>[48] K. Gurney, An Introduction to Neural Networks, CRC Press, 1997. [doi:https://doi.org/10.1201/9781315273570](https://doi.org/https://doi.org/10.1201/9781315273570).
- <span id="page-32-7"></span>[49] S. N. Yurchenko, L. Lodi, J. Tennyson, A. V. Stolyarov, Duo: A general program for calculating spectra of diatomic molecules, Comput. Phys. Commun. 202 (2016) 262–275. [doi:https://doi.org/10.1016/j.cpc.2015.12.021](https://doi.org/https://doi.org/10.1016/j.cpc.2015.12.021).
- <span id="page-32-8"></span>[50] J. Y. Seto, Z. Morbi, F. Charron, S. K. Lee, P. F. Bernath, R. J. Le Roy, Vibration-rotation emission spectra and combined isotopomer analyses for the coinage metal hydrides: CuH & CuD, AgH & AgD, and AuH & AuD, J. Chem. Phys. 110 (1999) 11756–11767. [doi:https://doi.org/10.1063/1.479120](https://doi.org/https://doi.org/10.1063/1.479120).
- <span id="page-32-9"></span>[51] B. Barber, K. Zhang, B. Guo, P. Bernath, Vibration-Rotation Emission Spectrum of MgF, J. Mol. Spectrosc. 169 (1995) 583–589. [doi:https://doi.org/10.1006/jmsp.1995.1047](https://doi.org/https://doi.org/10.1006/jmsp.1995.1047).
- <span id="page-32-10"></span>[52] R. J. Le Roy, dPotFit: A computer program to fit diatomic molecule spectral data to potential energy functions, J. Quant. Spectrosc. Radiat. Transf. 186 (2017) 179–196. [doi:https://doi.org/10.1016/j.jqsrt.2016.06.002](https://doi.org/https://doi.org/10.1016/j.jqsrt.2016.06.002).
- <span id="page-32-11"></span>[53] M. S. Child, H. Essén, R. J. Le Roy, An rkr-like inversion procedure for bound–continuum transition intensities, J. Chem. Phys. 78 (1983) 6732–6740. [doi:https://doi.org/10.1063/1.444673](https://doi.org/https://doi.org/10.1063/1.444673).
- <span id="page-32-12"></span>[54] M. Mitchell, An Introduction to Genetic Algorithms, The MIT Press, 1998. [doi:https://doi.org/10.7551/](https://doi.org/https://doi.org/10.7551/mitpress/3927.001.0001) [mitpress/3927.001.0001](https://doi.org/https://doi.org/10.7551/mitpress/3927.001.0001).
- <span id="page-32-13"></span>[55] G. Garai, Application of Genetic Algorithm in Numerous Scientific Fields, in: D. S. V. Soto, D. J. M. Luna, D. J. M. Moyano (Eds.), Genetic Algorithms, IntechOpen, Rijeka, 2022, Ch. 7. [doi:https://doi.org/10.5772/intechopen.](https://doi.org/https://doi.org/10.5772/intechopen.105740) [105740](https://doi.org/https://doi.org/10.5772/intechopen.105740).
- <span id="page-32-14"></span>[56] R. J. Bauer, Genetic Algorithms and Investment Strategies, John Wiley and Sons, Inc., 1994.
- <span id="page-32-15"></span>[57] R. Resmini, L. Silva, A. S. Araujo, P. Medeiros, D. Muchaluat-Saade, A. Conci, Combining Genetic Algorithms and SVM for Breast Cancer Diagnosis Using Infrared Thermography, Sensors 21 (2021). [doi:https://doi.org/10.3390/](https://doi.org/https://doi.org/10.3390/s21144802) [s21144802](https://doi.org/https://doi.org/10.3390/s21144802).
- <span id="page-32-16"></span>[58] R. L. Johnston, C. Roberts, Genetic Algorithms for the Geometry Optimization of Clusters and Nanoparticles, in: H. M. Cartwright, L. M. Sztandera (Eds.), Soft Computing Approaches in Chemistry, Springer Berlin Heidelberg, Berlin, Heidelberg, 2003, pp. 161–204. [doi:https://doi.org/10.1007/978-3-540-36213-5\\_7](https://doi.org/https://doi.org/10.1007/978-3-540-36213-5_7).
- <span id="page-32-17"></span>[59] J. Dudek, K. Puczka, T. Urbanczyk, J. Koperski, High-temperature continuous molecular beam source for aggressive ´ elements: An example of zinc, Rev. Sci. Instrum. 90 (2019) 115109. [doi:https://doi.org/10.1063/1.5127809](https://doi.org/https://doi.org/10.1063/1.5127809).
- <span id="page-32-18"></span>[60] T. Urbanczyk, J. Koperski, Profiles of  $(v';v'' = 0)$  bands recorded in excitation spectra using  $b^30^+_u \leftarrow X^10^+_g$  transitions in  $Cd_2$  and  $B^31 \leftarrow X^10^+$  transitions in CdAr, Mol. Phys. 112 (2014) 2486-2494. [doi:https://doi.org/10.1080/](https://doi.org/https://doi.org/10.1080/00268976.2014.933901) [00268976.2014.933901](https://doi.org/https://doi.org/10.1080/00268976.2014.933901).
- <span id="page-32-19"></span>[61] M. H. Strzelecki, M. Strąkowska, M. Kozłowski, T. Urbańczyk, D. Wielowieyska-Szybińska, M. Kociołek, Skin Lesion Detection Algorithms in Whole Body Images, Sensors 21 (2021). [doi:https://doi.org/10.3390/s21196639](https://doi.org/https://doi.org/10.3390/s21196639).